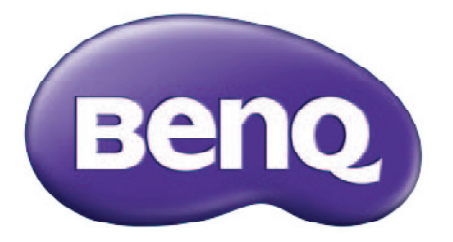

# **LK970 DLP Projector Installation Guide**

DLP 投影機安裝指南 DLP 投影机安装指南 Guide d'installation du projecteur DLP **DLP-Projektor Installationsanleitung** Guida all'installazione del proiettore DLP Руководство по установке DLP-проектора DLP 프로젝터 설치 안내서

## **Table of Contents**

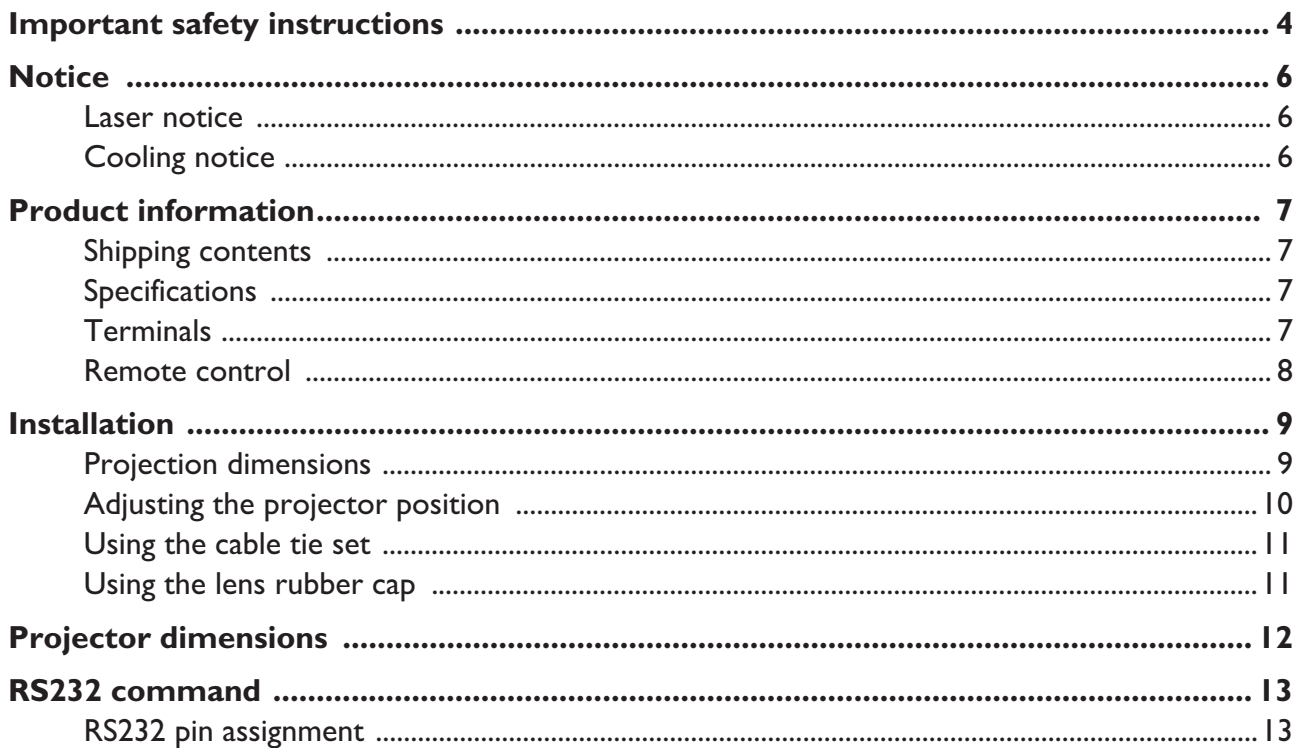

Please visit below website for latest version of User Manual / Installation Guide.

http://business-display.benq.com/

### **Important safety instructions**

Your projector is designed and tested to meet the latest standards for safety of information technology equipment. However, to ensure safe use of this product, it is important that you follow the instructions mentioned in the user manual / installation guide and marked on the product.

- 1. **Please read the user manual / installation guide before you operate your projector.** Save it for future reference.
- 2. **Do not look straight at the projector lens during operation.** The intense light beam may damage your eyes.
- 3. **Refer servicing to qualified service personnel.**
- 4. **Always open the lens shutter (if any) or remove the lens cap (if any) when the projector light source is on.**
- 5. The light source becomes extremely hot during operation.
- 6. In some countries, the line voltage is NOT stable. This projector is designed to operate safely within a mains voltage between 100 to 240 volts AC, but could fail if power cuts or surges of **±**10 volts occur. **In areas where the mains voltage may fluctuate or cut out, it is recommended that you connect your projector through a power stabilizer, surge protector or uninterruptible power supply (UPS).**
- 7. Do not block the projection lens with any objects when the projector is under operation as this could cause the objects to become heated and deformed or even cause a fire. To temporarily turn off the light source, use the blank function.
- 8. Do not operate light sources beyond the rated light source life.
- 9. Do not place this product on an unstable cart, stand, or table. The product may fall, sustaining serious damage.
- 10. Do not attempt to disassemble this projector. There are dangerous high voltages inside which may cause death if you should come into contact with live parts.

Under no circumstances should you ever undo or remove any other covers. Refer servicing only to suitably qualified professional service personnel.

- 11. Do not block the ventilation holes.
	- Do not place this projector on a blanket, bedding or any other soft surface.
	- Do not cover this projector with a cloth or any other item.
	- Do not place inflammables near the projector.

If the ventilation holes are seriously obstructed, overheating inside the projector may result in a fire.

- 12. Do not stand the projector on end vertically. Doing so may cause the projector to fall over, causing injury or resulting in damage to the projector.
- 13. Do not step on the projector or place any objects upon it. Besides probable physical damage to the projector, doing so may result in accidents and possible injury.
- 14. When the projector is under operation, you may sense some heated air and odor from its ventilation grill. It is a normal phenomenon and not a product defect.
- 15. Do not place liquids near or on the projector. Liquids spilled into the projector may cause it to fail. If the projector does become wet, disconnect it from the power supply's power outlet and call BenQ to have the projector serviced.
- 16. This apparatus must be earthed.
- 17. Do not place this projector in any of the following environments.
- Space that is poorly ventilated or confined. Allow at least 50 cm clearance from walls and free flow of air around the projector.
- Locations where temperatures may become excessively high, such as the inside of a car with all windows rolled up.
- Locations where excessive humidity, dust, or cigarette smoke may contaminate optical components, shorten the projector's life span and darken the image.
- Locations near fire alarms
- Locations with an ambient temperature above 40°C / 104°F
- Locations where the altitudes are higher than 3000 m (10000 feet).

### Risk Group 2

- 1. According to the classification of photobiological safety of light sources and light source systems, this product is Risk Group 2, IEC 62471-5:2015.
- 2. Possibly hazardous optical radiation emitted from this product.
- 3. Do not stare at operating light source. May be harmful to the eyes.
- 4. As with any bright source, do not stare into the direct beam.

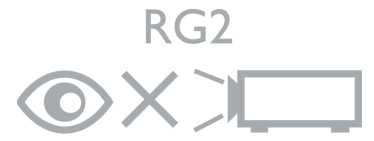

The projector's light source unit uses a laser.

#### Laser Caution

(For China and other regions) This product belongs to CLASS 1 laser product and complies with IEC 60825-1:2014.

(For north America) This product belongs to CLASS 3R laser product.and complies with IEC 60825-1:2007.

LASER RADIATION, DO NOT STARE INTO BEAM, CLASS 3R LASER PRODUCT.

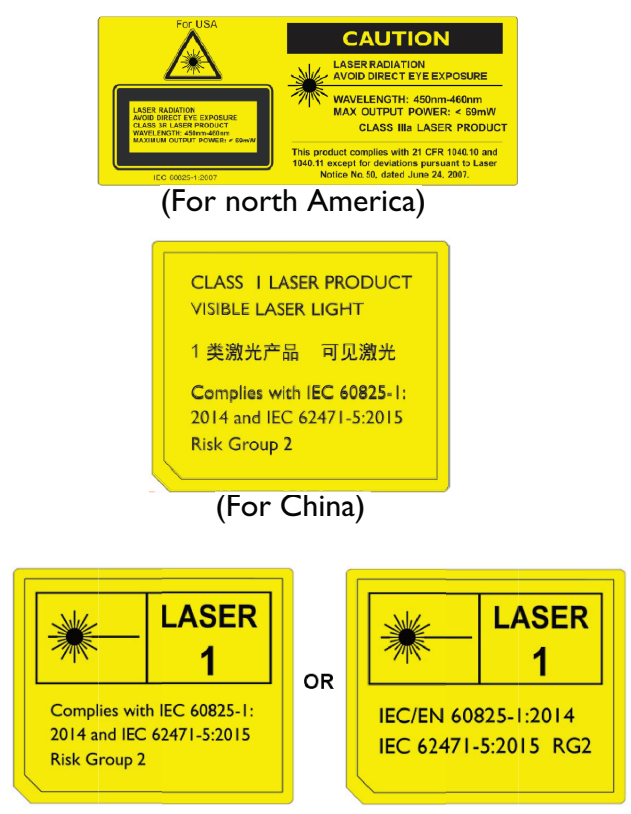

(For other regions)

### **Notice**

### **Laser notice**

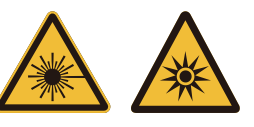

This symbol indicates that there is a potential hazard of eye exposure to laser radiation unless the instructions are closely followed.

#### CLASS 3R LASER PRODUCT

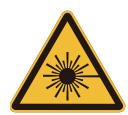

This Laser Product is designated as Class 3R during all procedures of operation.

LASER LIGHT - AVOID DIRECT EYE EXPOSURE.

Do not point laser or allow laser light to be directed or reflected toward other people or reflective objects.

Direct or scattered light can be hazardous to eyes and skin.

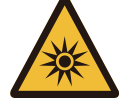

There is a potential hazard of eye exposure to laser radiation if the included instructions are not followed.

Caution – use of controls or adjustments or performance of procedures other than those specified herein may result in hazardous radiation exposure.

#### LASER Parameters

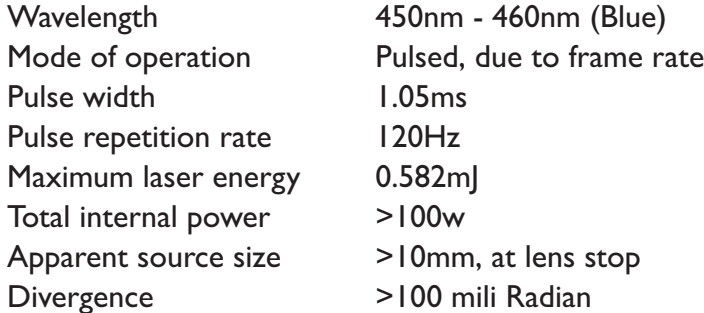

### **Cooling notice**

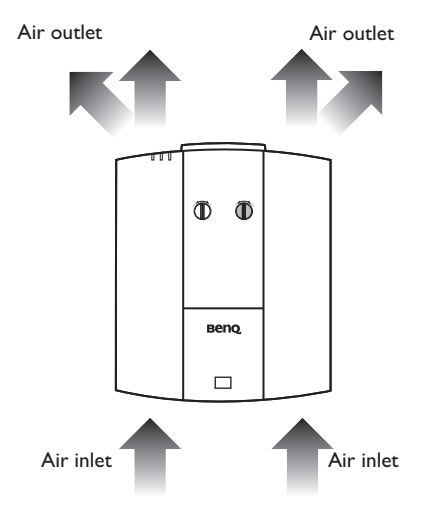

#### **Ventilation Caution for installation**

 $\sqrt{2}$ 

For proper ventilation of the projector, make sure to leave some space around the projector as shown in the illustration below:

> 50 cm above

50 cm above

30 cm above

70 cm above

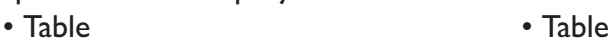

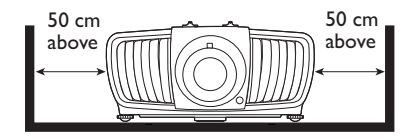

• Ceiling • Stacking

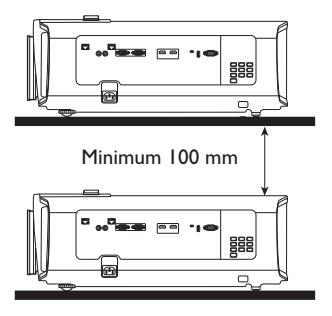

Avoid using the projector in a poorly ventilated or confined space.

## **Product information**

### **Shipping contents**

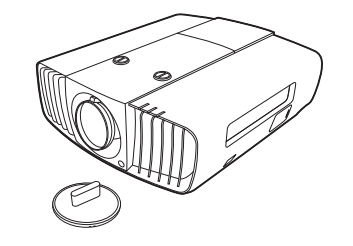

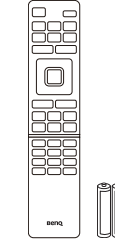

Projector **Remote control with batteries Installation guide** 

DLP Projector Installation Guide

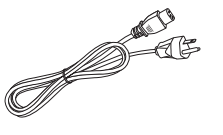

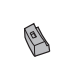

Power cord Cable tie set x 2 Rubber cap

### **Specifications**

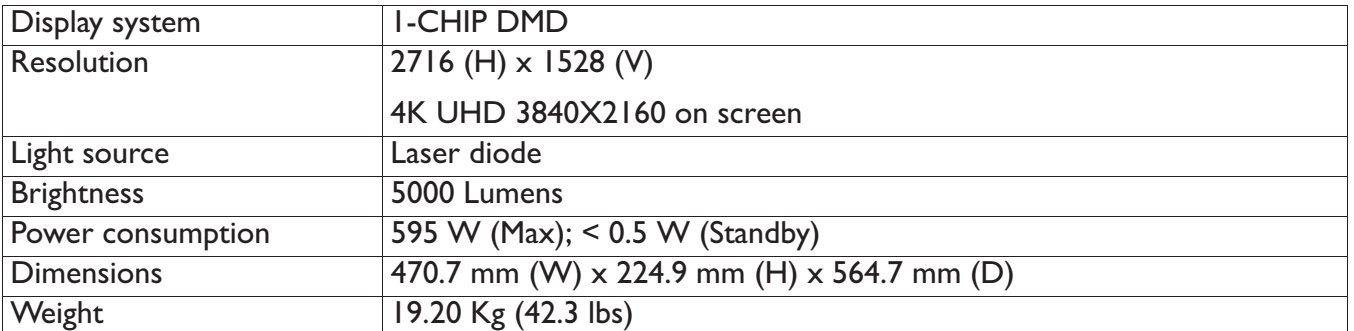

### **Terminals**

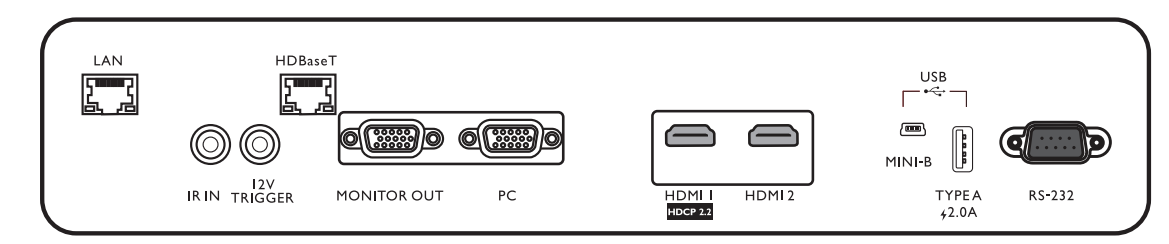

#### **• LAN**

For connection to RJ45 Cat5/Cat6 Ethernet cable to control the projector through a network.

#### **• IR IN**

For use with an IR extender cable to ensure better signal reception from the remote control.

#### **• 12V TRIGGER**

Trigger external devices such as an electric screen or light control, etc.

#### **• HDBaseT**

For connection to RJ45 Cat5/Cat6 cable to input uncompressed high-definition video (HD).

#### **• MONITOR OUT**

Connection to other display equipment for concurrent playback display.

#### **• PC**

15-pin VGA port for connection to RGB source or PC.

#### **• HDMI 1**

Connection to HDMI (4K) source.

#### **• HDMI 2**

Connection to HDMI source.

#### **• USB MINI-B**

For firmware upgrade only.

#### **• USB TYPE A**

Support 5V/2A output.

#### **• RS232**

Standard 9-pin D-sub interface for connection to PC control system and projector maintenance.

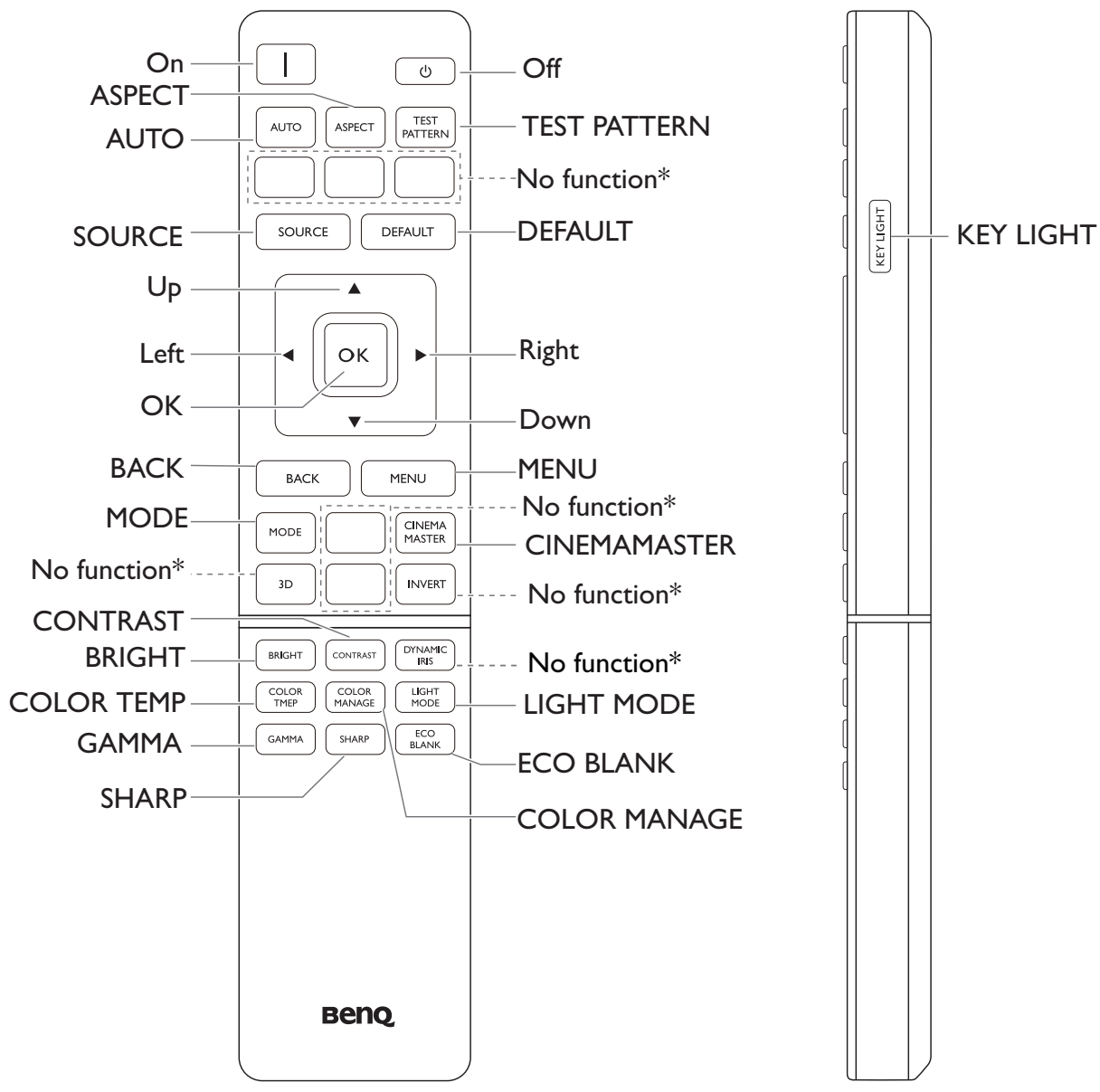

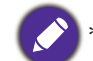

This button is not available for this model.

### **Remote control**

## **Installation**

### **Projection dimensions**

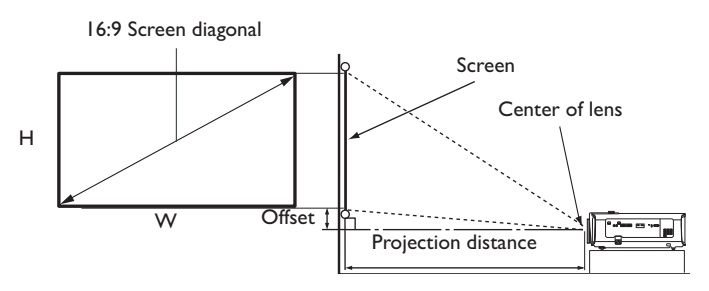

• The screen aspect ratio is 16:9 and the projected picture is in a 16:9 aspect ratio

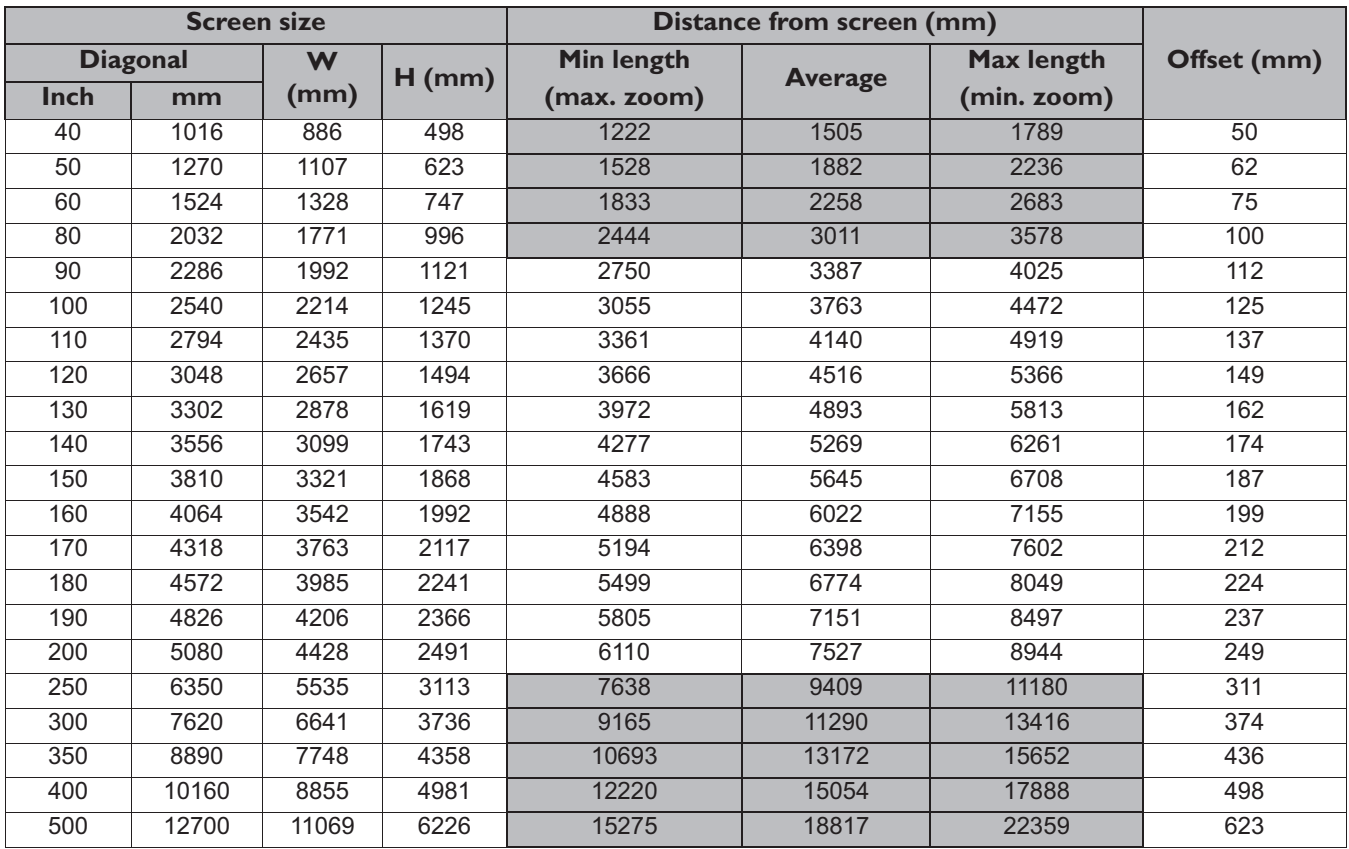

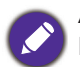

All measurements are approximate and may vary from the actual sizes.

BenQ recommends that if you intend to permanently install the projector, you should physically test the projection size and distance using the actual projector in situ before you permanently install it, so as to make allowance for this projector's optical characteristics. This will help you determine the exact mounting position so that it best suits your installation location.

- Ceiling installation must be done by a qualified professional. Contact your dealer for more information. It is not recommended you install the projector yourself.
- Only use the projector on a solid, level surface. Serious injury and damage can occur if the projector is dropped.
- Do not use the projector in an environment where extreme temperature occurs. The projector must be used at temperatures between 32 degrees Fahrenheit (0 degrees Celsius) and 104 degrees Fahrenheit (40 degrees Celsius).
- Screen damage will occur if the projector is exposed to moisture, dust or smoke.
- Do not cover the vents on the projector. Proper ventilation is required to dissipate heat. Damage to the projector will occur if the vents are covered.

### **Adjusting the projector position**

#### **Shifting the projection lens**<br>Vertical shift Normal projection position  $\blacksquare$ Desk-front Max. 0.6V  $\overline{\mathcal{X}}$ projection  $\overline{ }$ image produced by  $\overline{p}$ IV ht of<br>scted  $\mathbf{I}$ Max. 0.6V Max. 0.25H Vertical shift IH.  $\mathsf{W}$  Width of projected image  $\sqrt{2}$ Ceiling mount-front  $\blacksquare$ projection Height of Max. 0.6V image<br>N<br>N  $p = \frac{p}{\sqrt{p^2 + (p^2 - p^2)^2}}$ Shift to Shift to left right Vertical shift  $\Phi$   $\Phi$ enq  $\Box$

. Please stop turning the adjustment knob when you hear a clicking sound indicating that the knob has reached its limit. Over-turning the knob may cause damage.

### **Ceiling mount installation diagram**

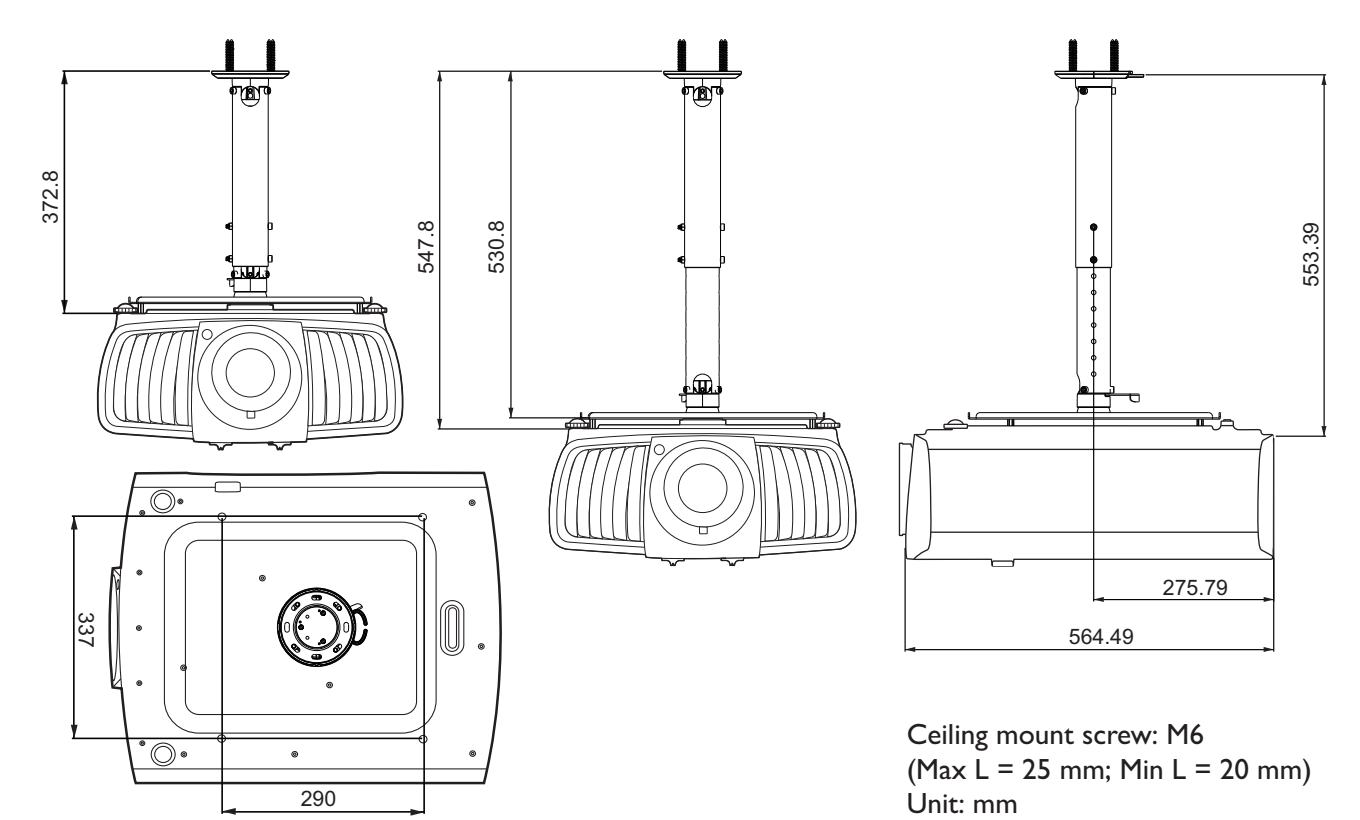

#### 11

### **Using the cable tie set**

The cable tie set helps prevent a cable plug from falling out of the connecting port. It contains the following parts.

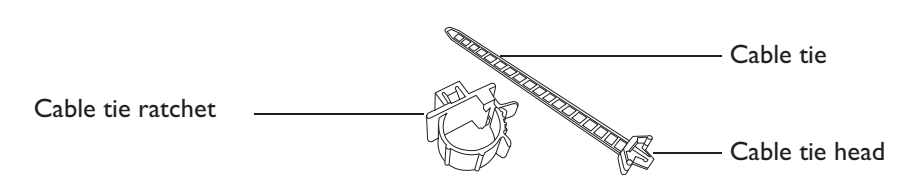

To use the cable tie set:

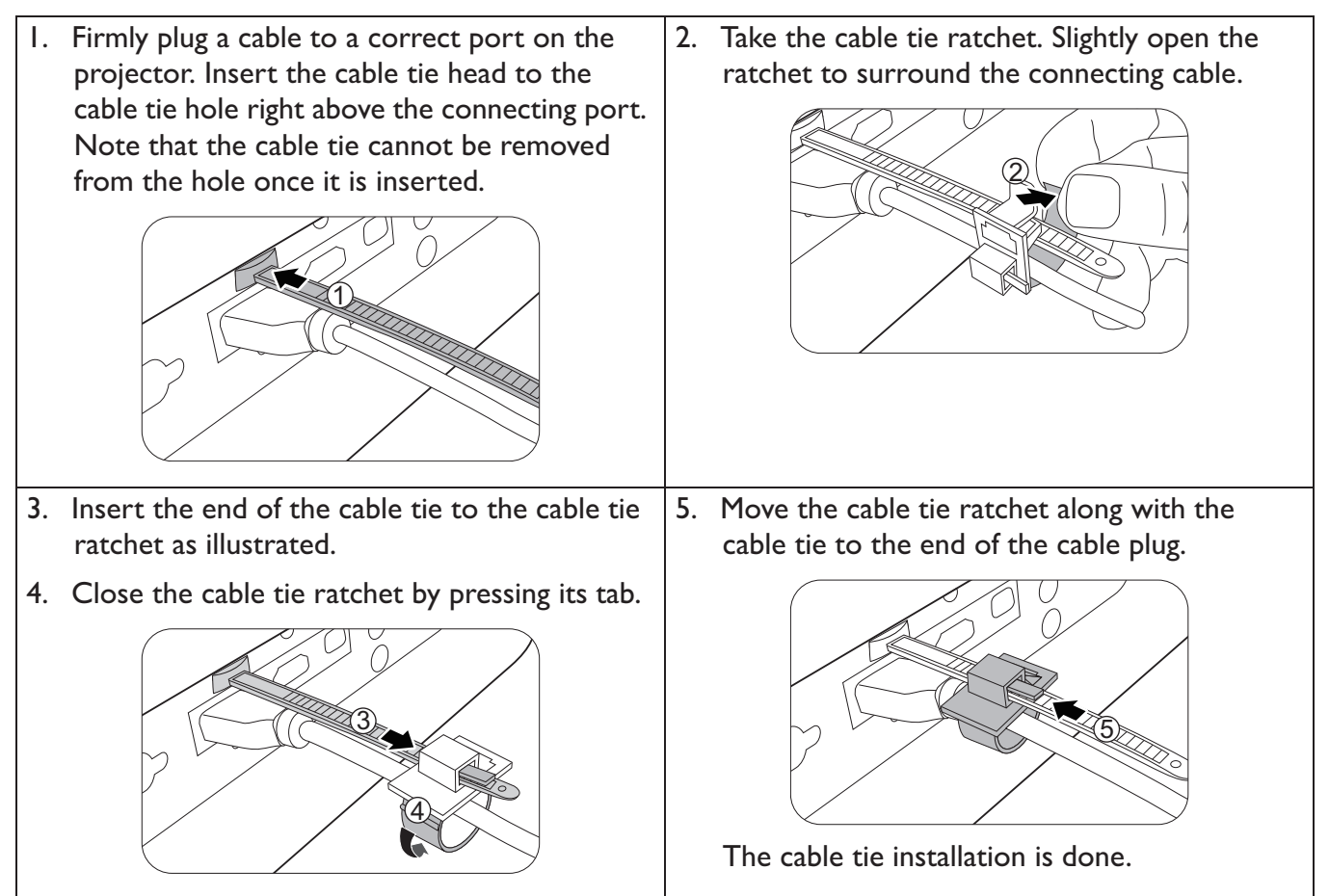

### **Using the lens rubber cap**

When the projector is installed or mounted in any way other than a horizontal position, use the rubber cap to keep the zoom ring from rotating due to its own weight. After the focus and zoom rings are adjusted, follow the illustrations to insert the rubber cap to keep them in position.

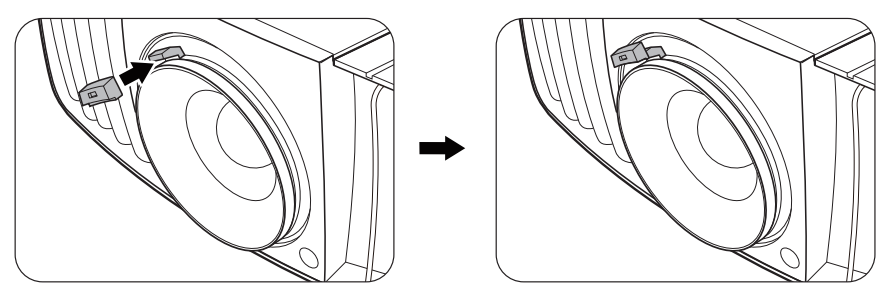

## **Projector dimensions**

470.7 mm (W) x 224.9 mm (H) x 564.7 mm (D)

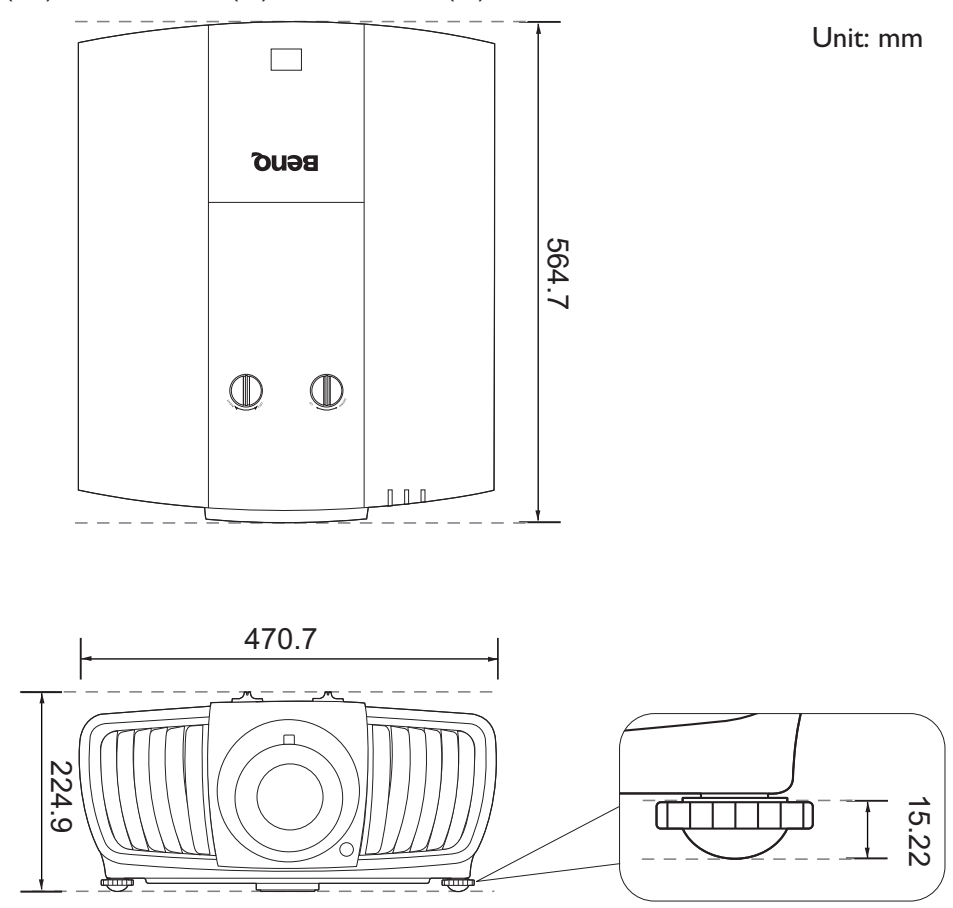

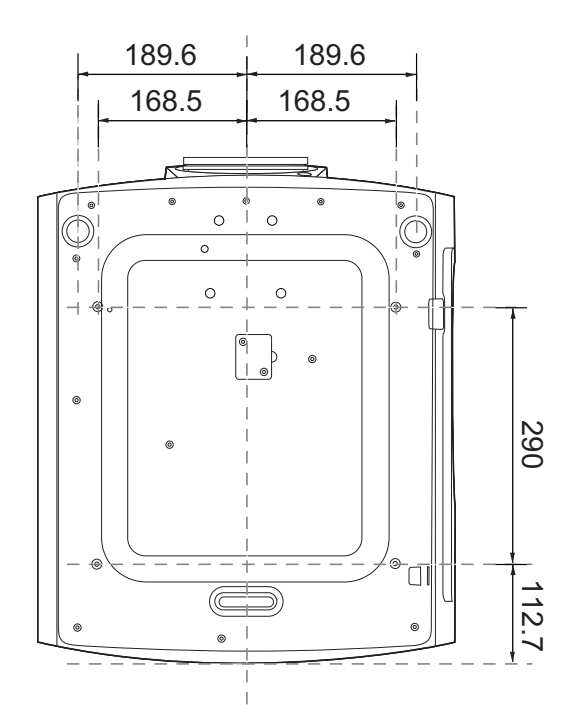

English

### **RS232 command**

### **RS232 pin assignment**

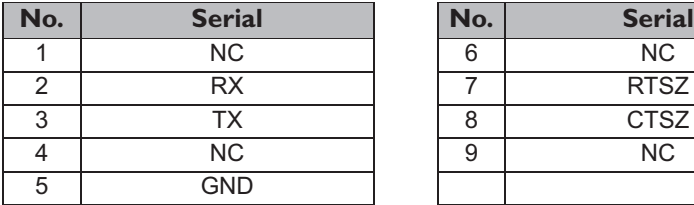

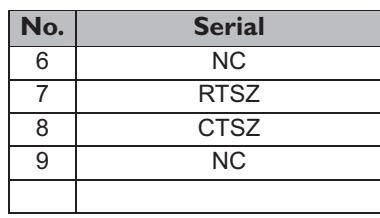

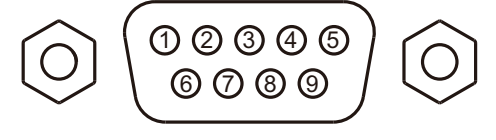

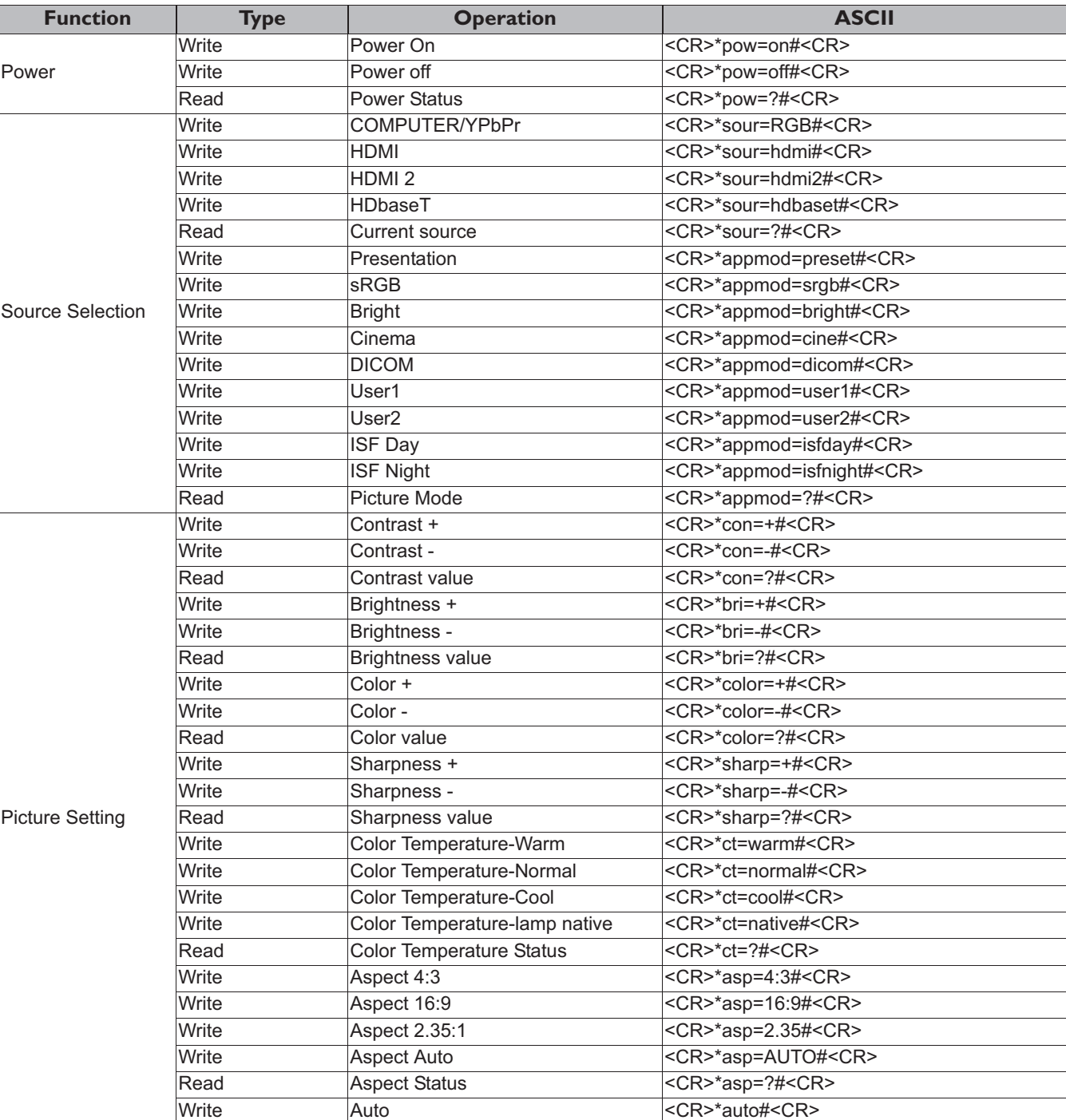

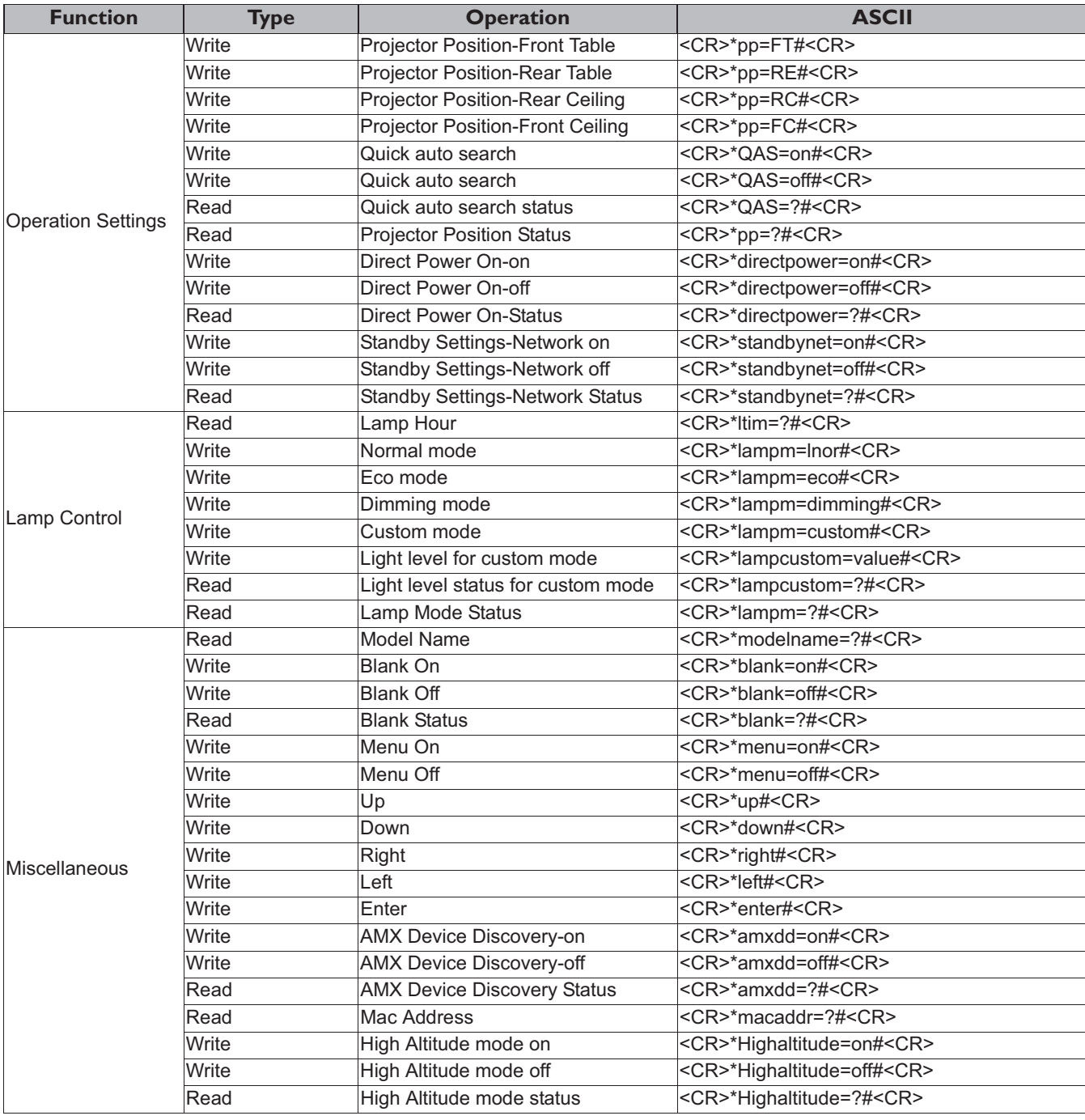

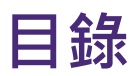

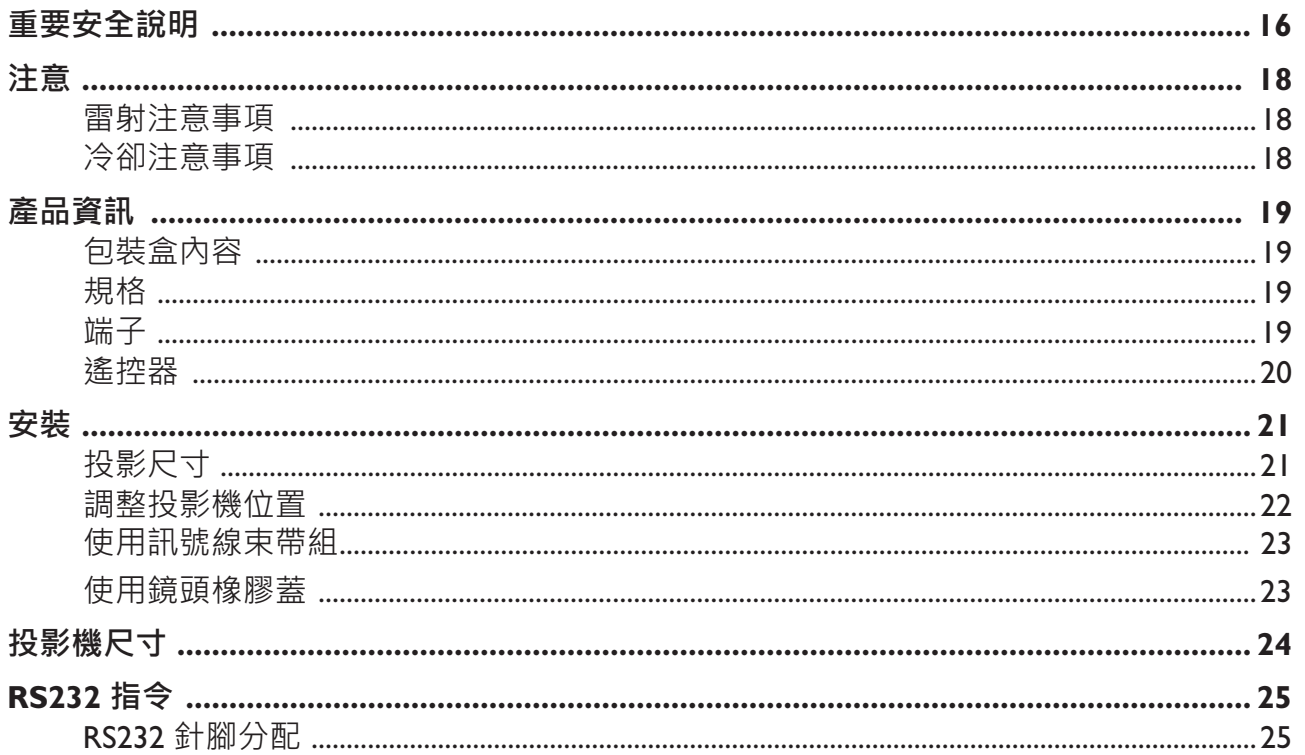

如需最新版使用手冊 / 安裝指南, 請造訪下列網站。

http://business-display.benq.com/

### 重要安全說明

本投影機經設計完成及測試通過,符合資訊科技設備的最新安全標準。然而,為確保您安全地 使用本產品,請務必遵循本使用手冊 / 安裝指南的指示與產品本身所標示的指示。

- Ⅰ. 操作投影機之前,請先閱讀本使用手冊 / 安裝指南。請妥善保存本手冊, 以供日後參考。
- 2. 操作時請勿直視投影機鏡頭。強光可能會造成您的視力受損。
- 3. 有關維修問題,請洽詢合格的維修人員。
- 4. 投影機的光源亮起時,請務必打開或移除鏡頭蓋 (如果有的話)。
- 5. 操作期間光源會變得很燙。
- 6. 有些國家的電壓不穩定。本投影機所設計安全操作的電壓區間為 100 至 240 伏特交流電, 但 如果發生斷電或功率驟然起伏達±10 伏特就會發生故障。如果在主電壓可能會波動或中斷的 區域使用本投影機,建議您經由穩壓器、雷擊突波保護器或不斷電系統(UPS) 連接電源。
- 7. 當投影機在運作中,請勿讓任何物品擋住投影的鏡頭,因為這樣可能會使得該物品遇熱變形 甚至造成火災。若要暫時關閉光源,請使用空白功能。
- 8. 請勿使用超過額定壽命的光源。
- 9. 請勿將投影機放置在不平穩的手推車、架子或桌子上。否則投影機可能會掉落,造成嚴重損 壞。
- 10. 請勿打開投影機的機殼。機身內含有危險的高電壓配件,萬一接觸人體時可能會造成電擊死 Ẉ˛

請勿在任何狀況下打開或移除其它部分的護蓋。有關維修問題,請洽詢合格專業的維修人 Ⓢ˛

11. 請勿阻塞通風口。

- 請勿將投影機放置於毯子、寢具或其它柔軟物品的表面上。

- 請勿用布或其它物品覆蓋投影機。 - 請勿將易燃物放在投影機附近。

如果通風口嚴重阻塞而使投影機內部過熱,可能會引起火災。

- 12. 請勿將投影機直立擺放。因投影機可能會不穩摔落,導致人身受傷或投影機損壞。
- 13. 請勿踩在投影機上, 或在上面放置任何物品。狺樣除可能導致投影機捐壞外, 還可能浩成意 外及人身受傷。
- 14. 當使用投影機時,您也許會在通風口附近感覺到些微的熱風與氣味。此乃正常現象,並不是 產品有瑕疵。
- 15. 請勿將液體放在投影檢於在投影機上。液體如果濺到投影機內,可能導致投影機故 障。投影機如果不慎弄濕,請立即拔掉電源線,並聯絡 BenQ,安排投影機的維修事宜。
- 16. 本裝置必須接地。
- 17. 請勿將本投影機放置在下列任何環境中。
	- 不通風或密閉場所。投影機離牆面至少要有 50 公分的距離, 且周圍空氣要流通。
	- 過熱場所。例如:車窗緊閉的車內。
	- 潮濕、多塵或煙霧瀰漫的場所。因為可能會污染光學元件,縮短投影機的使用壽命,並使投影影像變暗。
	- 靠沂火災警報器的場所。
	- 周圍溫度超過 40°C/104°F 的場所。
	- 海拔超過 3000 公尺 (10000 英呎)的場所。

### 風險群組 2

- 1. 根據光源及光源系統的光生物安全分類, 本產品屬於 IEC 62471-5:2015 的風險 群組?。
- 2. 本產品可能發出有害的光學輻射。
- 3. 請勿直視發光的光源,這樣可能對眼睛造 成傷害。
- 4. 在有任何明亮的光源時,請勿直視光束。

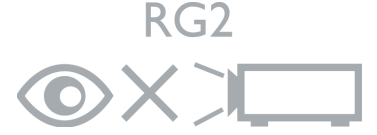

本投影機的光源裝置使用雷射。

### 雷射警告

(中國及其它地區)本產品屬於Ⅰ級雷射產品, 符合 IEC 60825-1:2014 規範。

(北美)本產品屬於3R 級雷射產品,符合IEC 60825-1:2007 規範。

雷射輻射,請勿直視光束, 3R 級雷射產品。

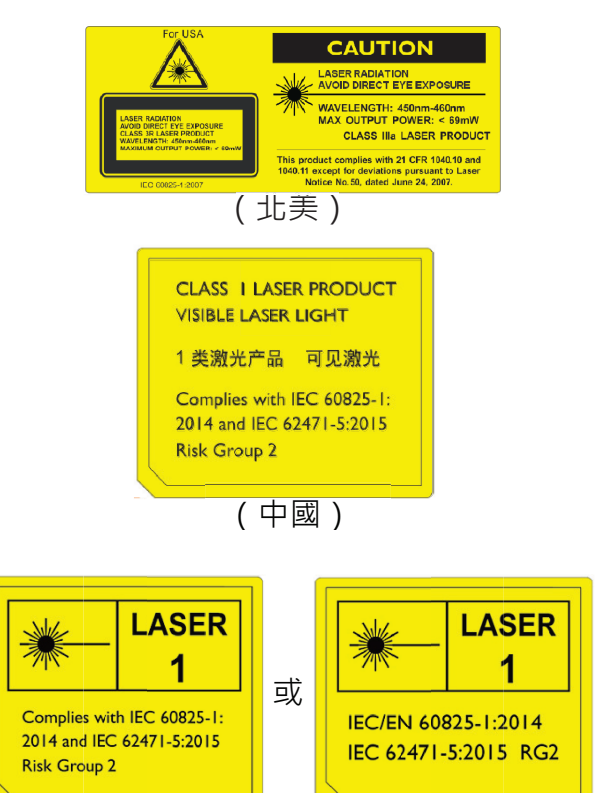

(其它地區)

此符號代表眼睛暴露於雷射輻射的潛在危險,請務必嚴格遵循指示。

#### 3R 級雷射產品

雷射注意事項

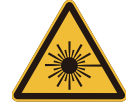

注意

本雷射產品在運作全程屬於 3R 級。

雷射光 - 避免眼睛直接暴露。

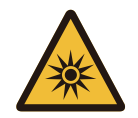

請勿朝其他人或反射物體發射或反射雷射光。 直射或散射的光線可能對眼睛和皮膚有害。 如果未遵循指示, 眼睛可能暴露於雷射輻射。 警告 - 控制、調整或執行非指定的程序可能導致危險的輻射暴露。

#### 雷射參數

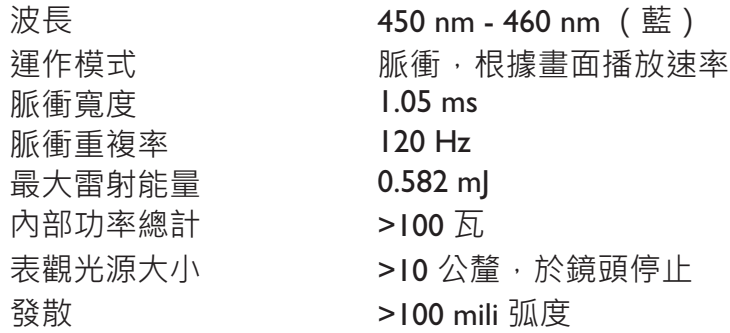

### **冷卻注意事項**

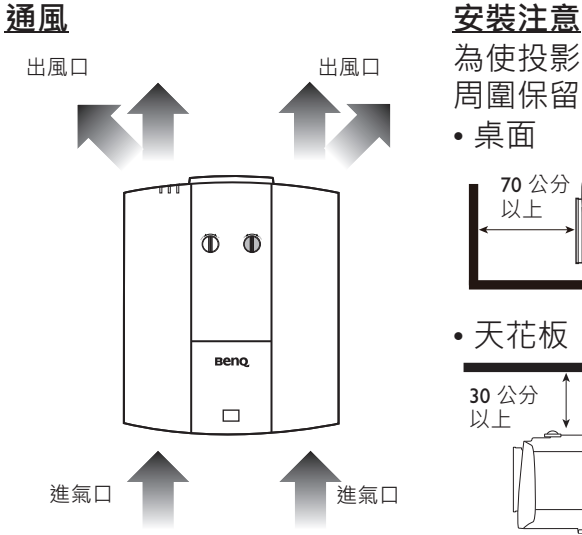

為使投影機達到適當的通風效果,請務必如下圖所示使投影機 周圍保留一些空間:

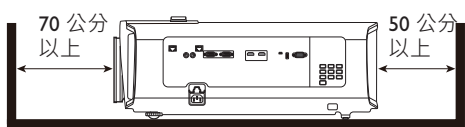

#### • 天花板 しゅうしゃ しゅうしゃ 堆疊 しゅうしゅう

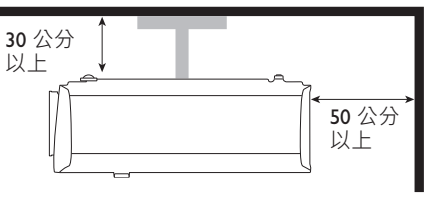

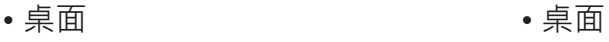

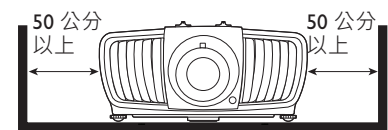

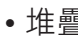

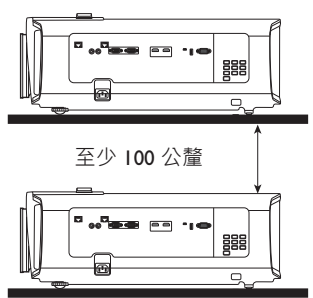

避免在不通風或密閉場所使用。

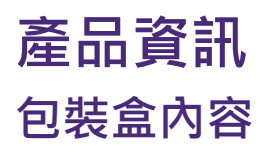

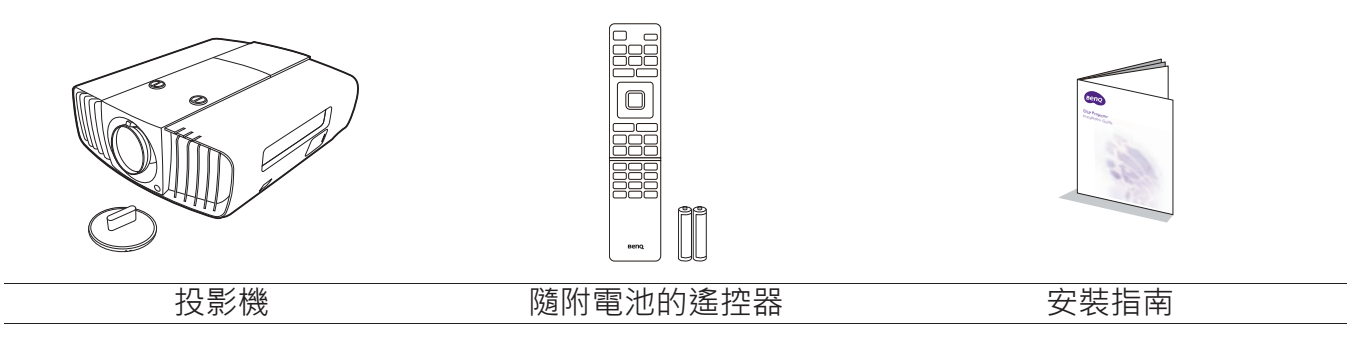

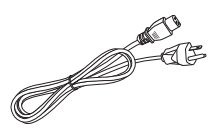

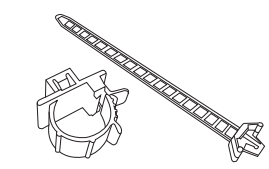

 $\mathbb{B}$ 

電源線 **communical communical and all state of the communical and all state of the content of the content of the content of the content of the content of the content of the content of the content of the content of the conten** 

### **規格**

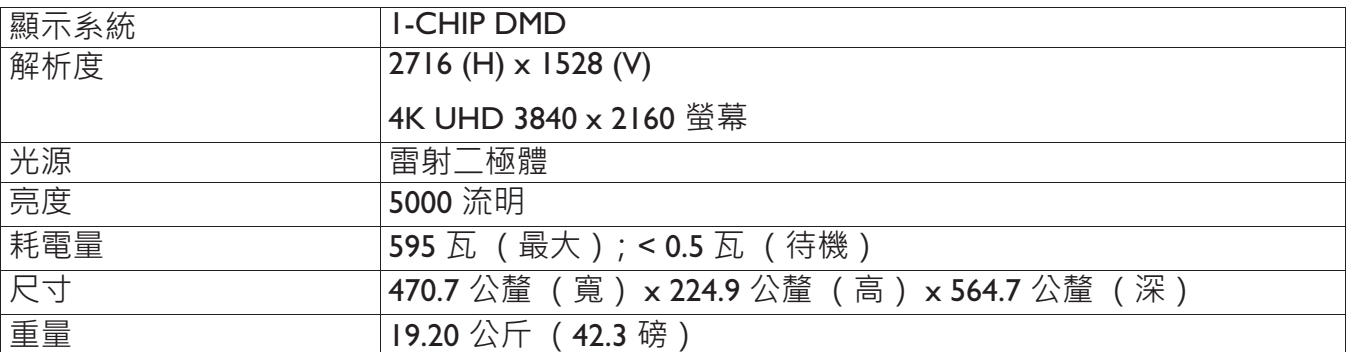

### 端子

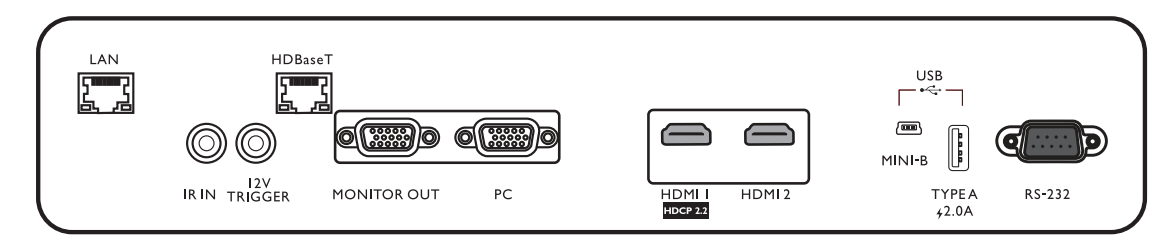

#### **• LAN**

用來連接 RJ45 Cat5/Cat6 乙太網路纜 線,以诱渦網路控制投影機。

#### **• IR IN**

專供紅外線增強線使用,確保更好的遙 控器訊號接收。

#### **• 12V TRIGGER**

啟動外接裝置,例如電屏或光線控制等。

**• HDBaseT**

用來連接 RJ45 Cat5/Cat6 纜線,以輸入無壓縮 之高解析視訊 (HD)。

#### **• MONITOR OUT**

**• HDMI 2**

連接其它顯示裝置進行同時播放。

**• PC**

繁體中文

15 針 VGA 埠 · 用於連接 RGB 信號源或 電腦。

**• HDMI 1**

連接 HDMI (4K) 信號源。

連接 HDMI 信號源。

**• USB MINI-B**

僅適用於韌體升級。

**• USB TYPE A**

支援 5 V/2 A 輸出。

**• RS232**

標準 9 針 D-sub 介面,用於連接電腦控制系統 及投影機維護使用。

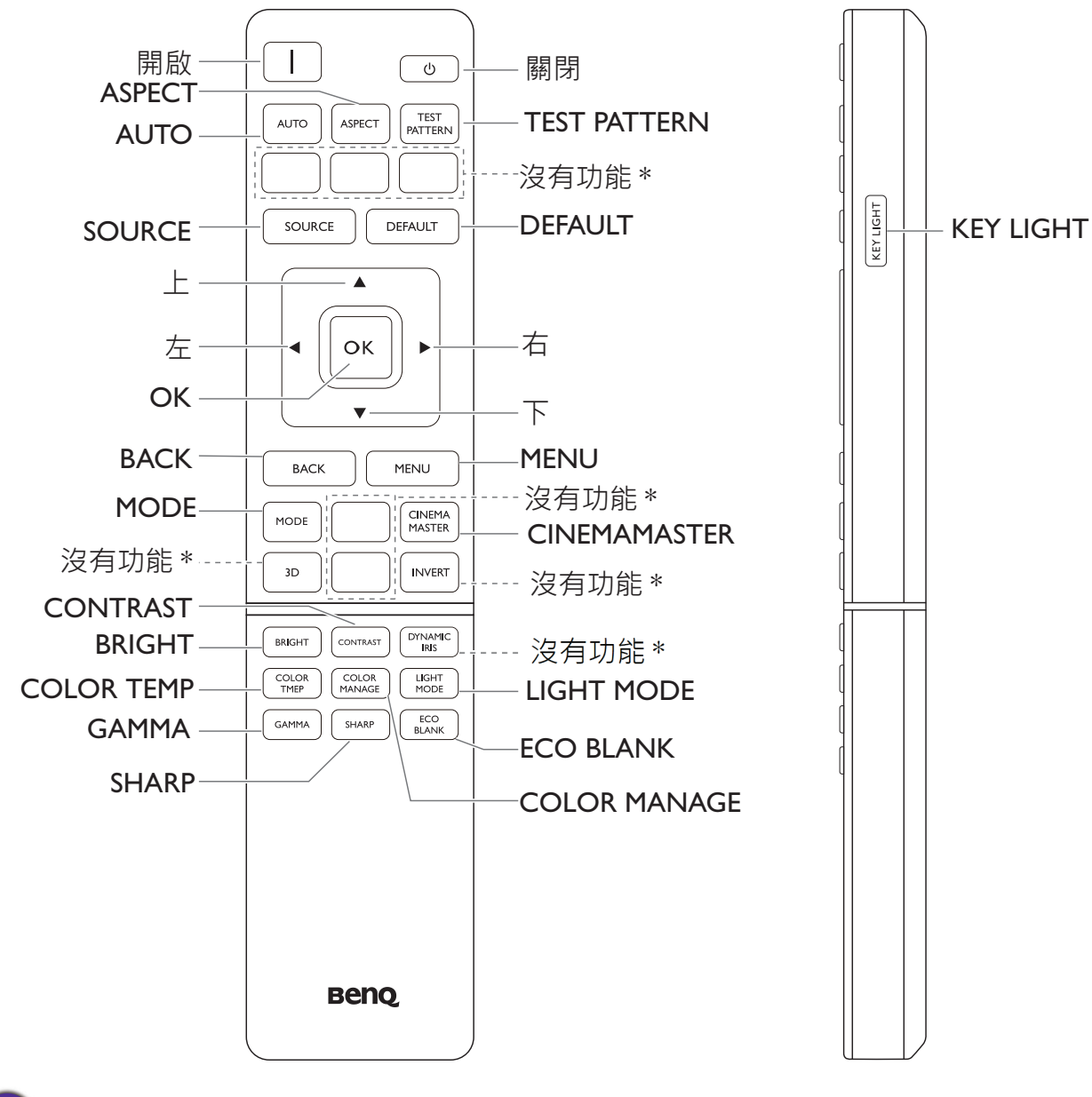

**遙控器** 

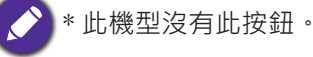

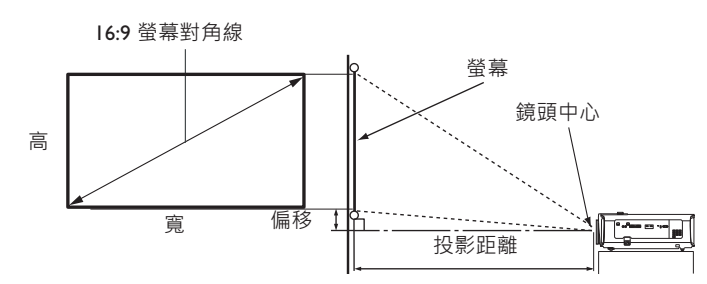

螢幕縱橫比為 16:9, 投影影像縱橫比為 16:9

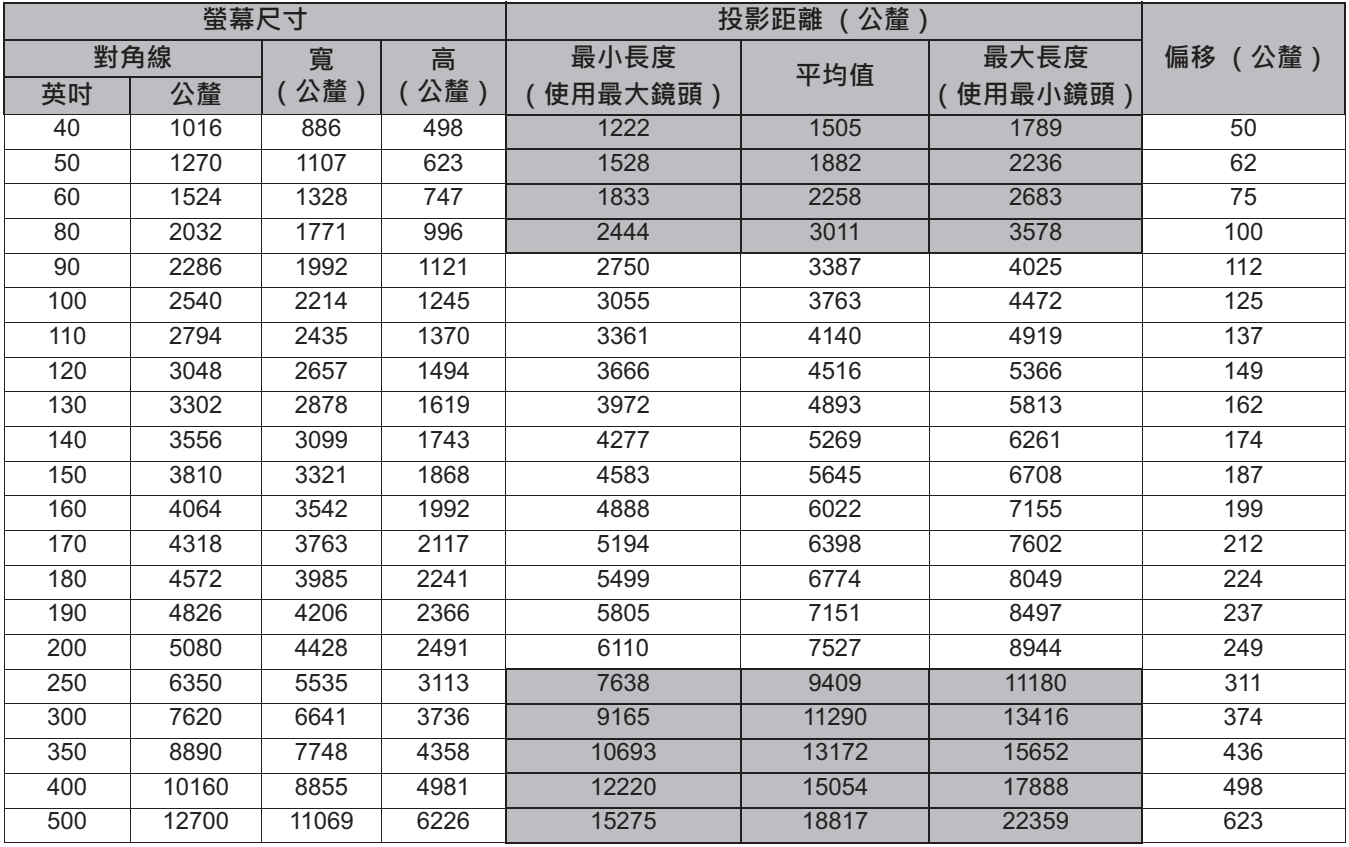

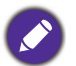

所有測量值皆為近似值,可能會與實際的大小有些許出入。

如果您要將投影機固定安裝在某個地方, BenQ 建議您先使用這台投影機作實地測試, 確認其投影尺寸和距 離,並參考其光學特性之後再做安裝。這將會幫助您找到最佳的吊掛位置。

- 天花板安裝必須由合格的專業人員進行。如需詳細資訊,請聯絡您的經銷商。不建議自行安裝投影機。
- 投影機只能在堅固、平坦的表面上使用。若投影機掉落,則可能造成嚴重傷害和損壞。
- •請勿在極熱或極冷環境中使用投影機。投影機必須在華氏 32 度 (攝氏 0 度)至華氏 104 度 (攝氏 40 度) 之間的環境下使用。
- 若投影機處於潮濕、多塵或煙霧瀰漫的環境將會導致螢幕損壞。
- •請勿阻塞投影機的通風口。必須保持良好通風以排除熱氣。若擋住通風口將會導致投影機損壞。

### 調整投影機位置

#### 投影鏡頭偏移 正常投影位置 垂直偏移 㭊⸟㉼⽘ἴ何 桌面前投 最高 0.6V  $\bigwedge$  $|_{IV}$ 㠳杉∴㉼ 影像<br><br><br><br><br><br><br><br><br><br><br><br><br><br><br><br><br><br><br><br><br><br><br><br><br><br><br><br><br><br>  $\mathbf{I}$ 最高 0.6V 最高 0.25H 最高 0.25H 垂直偏移 İH  $\mathsf{C}\mathsf{V}$  投影影像的寬度  $\sqrt{2}$ 倒吊前投 ㉼⽘⽘₶䙫⯓⺍ 投影<br>高彩<br>高彩像的  $\blacksquare$  $\overline{a}$  $\begin{picture}(180,10) \put(0,0){\line(1,0){10}} \put(10,0){\line(1,0){10}} \put(10,0){\line(1,0){10}} \put(10,0){\line(1,0){10}} \put(10,0){\line(1,0){10}} \put(10,0){\line(1,0){10}} \put(10,0){\line(1,0){10}} \put(10,0){\line(1,0){10}} \put(10,0){\line(1,0){10}} \put(10,0){\line(1,0){10}} \put(10,0){\line(1,0){10}} \put(10,0){\line($ 向左移動 向右移動  $\blacksquare$ 最高 0.6V 垂直偏移  $\Phi$   $\Phi$ **Beno**  $\Box$

•當您聽見卡入聲時,表示旋鈕已到底,請停止旋轉調整旋鈕。過度旋轉旋鈕會造成損壞。

天花板安装圖

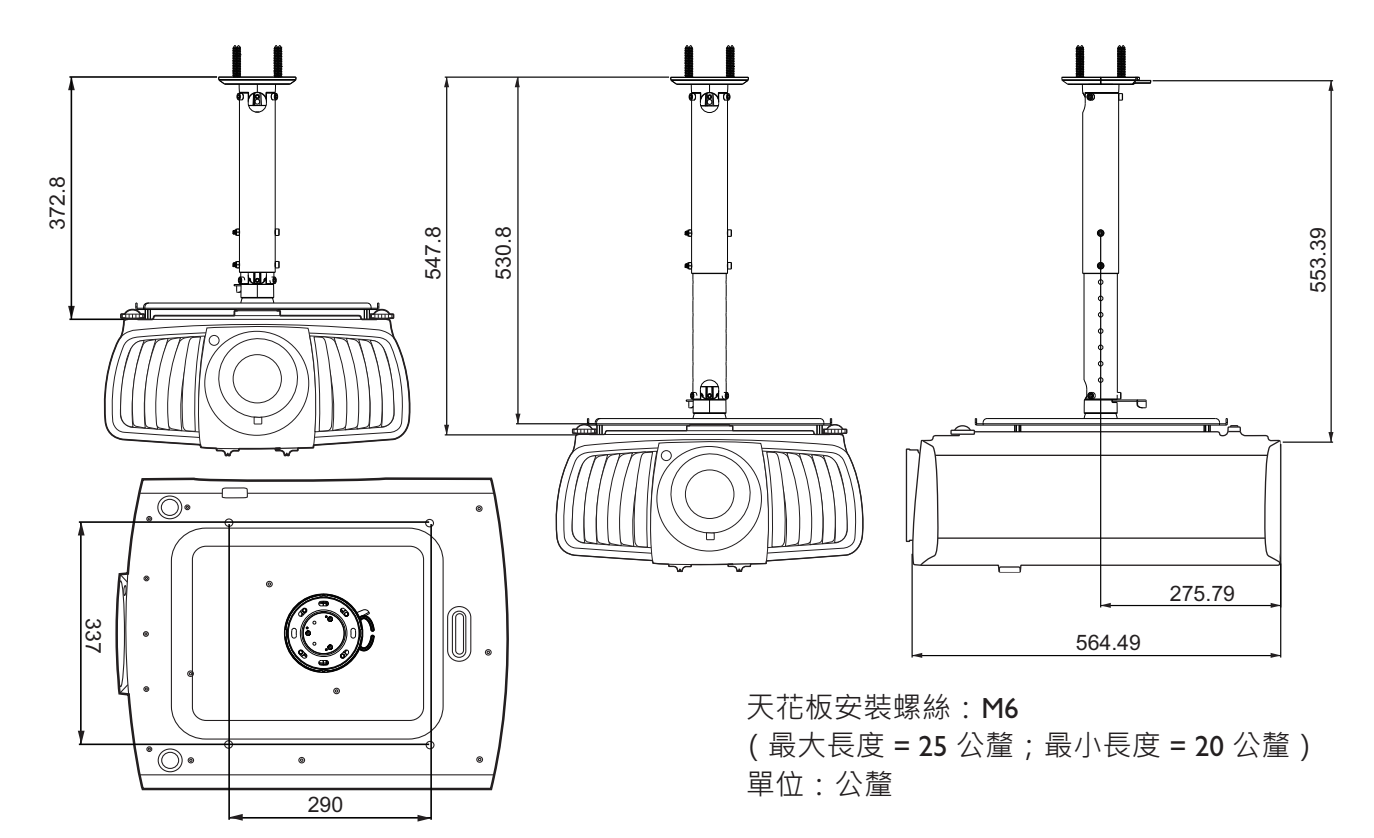

### 使用訊號線束帶組

訊號線束帶組有助於防止訊號線插頭從連接埠鬆脫。包含的部份如下。

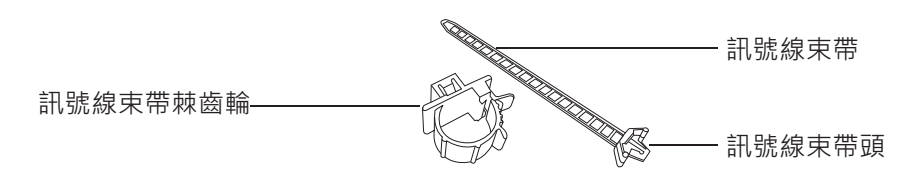

若要使用訊號線束帶組:

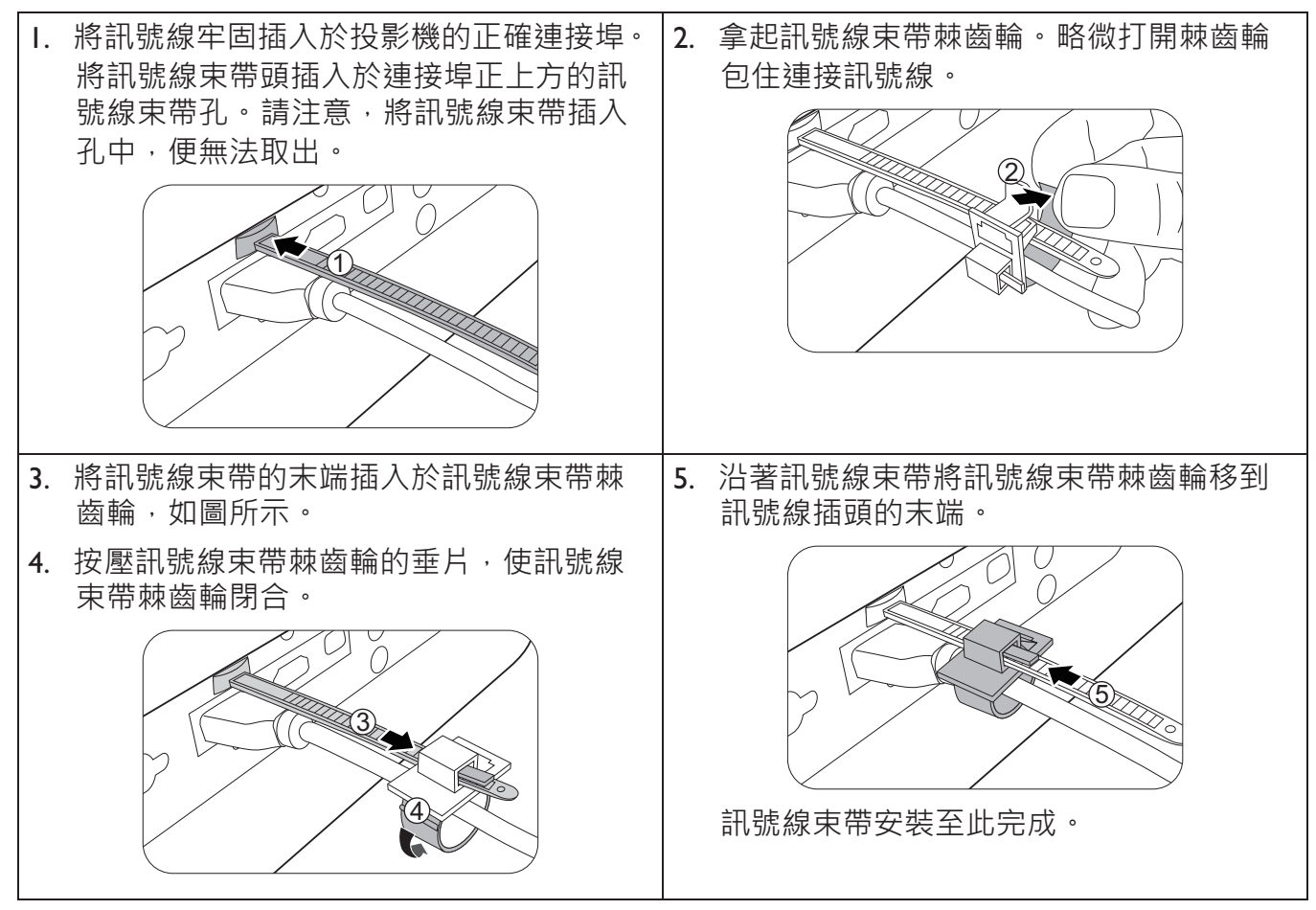

### <u>使用鏡頭橡膠蓋</u>

投影機並非安裝或裝說於水平位置時,請使用橡膠蓋以防縮放圈因為本身的重量而旋轉。調整 對焦和縮放圈後,請如圖所示插入橡膠蓋,使縮放圈固定不動。

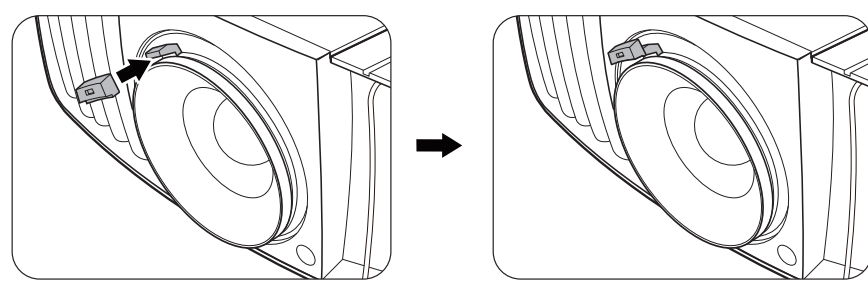

### 投影機尺寸

470.7 公釐 (寬) x 224.9 公釐 (高) x 564.7 公釐 (深)

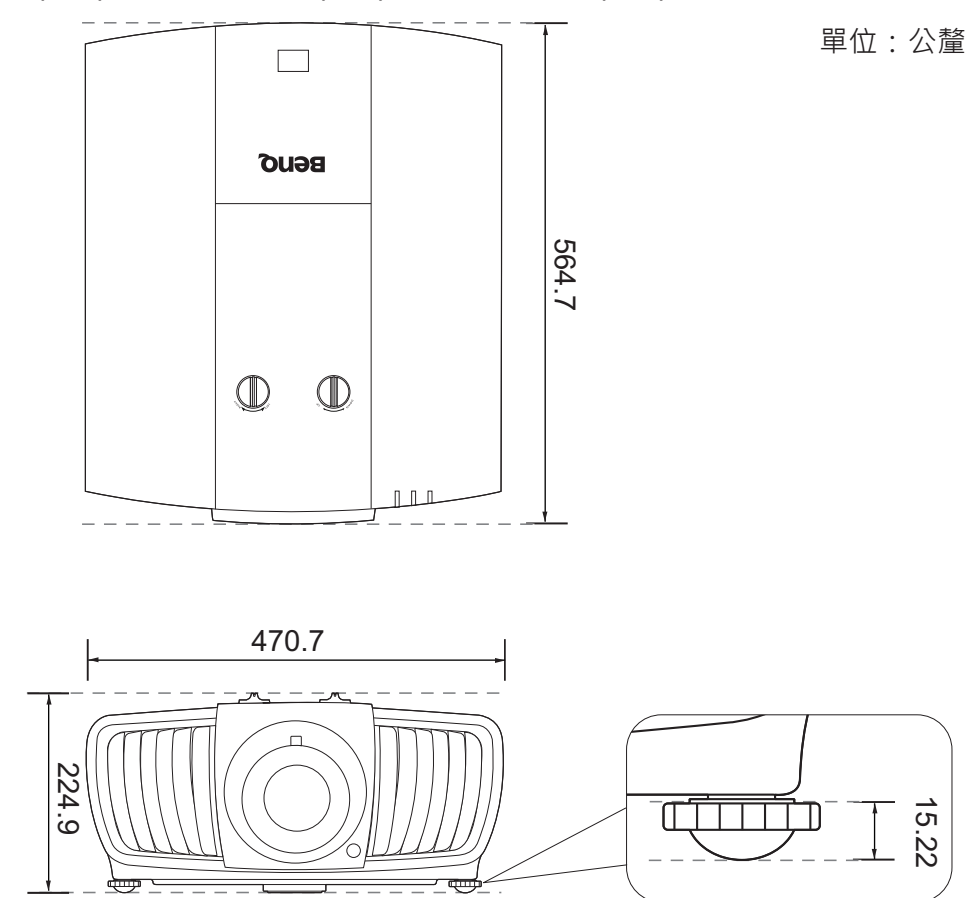

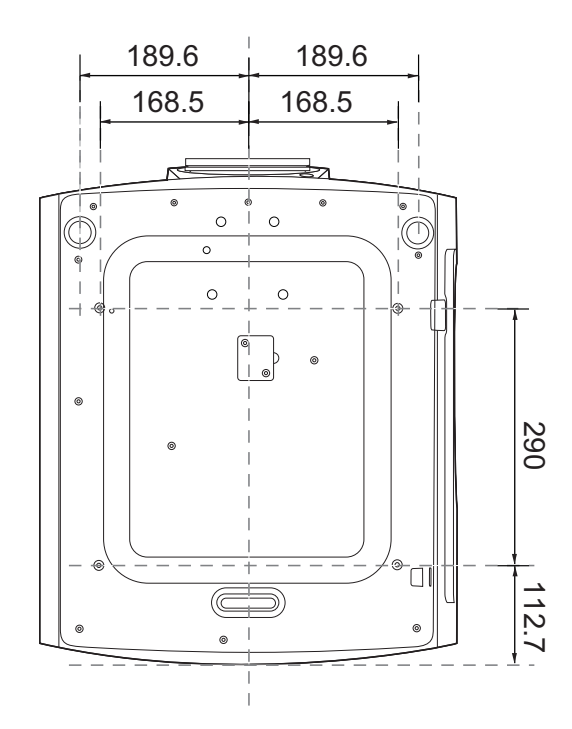

繁體中文

## **RS232 指令 RS232 針腳分配**

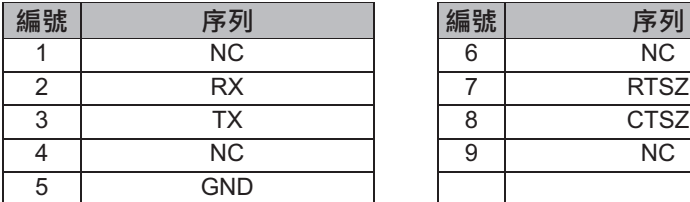

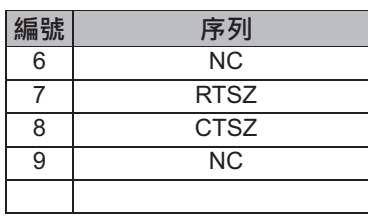

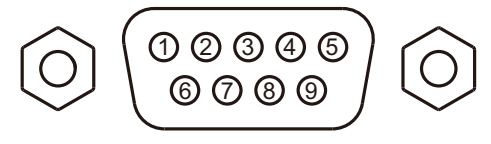

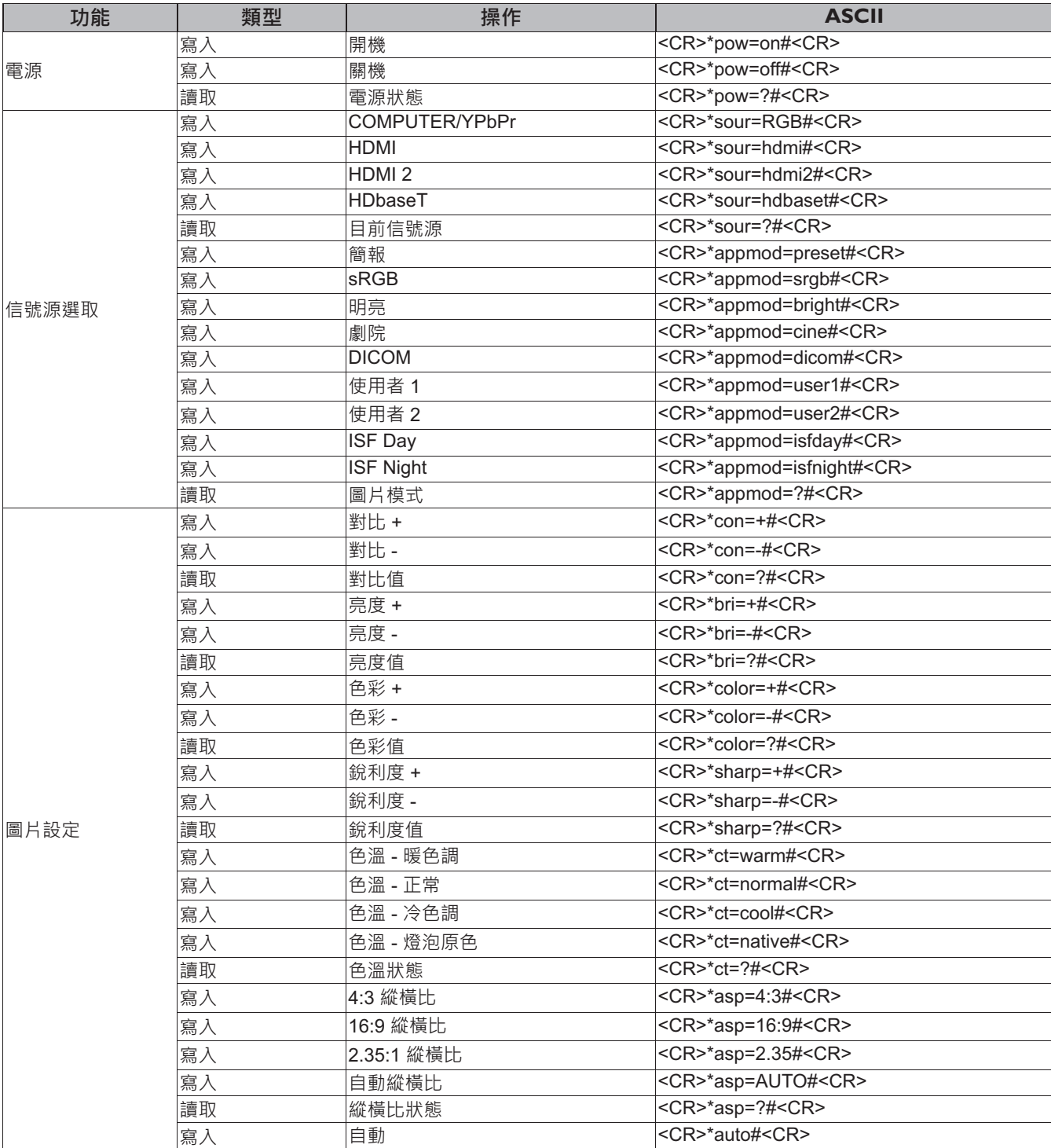

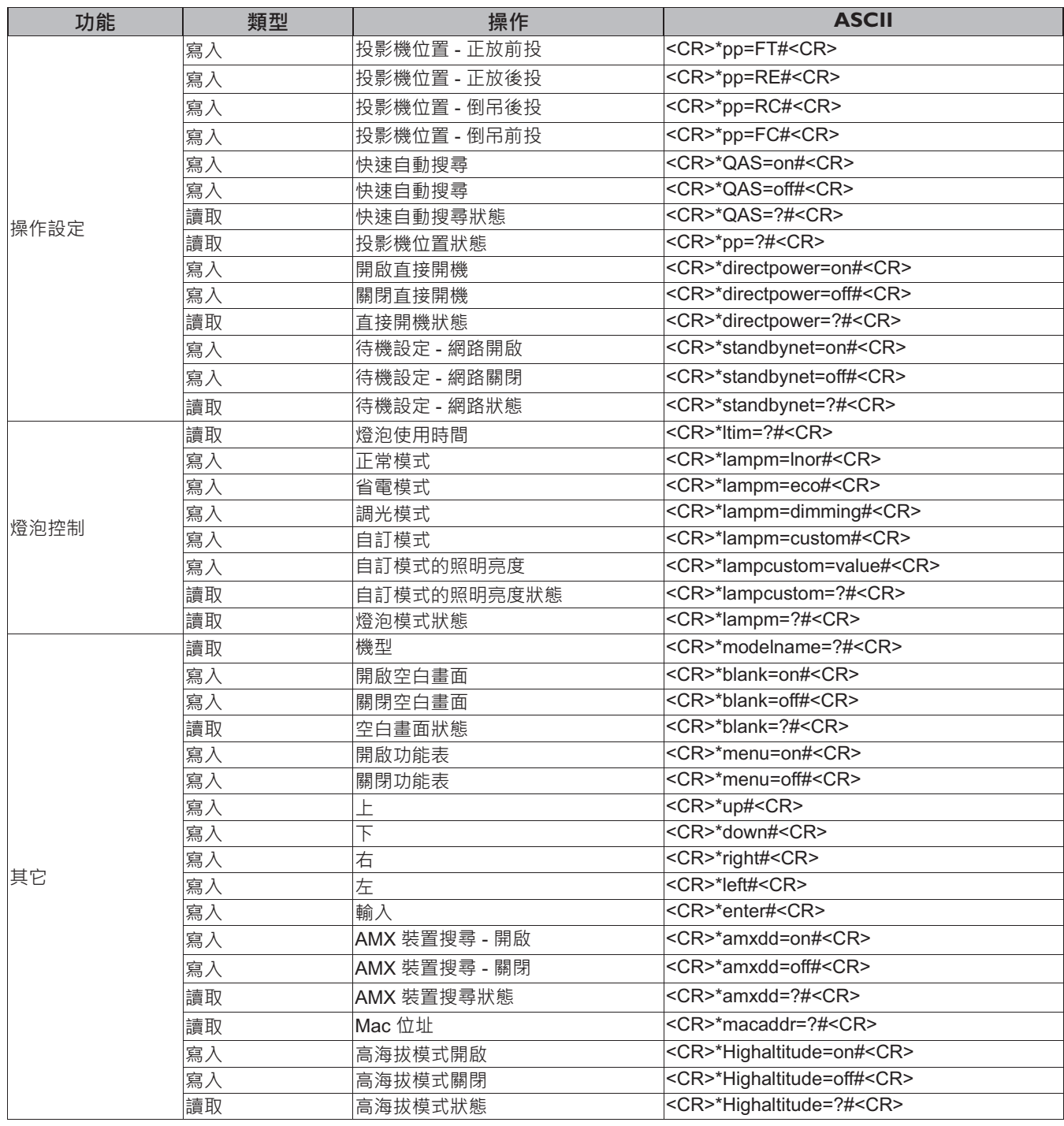

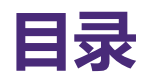

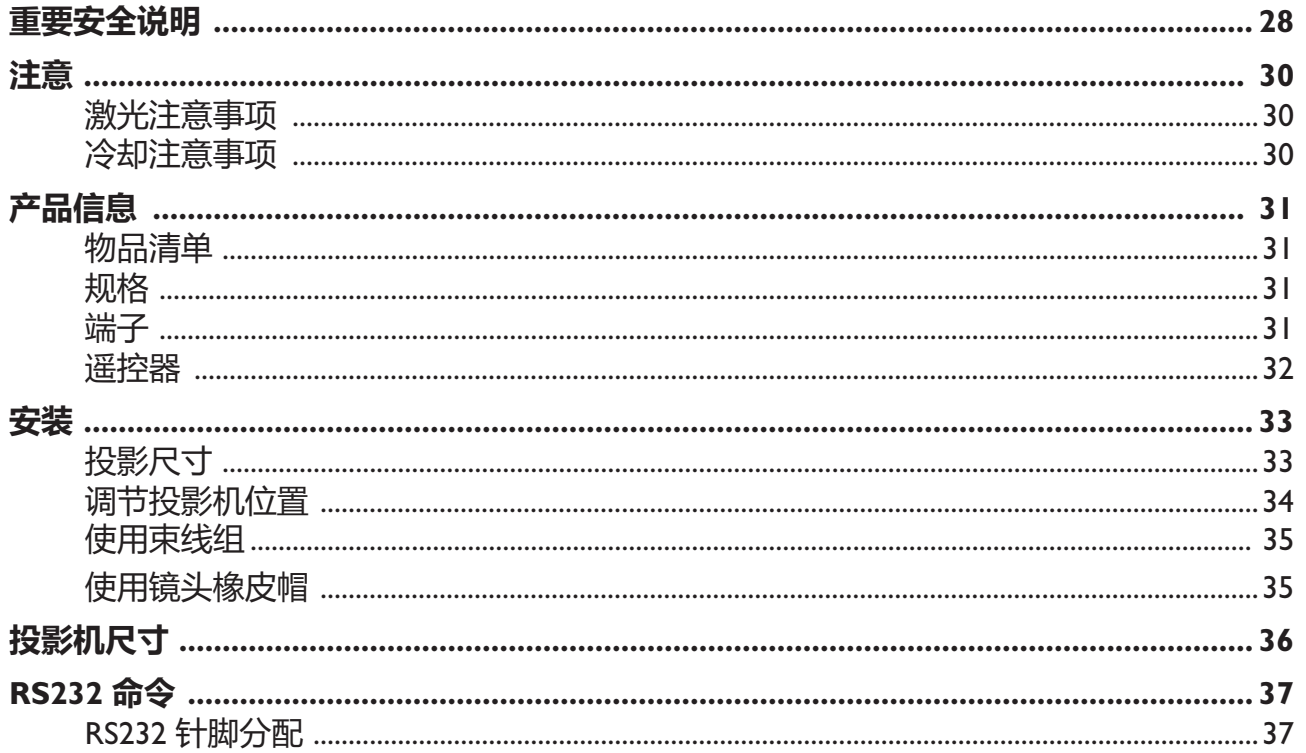

请访问以下网站以获得最新版本的用户手册 / 安装指南。

http://business-display.benq.com/

## 重要安全说明

您的投影机经讨设计和测试,符合最新信息技术设备的安全标准。然而,为确保安全使用本投 影机,按本用户手册/安装指南中的说明及产品上的标记进行操作是至关重要的。

- 1. 请在使用投影机之前阅读本用户手册 / 安装指南。请妥善保存本使用手册以备日后参考。
- 2. 请勿在使用过程中直视投影机镜头。强光束可能会损害眼睛。
- 3. 请找专业维修人员进行维修。
- 4. 投影机光源开启时,请切记要打开镜头门(如有)或取下镜头盖(如有)。
- 5. 运作期间光源的温度极高。
- 6. 在某些国家, 电源电压不稳定。本投影机在 100 到 240 伏的交流电源电压范围内可以正常运 行, 但在停电或电压波动超过 ±10 伏时会无法正常运行。 **在电源电压可能波动或断电的区** 域,建议您通过电源稳压器、电涌保护器或不间断电源(UPS)来连接投影机。
- 7. 投影机工作时,请勿使用任何物体阻挡投影镜头,否则会造成物体过热、变形甚至起火。若 要暂时关闭光源,请使用空屏功能。
- 8. 请勿使用超过额定光源寿命的光源。
- 9. 请勿将投影机置于不稳的推车、架子或桌子上。投影机可能跌落,遭受严重损坏。
- 10. 请勿尝试拆解本投影机。机身内部含有危险的高电压组件,万一接触人体时可能会造成电击 死亡。

在仟何情况下,您都不可以打开或卸下其它护盖。请洽询专业技术人员讲行维修。

- 11. 请勿堵塞通风孔。
	- 请勿将投影机放置在毯子、寝具或其它柔软的表面上。
	- 请勿用布或其它物体覆盖投影机。 - 请勿在投影机附近放置任何易燃品。

如果通风口严重受阻,投影机内部过高的热度可能会引起火灾。

- 12. 请勿垂直竖立投影机。这样会导致投影机倾倒, 造成人身伤害或投影机损坏。
- 13. 请勿踩踏投影机或在投影机上面放置任何物体。否则除了可能对投影机造成损坏外,还可能 导致事故和人身伤害。
- 14. 当投影机在运行时,您可能会感觉有热气和气味从通风栅中排出。这是正常现象,并非产品 缺陷。
- 15. 请勿在投影机附近或投影机上面放置液体。液体如果溅入投影机内,可能导致投影机故障。 如果投影机已被淋湿,请将投影机电源线从墙壁插座上拔掉,然后通知 BenQ 人员维修投影 机。
- 16. 本设备必须接地。
- 17. 请勿将投影机置于任何以下环境中。
	- 通风不佳或狭窄的空间。请至少离墙 50 厘米, 并确保投影机周围空气流通。
	- -温度过高的地方,如窗户紧闭的汽车内。
	- 过度潮湿、有灰尘或烟雾的地方, 这样会污染光学元件, 缩短投影机使用寿命并使图像变暗。
	- 火警附近的地方。
	- 环境温度高于 40°C/104°F 的地方。
	- 海拔高于 3000 米 (10000 英尺) 的地方。

# 简体中文

### 风险组 2

- 1. 根据光源和光源系统的光生物学安全性, 本产品为风险组 2, IEC 62471-5:2015。
- 2. 此设备可能有危害性的光辐射。
- 3. 请勿在操作灯泡时盯着光源,可能对眼睛 有害。
- 4. 正如任何强光源一样,请勿直接注视该光 束。

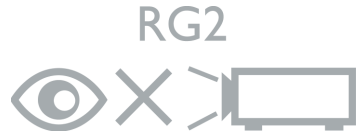

本投影机的光源装置使用激光。

### 激光警示

(对于中国和其它地区)本产品属于 | 级激光产 品并符合 IEC 60825-1:2014。

(对于北美)本产品属于 3R 级激光产品, 并符 合 IEC 60825-1:2007。

激光辐射, 请勿盯着激光束, 3R 级激光产品。

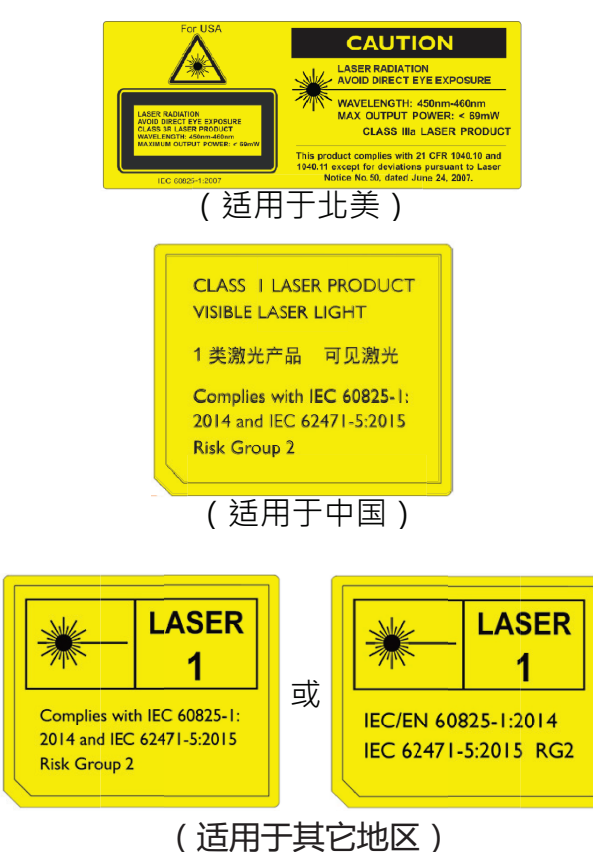

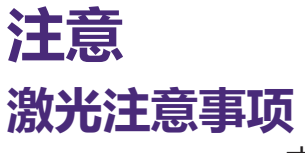

本符号表示除非严格按说明操作,否则存在眼睛受激光辐射的危险。

#### 3R 级激光产品

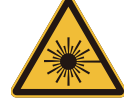

本激光产品在所有的操作程序上均为 3R 级设计。 激光 - 避免眼睛直接曝露。

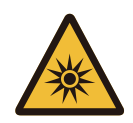

请勿将激光直射或反射至他人或反射性物体。 直射光或散射光对眼睛和皮肤有害。 如果未按说明操作,则眼睛有受激光辐射的潜在危险。

注意 – 执行非指定程序的控制或调整可能导致有害的辐射曝露。

#### 激光参数

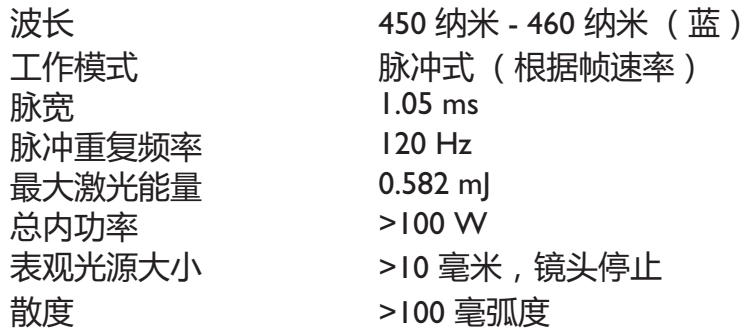

### **冷却注意事项**

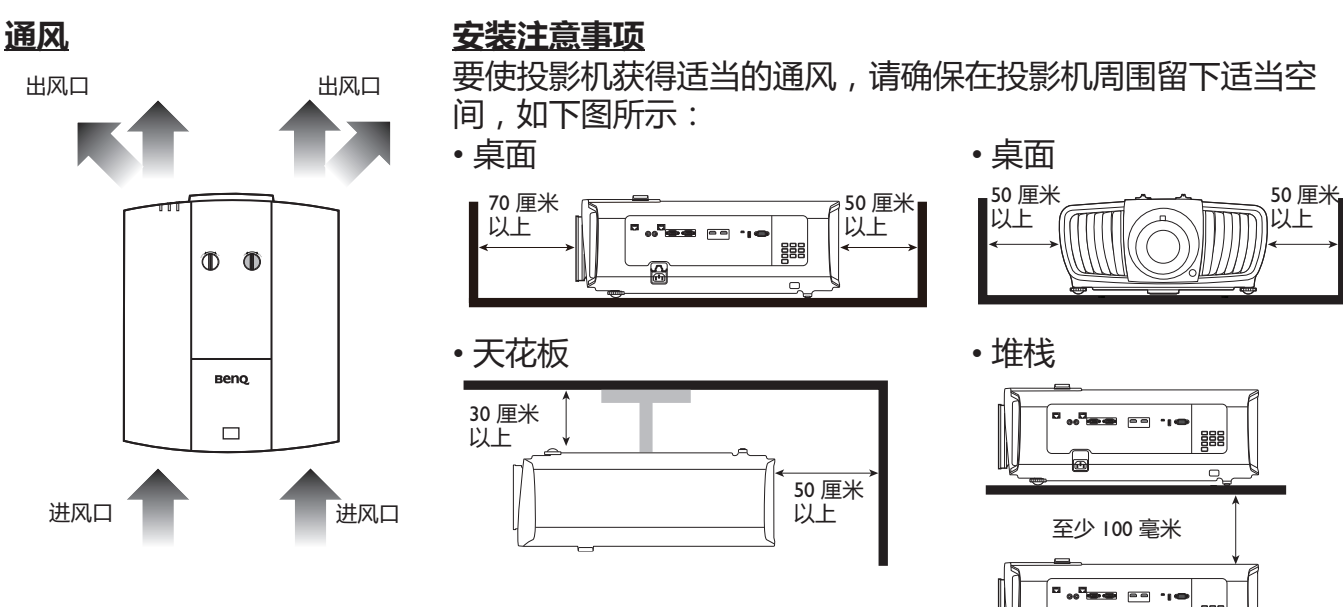

请避免在通风较差或狭窄的空间环境中使用投影机。

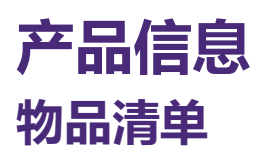

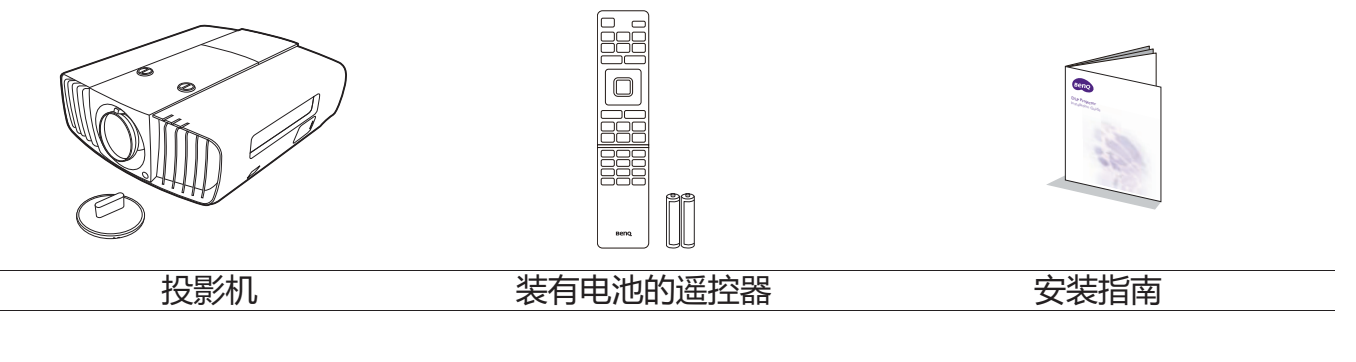

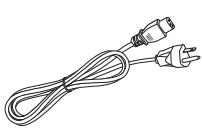

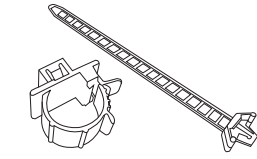

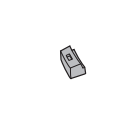

筒体中文

电源线 束线组 x 2 橡皮帽

### 规格

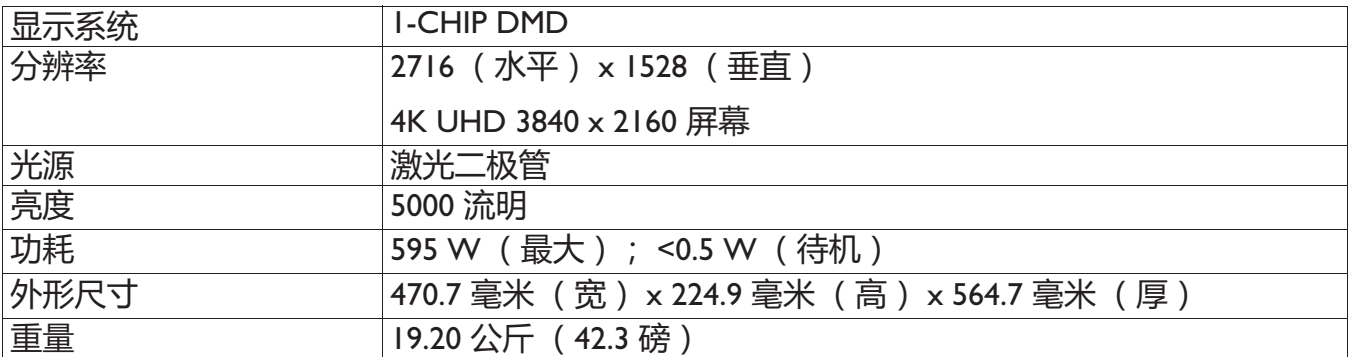

### 端子

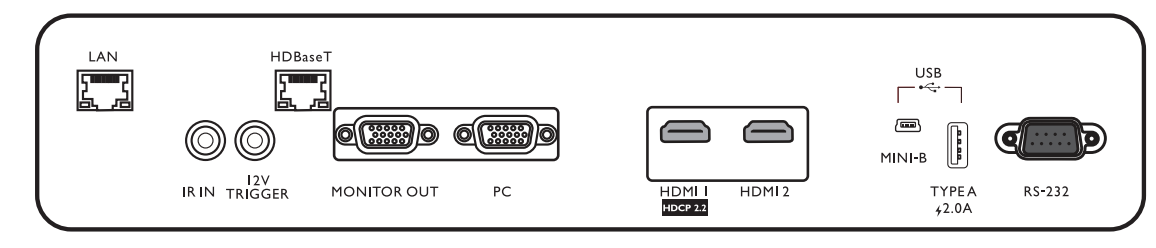

#### **• LAN**

用于连接 RJ45 Cat5/Cat6 以太网线以通 过网络控制投影机。

#### **• IR IN**

用于使用红外线延伸器线以确保更好地 接收遥控器信号。

#### **• 12V TRIGGER**

用于触发外接设备,如电动幕或灯光控制等。

#### **• HDBaseT**

用于连接 RI45 Cat5/Cat6 线以输入未压缩的高 清视频 (HD)。

#### **• MONITOR OUT**

**• HDMI2**

连接到其它显示设备以同时播放显示。

**• PC**

15 针 VGA 端口, 用于连接到 RGB 信号 源或电脑。

**• HDMI1**

**遥控器** 

连接到 HDMI (4K) 信号源。

连接到 HDMI 信号源。

**• USB MINI-B**

仅用于固件升级。

**• USB TYPE A**

支持 5 V/2 A 输出。

**• RS232**

标准 9 针 D-sub 接口, 用于连接到电脑控制系 统和投影机维护。

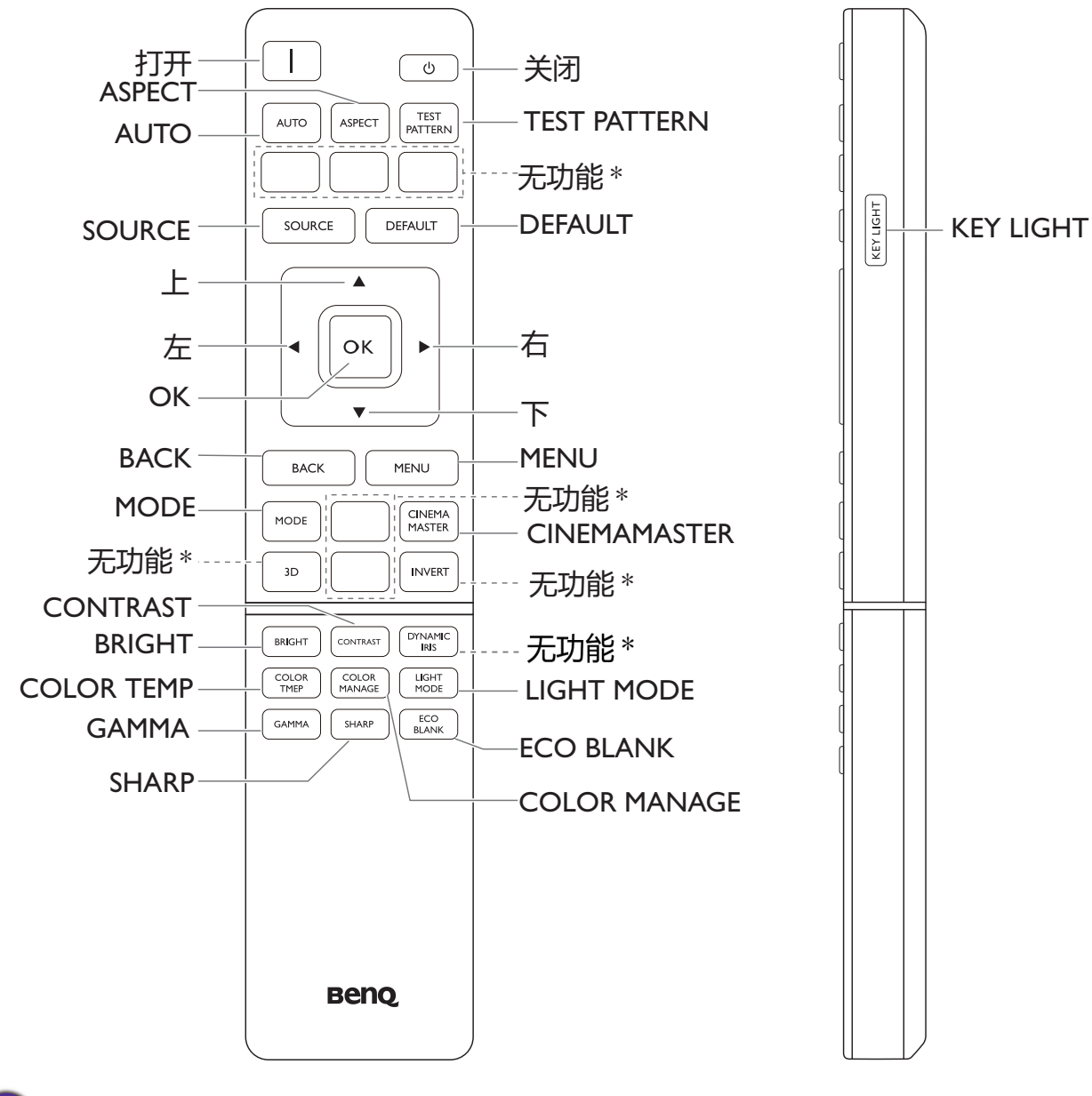

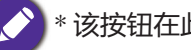

\* 该按钮在此型号中无法使用。

简体中文

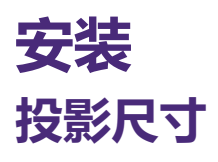

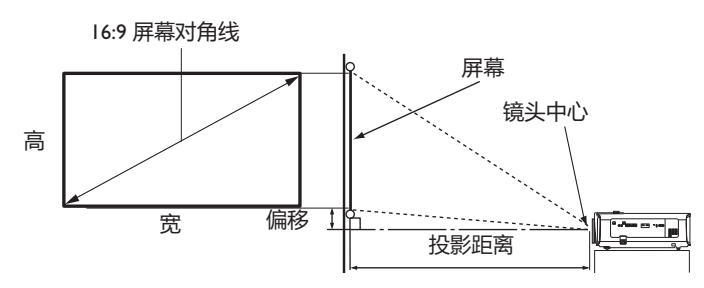

•屏幕宽高比为 16:9, 投影图像宽高比为 16:9

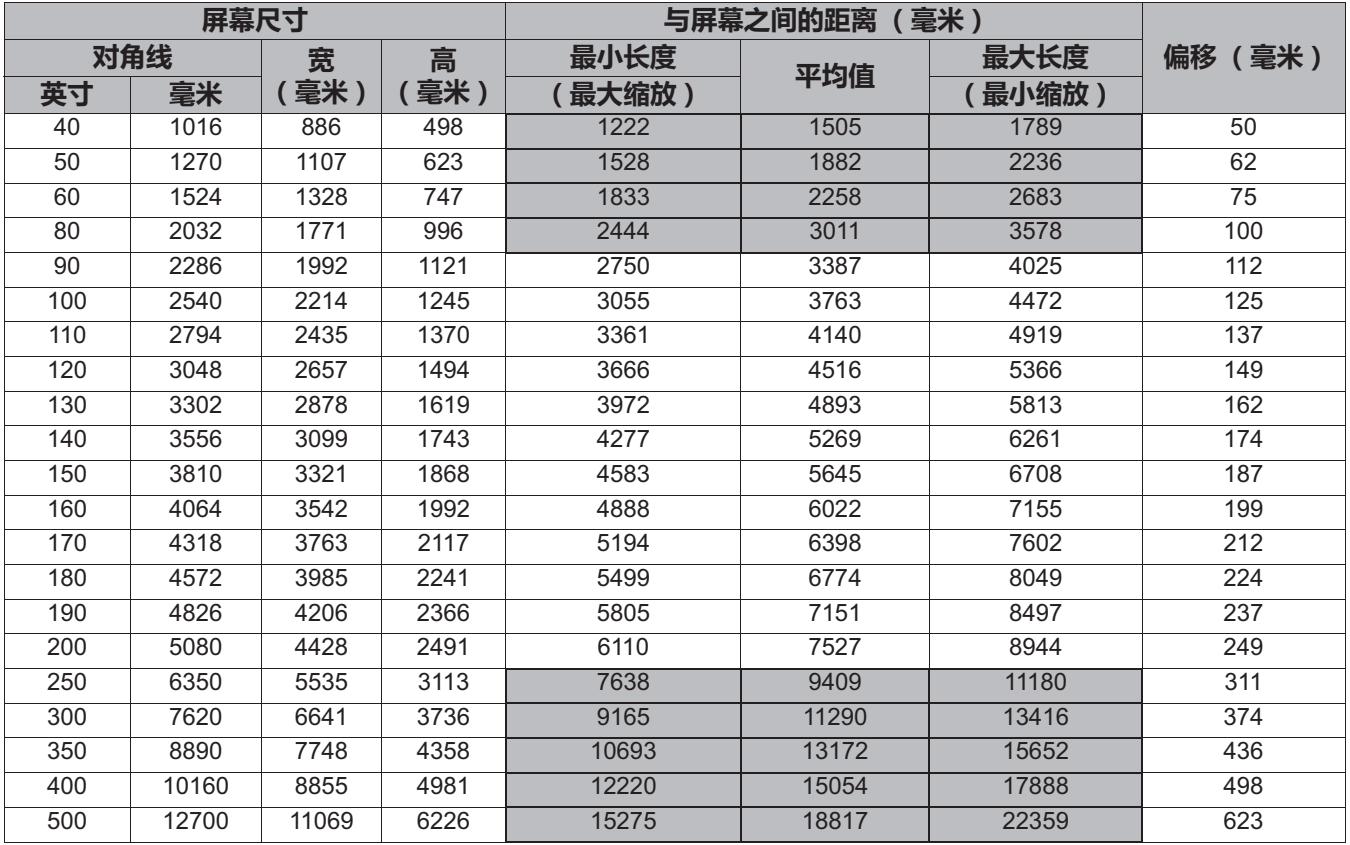

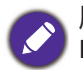

所有测试尺寸都是大约值,实际尺寸可能会有所不同。

BenQ 建议, 如果您要将投影机固定安装在某个地方, 请先使用这台投影机作实地测试, 确认投影大小和距 离,并参考其光学性能之后再进行安装。这会帮助您找到最适合的安装位置。

• 吊装必须由合格专业人员完成。请联系您的经销商以了解更多信息。不建议您自行安装投影机。

- 仅在稳固、水平的表面上使用投影机。如果投影机跌落,可导致严重的人身伤害并损坏设备。
- •请勿在极端温度的环境下使用投影机。投影机必须在华氏 32 度(摄氏 0 度)到华氏 104 度(摄氏 40 度) 之间的环境中使用。
- 如果投影机暴露在潮湿、多尘或烟雾的环境下会造成屏幕损坏。
- •请勿覆盖投影机的通风口。散热需要良好的通风。如果通风口堵塞,可能损坏投影机。

# 调节投影机位置

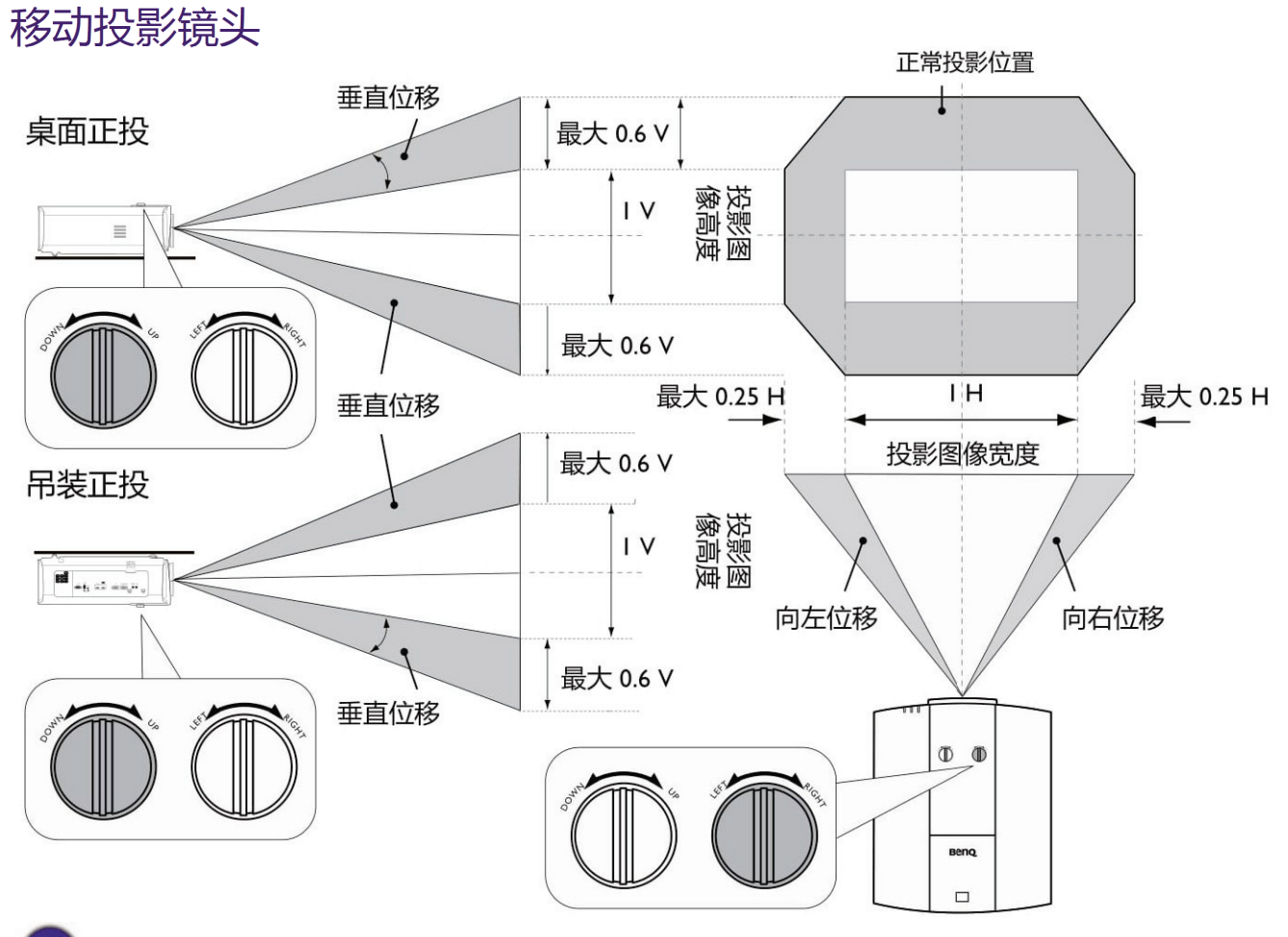

•请在听到表示旋钮已达极限的单击声时停止旋转调节旋钮。过度旋转旋钮可能会损坏设备。

吊装图解

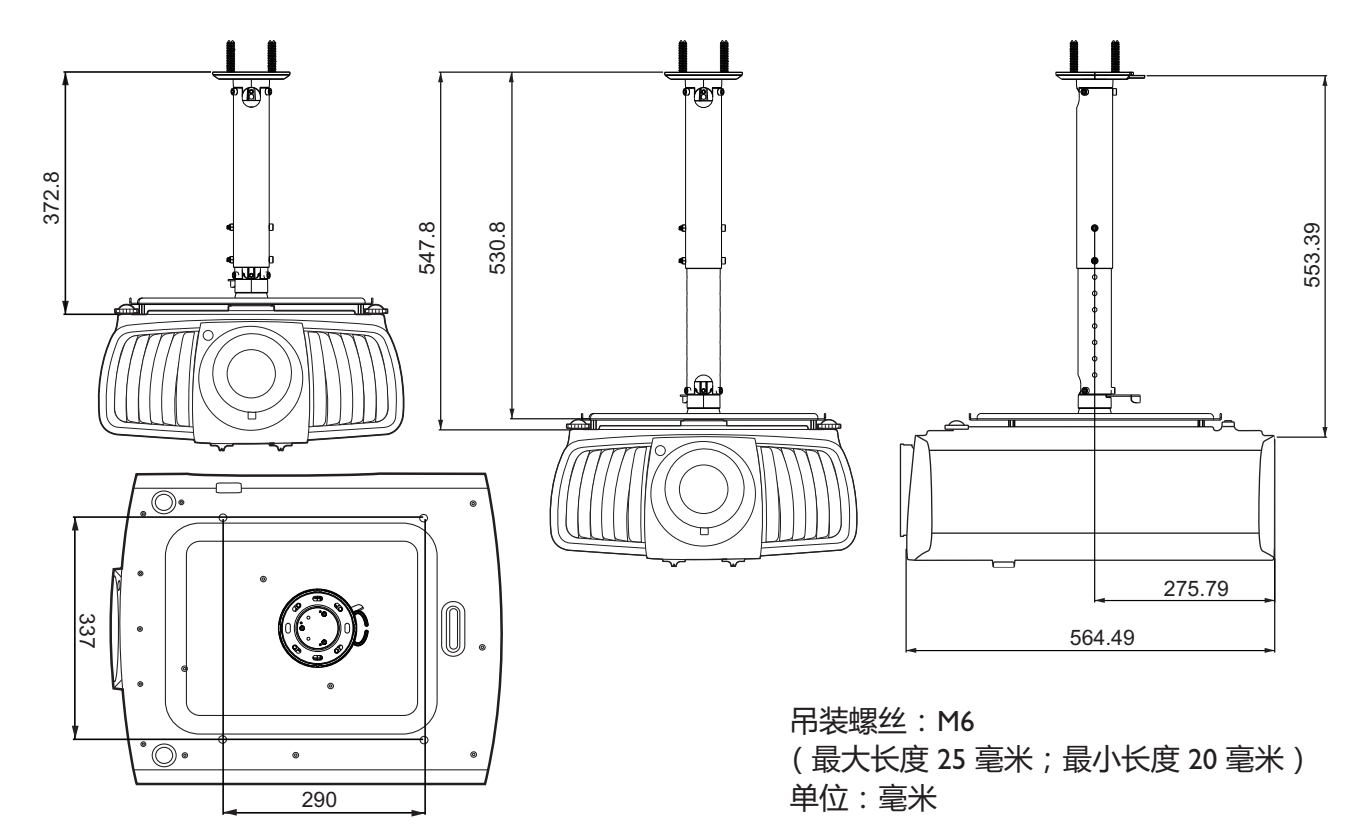

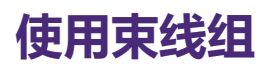

束线组有助于防止电缆插头从连接端口松脱。它含有以下部分。

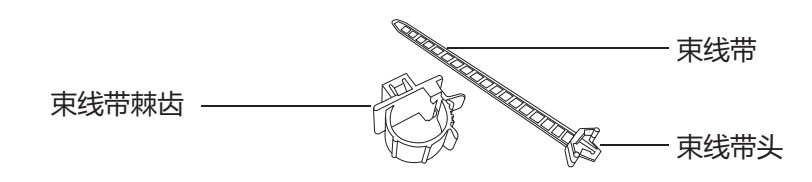

若要使用束线组:

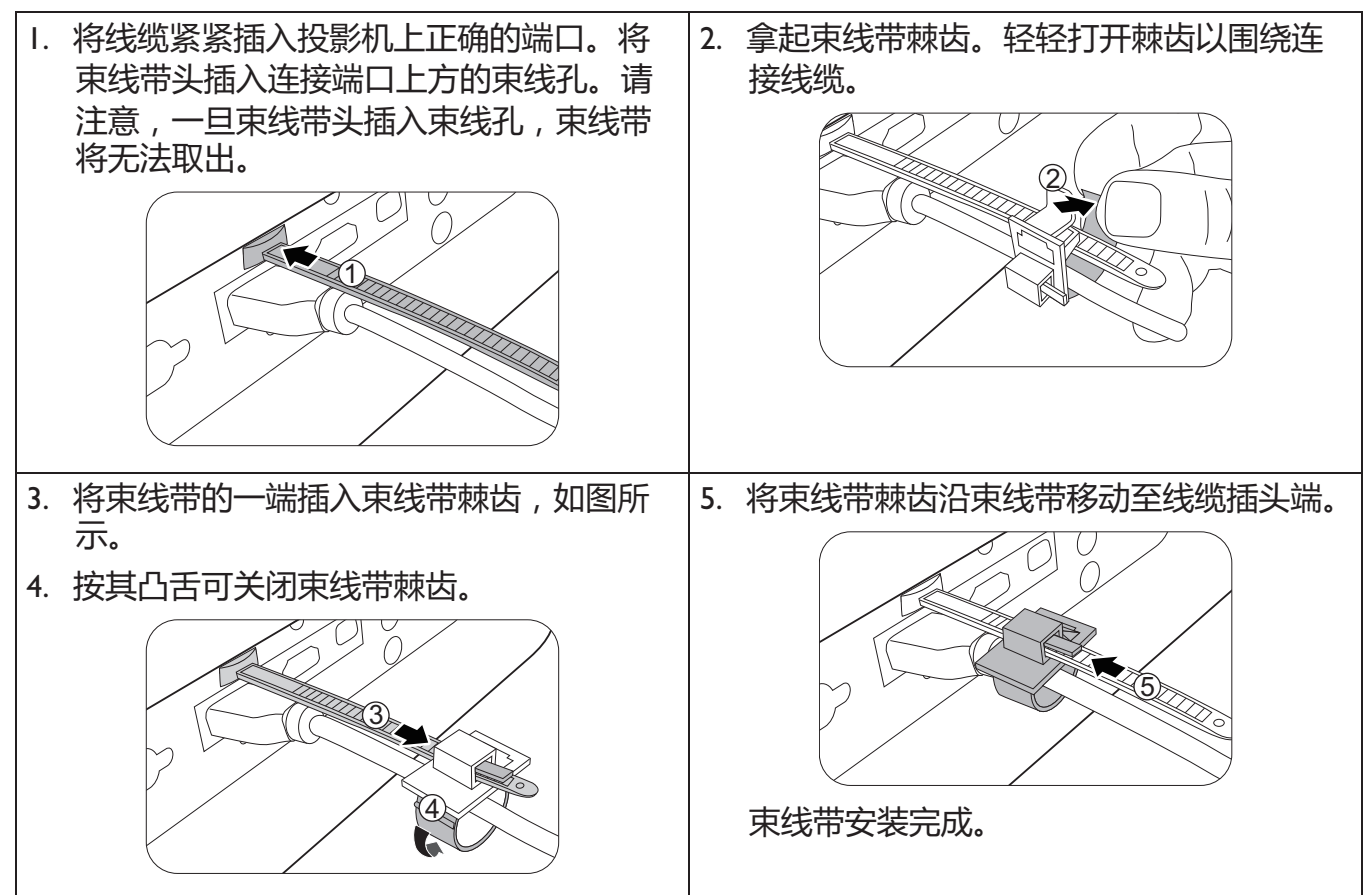

### 使用镜头橡皮帽

以水平位置外的任何方式安装或装载投影机后,使用橡皮帽以保持缩放圈不会因其自重而旋转。 调整焦距和缩放圈后,按图解插入橡皮帽以固定其位置。

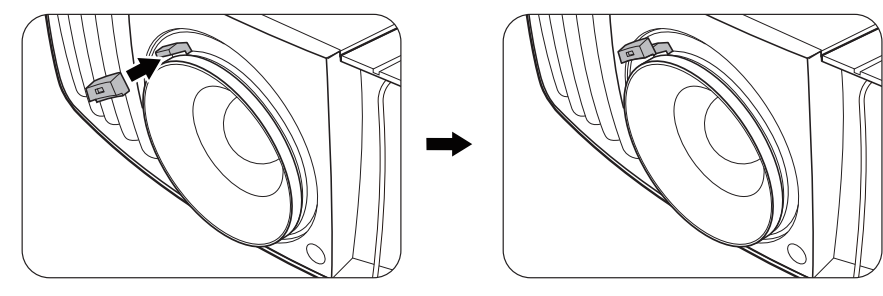

## 投影机尺寸

470.7 毫米 (宽) x 224.9 毫米 (高) x 564.7 毫米 (厚)

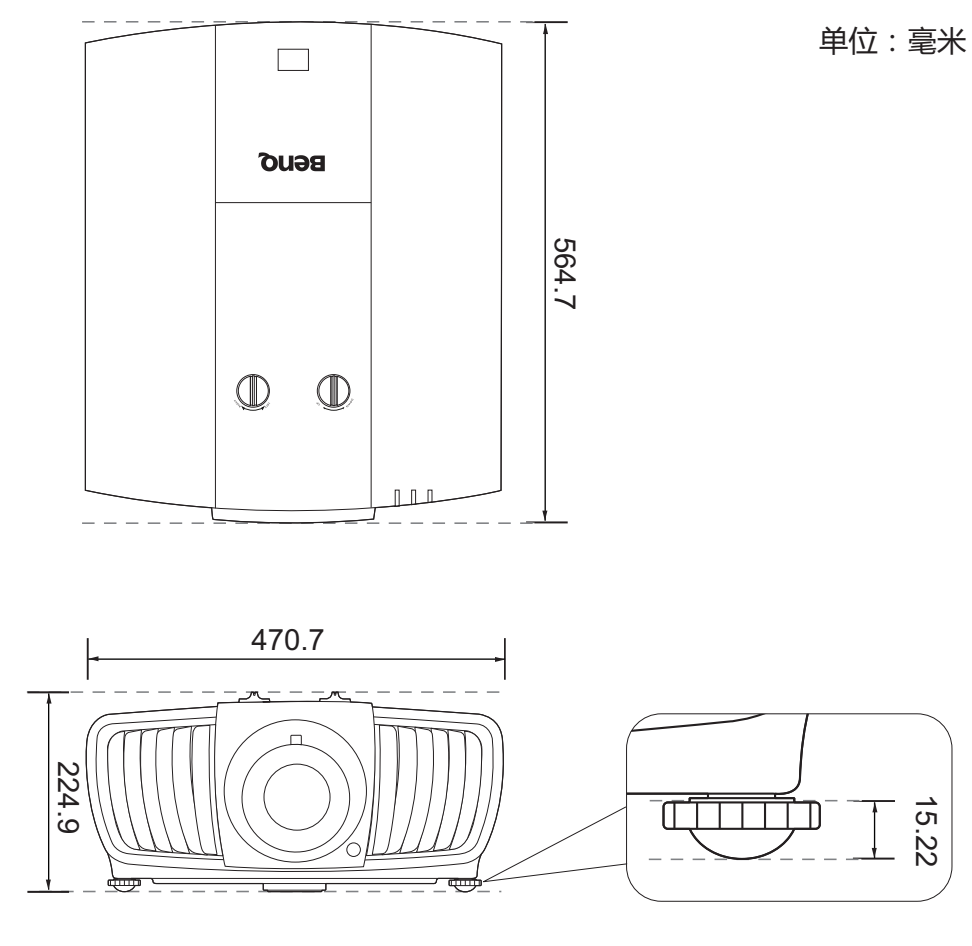

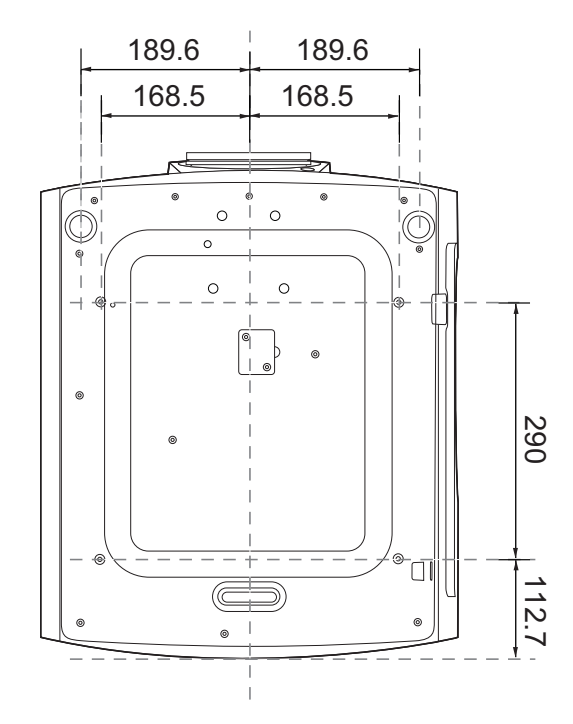

简体中文

## **RS232 շї RS232 针脚分配**

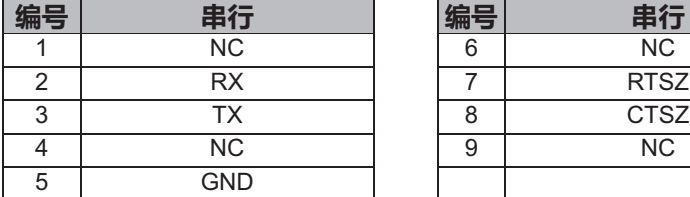

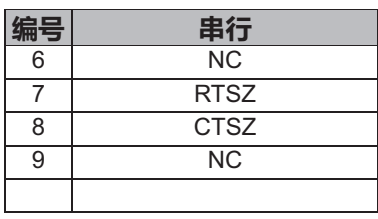

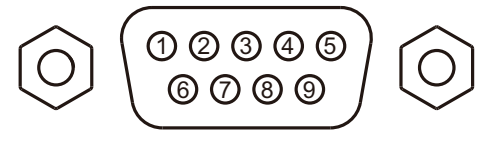

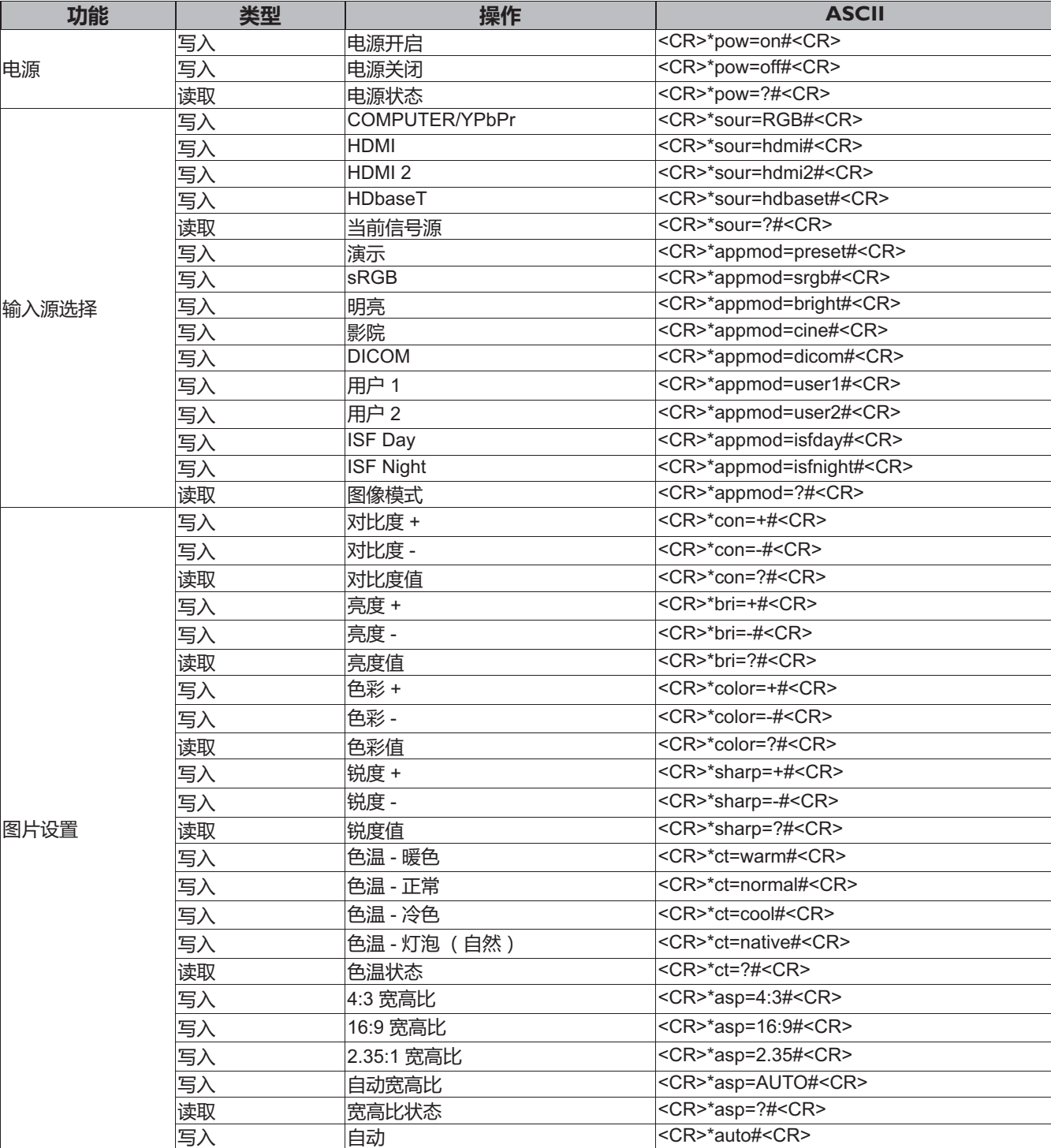
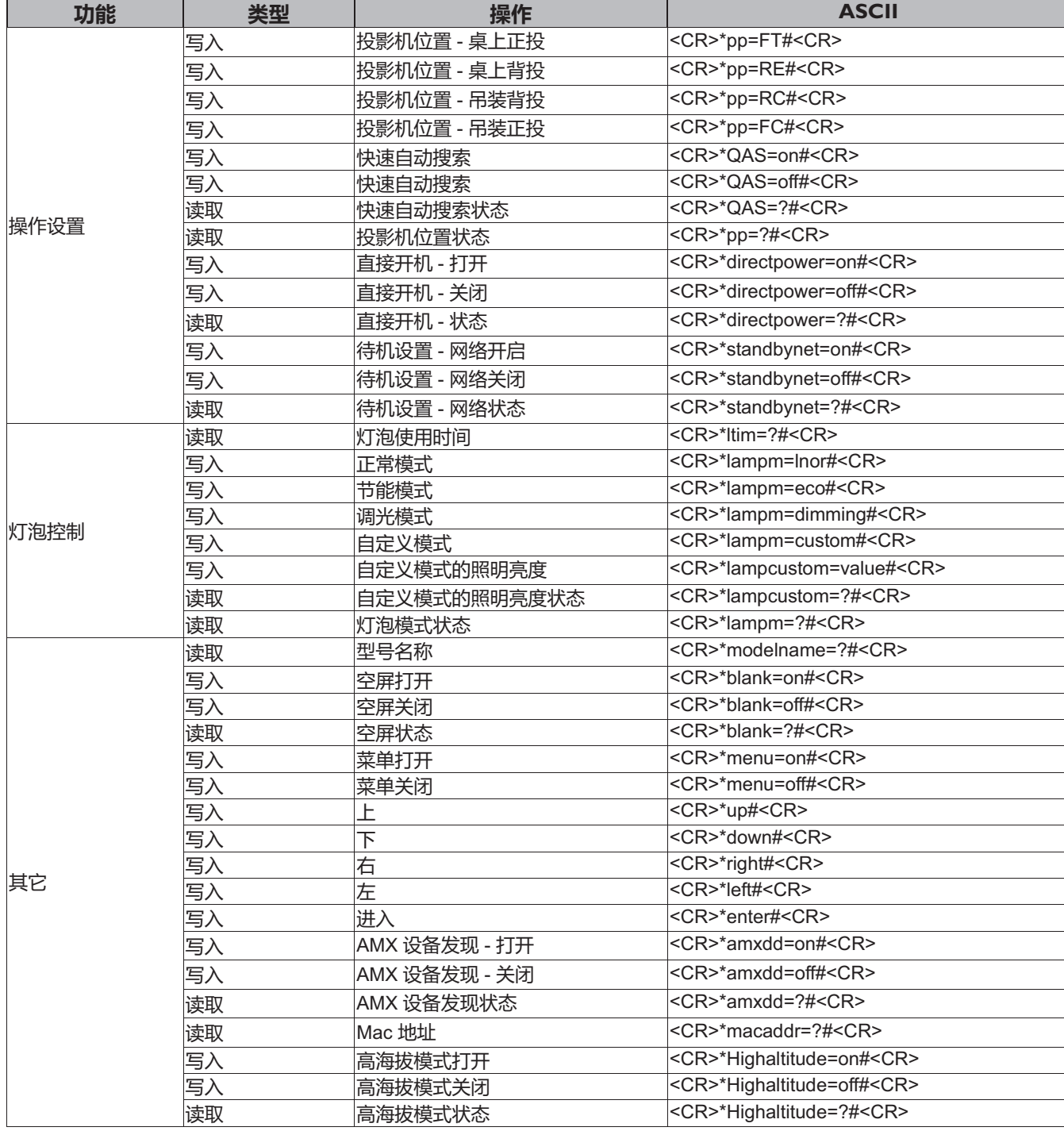

# Table des matières

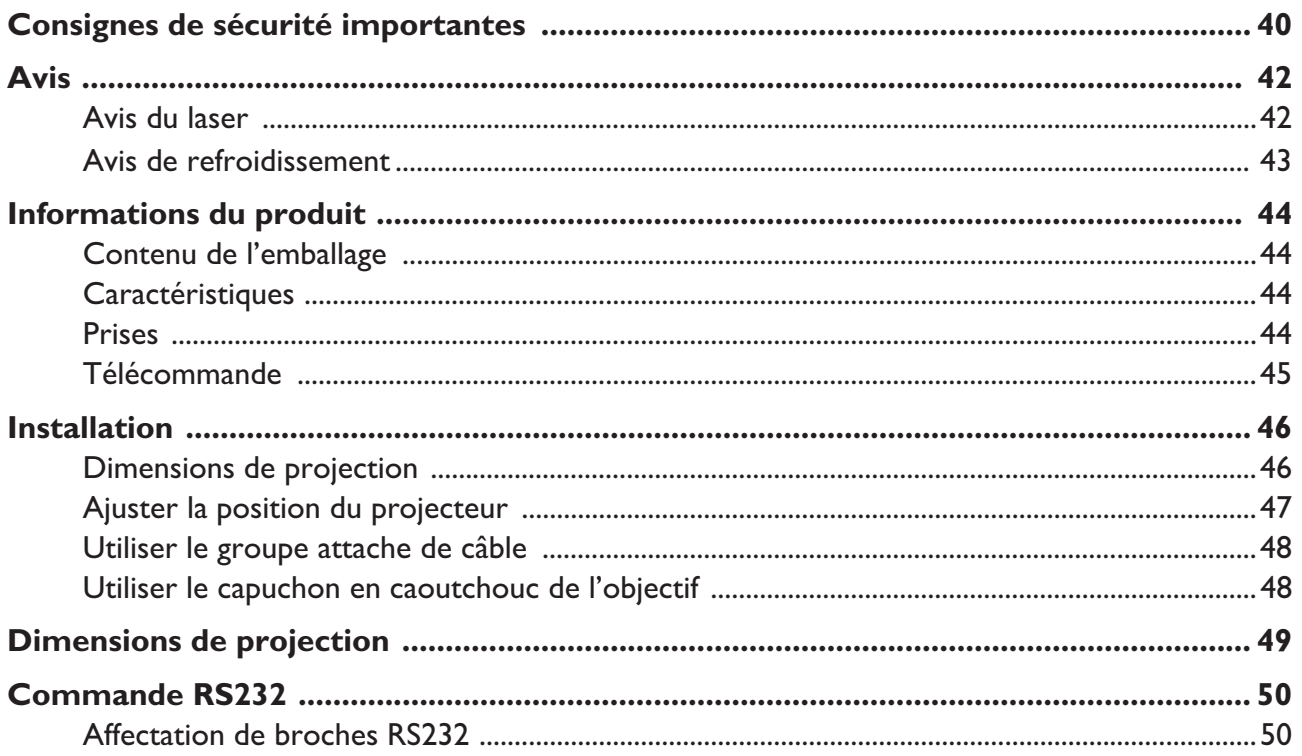

Veuillez visiter le site Web ci-dessous la dernière version du Manuel d'utilisation / Guide d'installation.

http://business-display.benq.com/

## **Consignes de sécurité importantes**

Votre projecteur a été conçu et testé conformément aux normes de sécurité les plus récentes en matière d'équipements informatiques. Cependant, pour assurer une utilisation sans danger, il est important de suivre les instructions de le manuel d'utilisation / guide d'installation ainsi que celles apposées sur le produit.

- 1. **Veuillez lire le manuel d'utilisation / guide d'installation avant d'utiliser l'appareil pour la première fois.** Conservez-le pour toute consultation ultérieure.
- 2. **Ne regardez pas directement l'objectif de projection lorsque l'appareil est en cours d'utilisation.** L'intensité du faisceau lumineux pourrait entraîner des lésions oculaires.
- 3. **Confiez les opérations d'entretien et de réparation à un technicien qualifié.**
- 4. **N'oubliez pas d'ouvrir l'obturateur (le cas échéant) ni de retirer le couvercle de l'objectif (le cas échéant) lorsque la source lumineuse du projecteur est allumée.**
- 5. La source lumineuse atteint une température très élevée lorsque l'appareil est en cours d'utilisation.
- 6. Dans certains pays, la tension d'alimentation n'est PAS stable. Ce projecteur est conçu pour fonctionner en toute sécurité à une tension située entre 100 et 240 volts CA. Cependant, une panne n'est pas exclue en cas de hausse ou de baisse de tension de l'ordre de ±10 volts. **Dans les zones où l'alimentation secteur peut fluctuer ou s'interrompre, il est conseillé de relier votre projecteur à un stabilisateur de puissance, un dispositif de protection contre les surtensions ou un onduleur (UPS).**
- 7. Évitez de placer des objets devant l'objectif de projection lorsque le projecteur est en cours d'utilisation car ils risqueraient de se déformer en raison de la chaleur ou de provoquer un incendie. Pour éteindre temporairement la source lumineuse, utilisez la fonction vide.
- 8. N'utilisez pas les sources lumineuses au-delà de leur durée de vie nominale.
- 9. Ne posez pas cet appareil sur un chariot, un support ou une table instable. Il risquerait de tomber et d'être sérieusement endommagé.
- 10. N'essayez en aucun cas de démonter ce projecteur. Un courant de haute tension circule à l'intérieur de votre appareil. Tout contact avec certaines pièces peut présenter un danger de mort.

Vous ne devez en aucun cas démonter ou retirer quelque autre protection que ce soit. Ne confiez les opérations d'entretien et de réparation qu'à un technicien qualifié.

- 11. N'obstruez pas les orifices de ventilation.
	- Ne placez pas le projecteur sur une couverture, de la literie ou toute autre surface souple.
	- Ne recouvrez pas le projecteur avec un chiffon ni aucun autre élément.
	- Ne placez pas de produits inflammables à proximité du projecteur.

Une importante obstruction des orifices de ventilation peut entraîner une surchauffe du projecteur qui risque alors de prendre feu.

- 12. Ne posez pas le projecteur sur le flanc. Il risque de basculer et de blesser quelqu'un ou encore de subir de sérieux dommages.
- 13. Ne vous appuyez pas sur le projecteur et ne placez aucun objet dessus. Une charge trop élevée risque non seulement d'endommager le projecteur, mais également d'être à l'origine d'accidents et de blessures corporelles.
- 14. De l'air chaud et une odeur particulière peuvent s'échapper de la grille de ventilation lorsque le projecteur est sous tension. Il s'agit d'un phénomène normal et non d'une défaillance.
- 15. Ne placez pas de liquides sur le projecteur, ni à proximité. Tout déversement pourrait être à l'origine d'une panne. Si le projecteur devait être mouillé, débranchez-le de la prise secteur et contactez BenQ pour une réparation.
- 16. Cet appareil doit être mis à la terre.
- 17. Évitez de placer le projecteur dans l'un des environnements ci-dessous.
	- Espace réduit ou peu ventilé. l'appareil doit être placé à une distance minimale de 50 cm des murs et l'air doit pouvoir circuler librement autour du projecteur.
	- Emplacements soumis à des températures trop élevées, par exemple dans une voiture aux vitres fermées.
	- Emplacements soumis à un taux d'humidité excessif, poussiéreux ou enfumés risquant de détériorer les composants optiques, de réduire la durée de vie de l'appareil ou d'assombrir l'image.
	- Emplacements situés à proximité d'une alarme incendie.
	- Emplacements dont la température ambiante dépasse 40°C / 104°F.
	- Emplacements où l'altitude excède 3000 mètres (10000 pieds).

### Groupe de risque 2

- 1. Selon la classification de la sécurité photobiologique des sources lumineuse et systèmes de sources lumineuse, ce produit est du Groupe de risque 2, CEI 62471-5:2015.
- 2. Rayonnement optique éventuellement dangereux émis par ce produit.
- 3. Ne regardez pas la source lumineuse en fonction. Cela pourrait blesser vos yeux.
- 4. Comme pour toute source lumineuse, ne regardez pas directement le rayon lumineux.

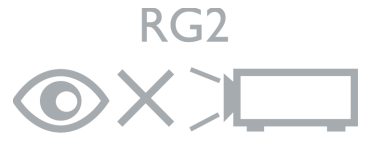

L'unité de source lumineuse du projecteur utilise un laser.

### Précaution du laser

(Pour la Chine et autres régions) Ce produit appartient aux produits laser de CLASSE 1 et est conforme à CEI 60825-1:2014.

(Pour l'Amérique du Nord) Ce produit appartient aux produits laser de CLASSE 3R et est conforme à CEI 60825-1:2007.

RAYONNEMENT LASER, NE PAS REGARDER LE RAYON, PRODUIT LASER DE CLASSE 3R.

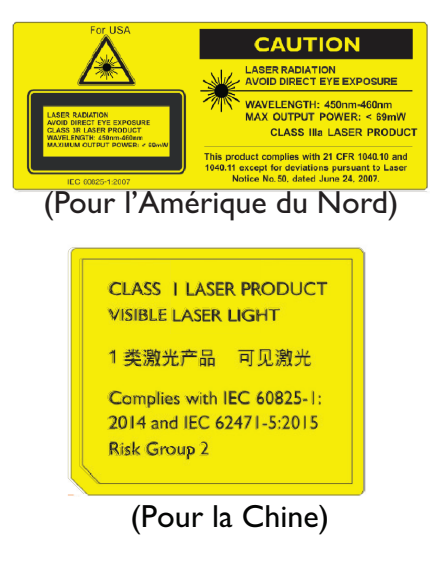

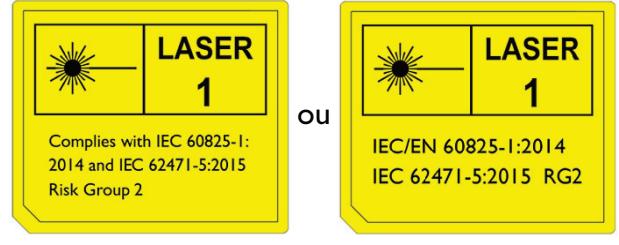

(Pour les autres régions)

## **Avis**

### **Avis du laser**

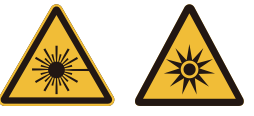

Ce symbole indique qu'il y a un risque potentiel d'exposition des yeux aux rayons laser, à moins que les instructions ne soient suivies de près.

#### PRODUIT LASER DE CLASSE 3R

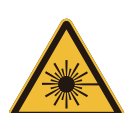

Ce produit laser est désigné comme classe 3R pendant toutes les procédures de fonctionnement.

LUMIÈRE LASER - ÉVITEZ UNE EXPOSITION DIRECTE POUR LES YEUX.

Ne pointez pas le laser et ne permettez pas que la lumière laser soit dirigée ou réfléchie vers d'autres personnes ou des objets réfléchissants.

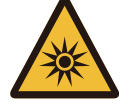

La lumière directe ou dispersée peut être dangereuse pour les yeux et la peau.

Il y a un risque potentiel d'exposition aux rayons laser si les instructions fournies ne sont pas suivies.

Attention : l'utilisation de contrôles ou d'ajustements ou l'exécution de procédures autres que celles spécifiées dans le présent document peuvent entraîner une exposition dangereuse aux rayonnements.

#### Paramètres LASER

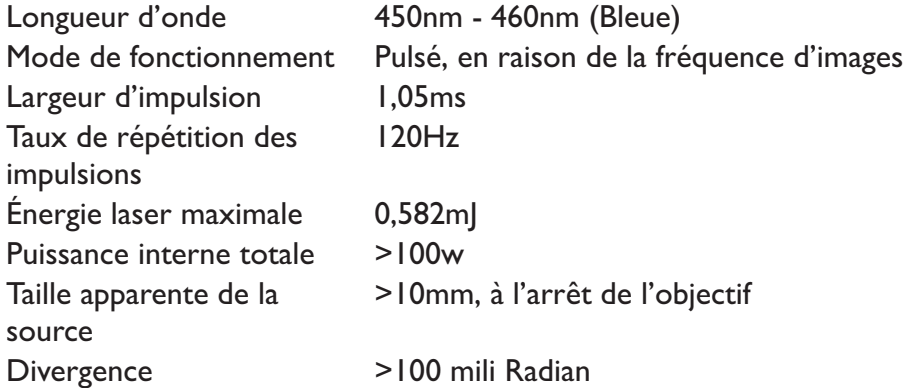

42

# Français

## **Avis de refroidissement**

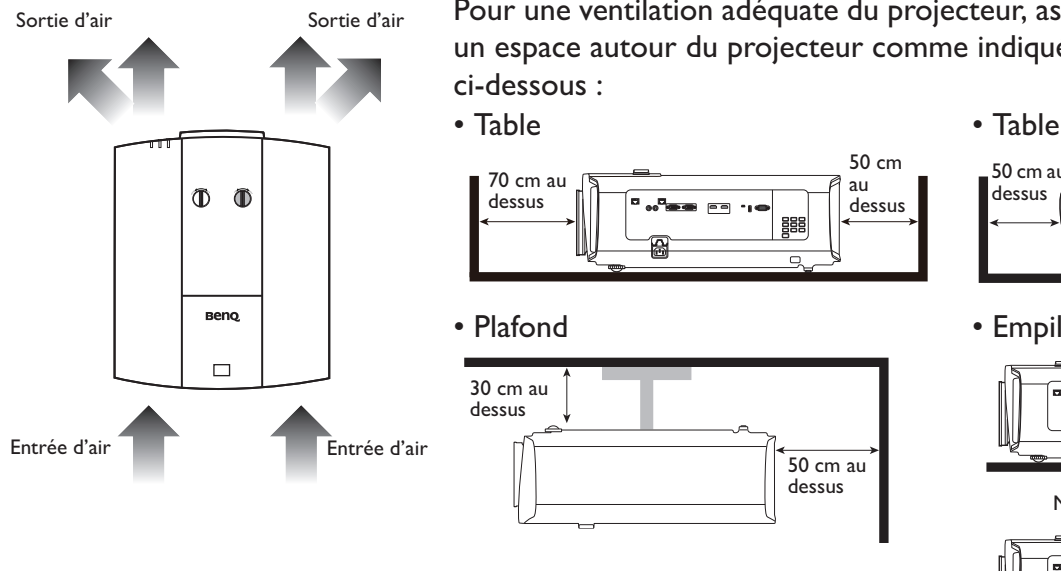

#### **Ventilation Avertissement pour l'installation**

.<br>De 14

Pour une ventilation adéquate du projecteur, assurez-vous de laisser un espace autour du projecteur comme indiqué dans l'illustration ci-dessous :

> 50 cm au dessus

 $50 \text{ cm}$  au dessus

嚚

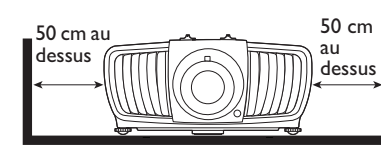

• Plafond • Empilage

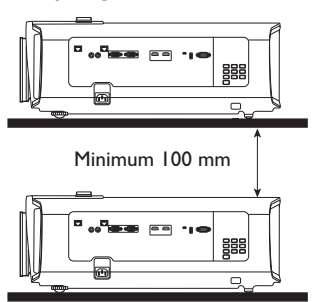

Évitez d'utiliser le projecteur dans un espace mal ventilé ou confiné.

## **Informations du produit**

**Contenu de l'emballage**

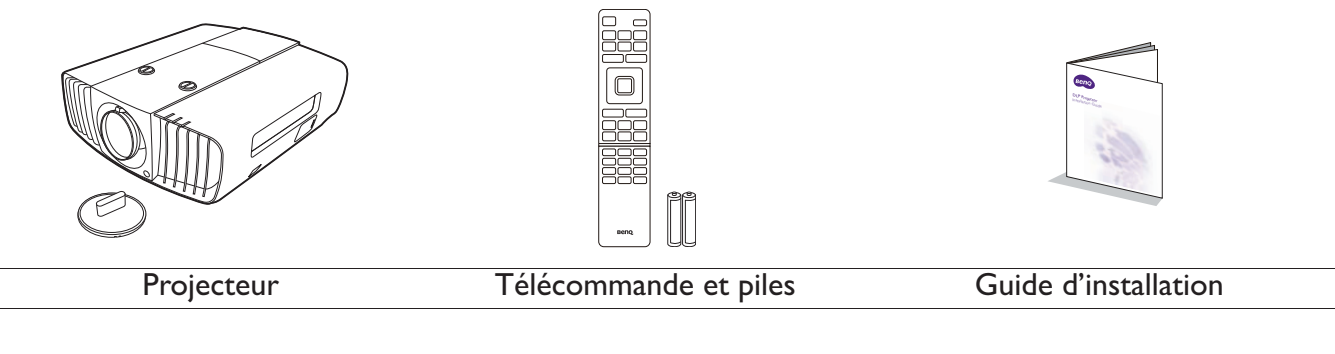

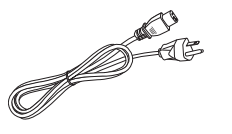

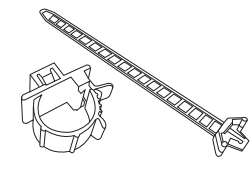

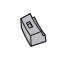

Cordon d'alimentation Groupe attache de câble x 2 Capuchon en caoutchouc

### **Caractéristiques**

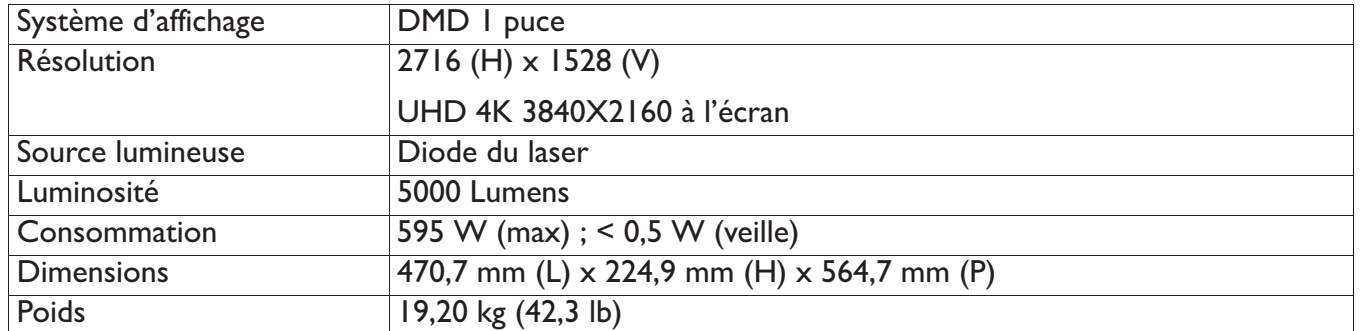

## **Prises**

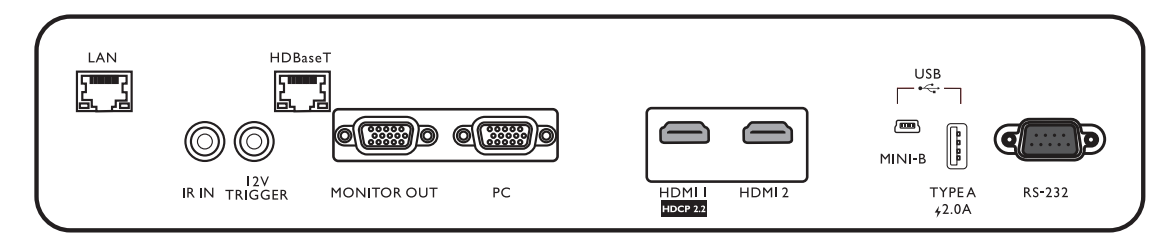

#### **• LAN**

Pour la connexion d'un câble Ethernet RJ45 Cat5/Cat6 pour contrôler le projecteur via un réseau.

#### **• IR IN**

Pour une utilisation avec un câble d'extension IR pour assurer une meilleure réception du signal de la télécommande.

#### **• 12V TRIGGER**

Déclenchent les appareils externes tels qu'un écran électrique ou le contrôle de l'éclairage, etc.

#### **• HDBaseT**

Pour la connexion d'un câble RJ45 Cat5/Cat6 pour l'entrée de vidéo haute définition non compressée (HD).

#### **• MONITOR OUT**

Connexion à un autre équipement d'affichage pour l'affichage simultané de la lecture.

#### **• PC**

Port VGA 15 broches pour la connexion à RVB source ou un PC.

#### **• HDMI 1**

Connexion à une source HDMI (4K).

#### Activ.  $\begin{array}{|c|c|c|c|c|c|c|c|} \hline & & & & \end{array}$  Désact. **ASPECT** TEST<br>PATTERN TEST PATTERN **AUTO** ASPECT AUTO Sans fonction\*  $KEY LIGHT$ SOURCE DEFAULT DEFAULT KEY LIGHT **SOURCE** Haut - $\blacktriangle$ Gauche Droite OK ∢ OK -Bas  $\blacksquare$ BACK-**MENU BACK MENU** Sans fonction\* MODE **CINEMA**<br>MASTER MODE **CINEMAMASTER** Sans fonction\*  $3D$ **INVERT** Sans fonction\* CONTRAST DYNAMIC **BRIGHT** BRIGHT .<br>CONTRAST Sans fonction\* **LIGHT** COLOR TEMP COLOR<br>TMEP COLOR<br>MANAGE LIGHT MODE GAMMA SHARP  $ECO$ <br>BLANK **GAMMA** ECO BLANK SHARP COLOR MANAGE **Beno**

## **Télécommande**

#### **• HDMI 2**

Connexion à une source HDMI.

#### **• USB MINI-B**

Pour la mise à niveau du micrologiciel uniquement.

#### **• USB TYPE A**

Prend en charge la sortie 5V/2A.

#### **• RS232**

Interface D-sub standard à 9 broches pour la connexion au système de contrôle PC et à la maintenance du projecteur.

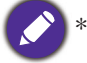

\* Ce bouton n'est pas disponible pour ce modèle.

# **Installation**

## **Dimensions de projection**

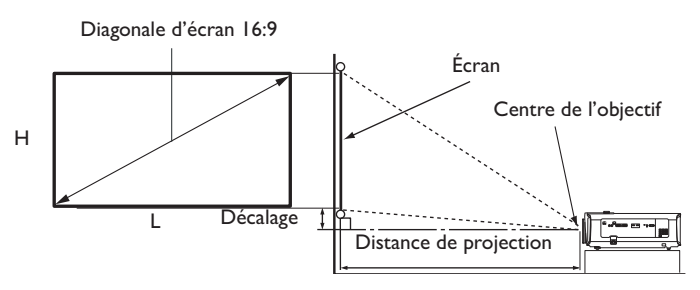

#### • Le format de l'écran est 16:9 et l'image projetée est au format 16:9

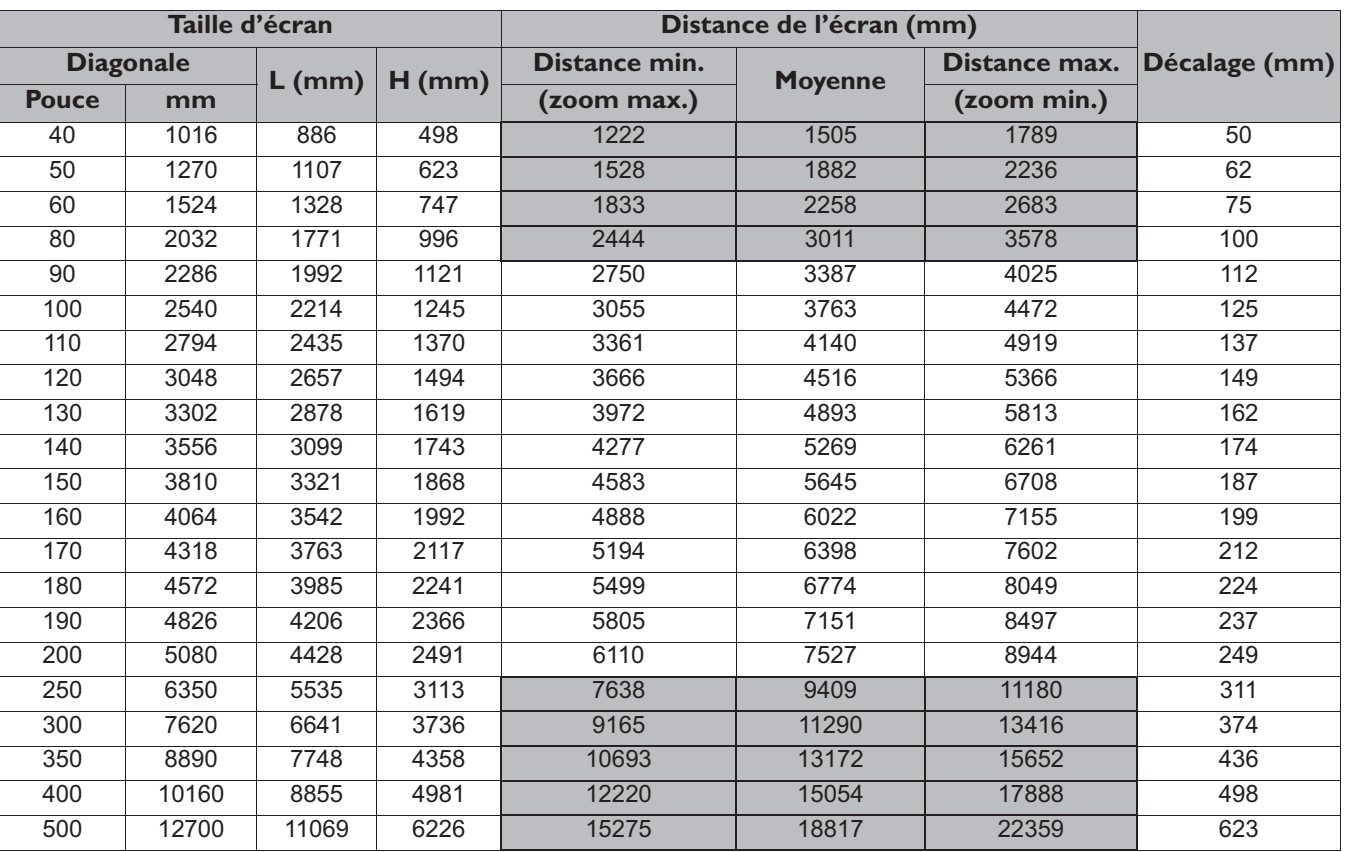

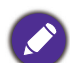

Toutes les mesures sont approximatives et peuvent varier des tailles réelles.

Si vous avez l'intention d'installer le projecteur de façon permanente, BenQ vous recommande de tester physiquement la taille et la distance de projection à l'emplacement précis d'installation du projecteur avant de l'installer de façon permanente, afin de prendre en compte les caractéristiques optiques de ce projecteur. Cela vous aidera à déterminer la position de montage exacte la mieux adaptée à l'emplacement de votre installation.

- L'installation au plafond doit être effectuée par un professionnel qualifié. Contactez votre revendeur pour plus d'informations. Il n'est pas recommandé d'installer le projecteur vous-même.
- Utilisez toujours le projecteur sur une surface solide et plane. Des blessures graves et des dégâts peuvent survenir si le projecteur tombe.
- N'utilisez pas le projecteur dans un environnement où se produisent des températures extrêmes. Le projecteur doit être utilisé à des températures comprises entre 32 degrés Fahrenheit (0 degrés Celsius) et 104 degrés Fahrenheit (40 degrés Celsius).
- Des dommages à l'écran se produiront si le projecteur est exposé à l'humidité, à la poussière ou à la fumée.
- Ne couvrez pas les entrées et sorties d'air du projecteur. Une ventilation adéquate est requise pour dissiper la chaleur. Des dommages au projecteur se produiront si les entrées et sorties d'air sont couverts.

## **Ajuster la position du projecteur**

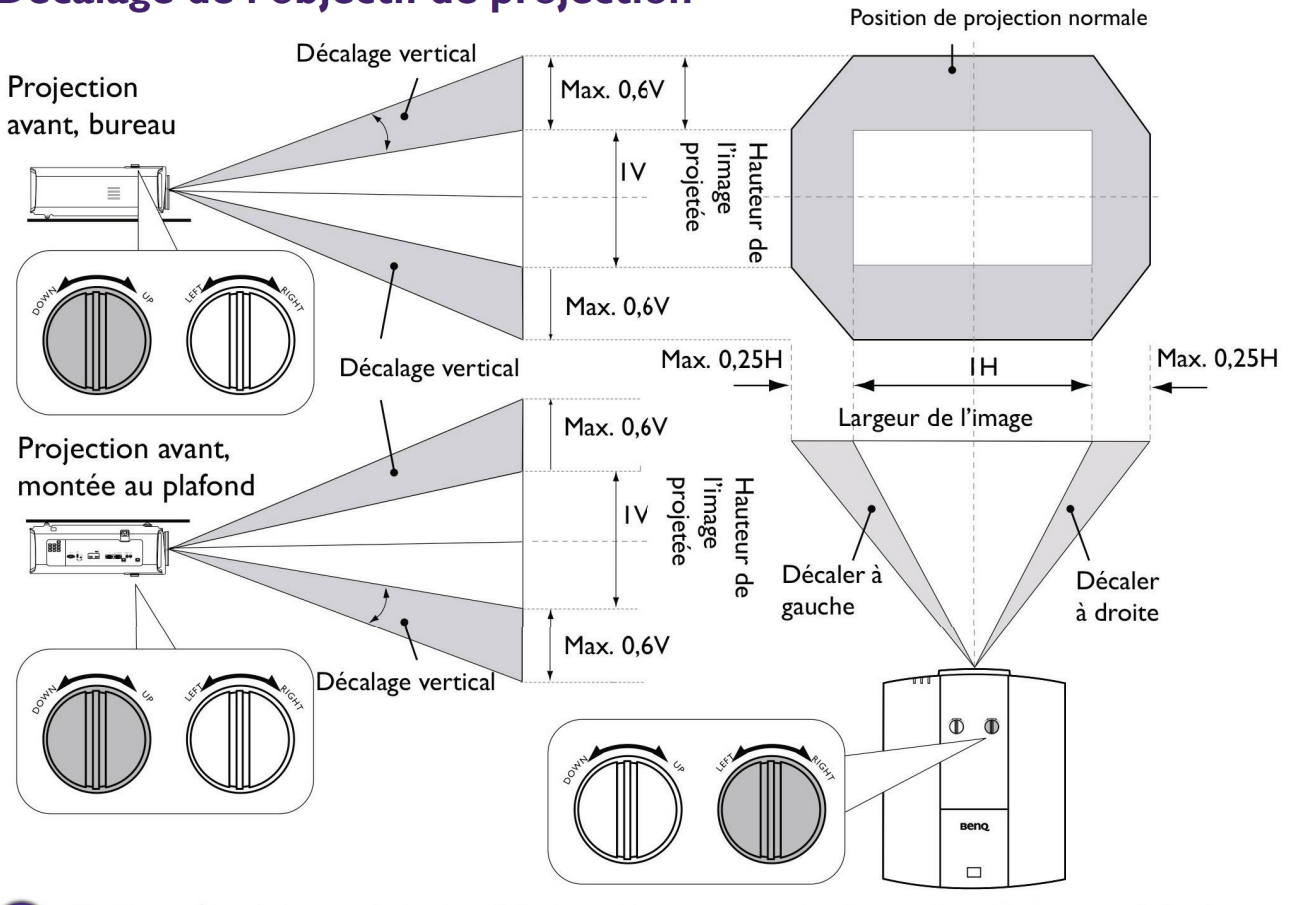

### **Décalage de l'objectif de projection**

· Veuillez arrêter de tourner le bouton d'ajustement lorsque vous entendez un clic qui indique que le bouton a atteint sa limite. Trop tourner le bouton peut endommager.

### **Diagramme de configuration de montage au plafond**

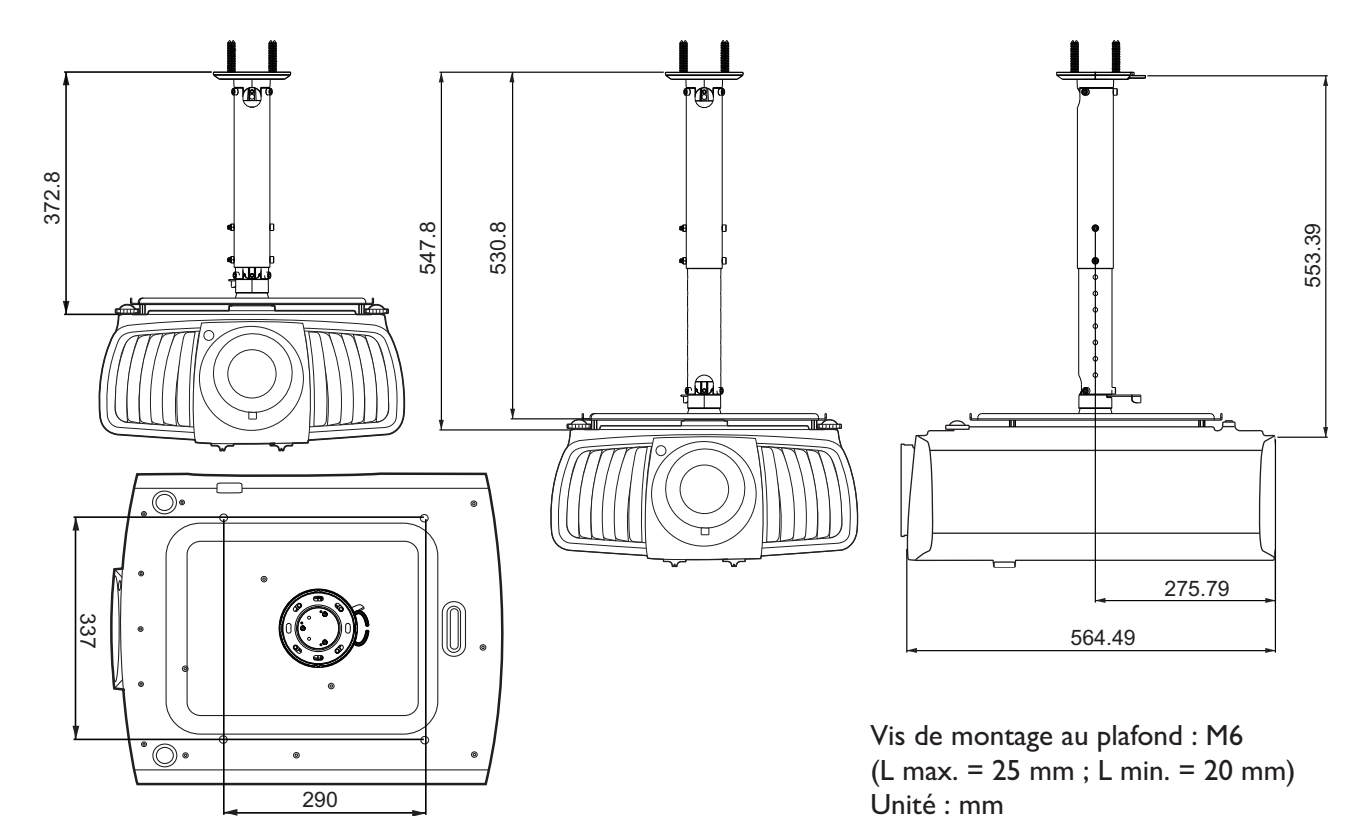

## **Utiliser le groupe attache de câble**

Le groupe attache de câble permet d'éviter qu'une prise de câble sorte du port de connexion. Il contient les éléments suivants.

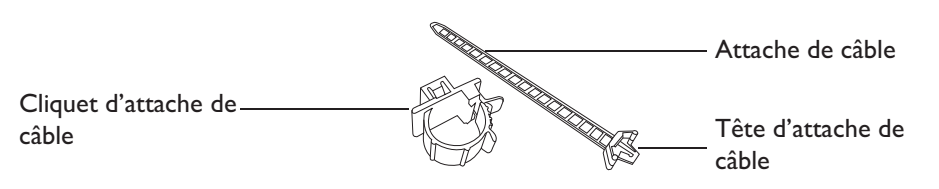

Pour utiliser le groupe attache de câble :

1. Branchez fermement un câble à un port approprié du projecteur. Insérez la tête d'attache de câble dans le trou d'attache de câble juste au-dessus du port de connexion. Notez que l'attache de câble ne peut pas être retirée du trou une fois qu'elle est insérée.

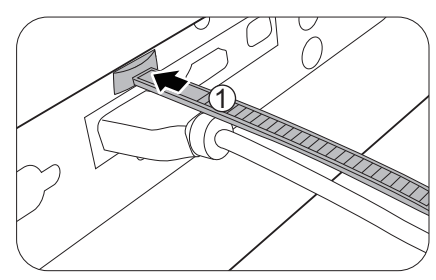

- 3. Insérez l'extrémité de l'attache de câble dans le cliquet d'attache de câble, comme illustré.
- 4. Fermez le cliquet d'attache de câble en appuyant sur son onglet.

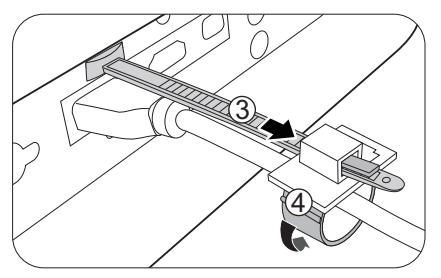

2. Prenez le cliquet d'attache de câble. Ouvrez légèrement le cliquet pour entourer le câble de connexion.

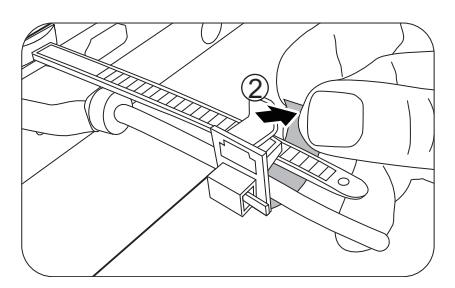

5. Déplacez le cliquet d'attache de câble avec l'attache de câble à l'extrémité de la prise du câble.

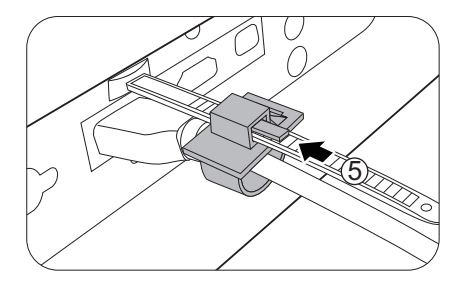

L'installation de l'attache de câble est finie.

## **Utiliser le capuchon en caoutchouc de l'objectif**

Lorsque le projecteur est installé ou monté autrement que dans une position horizontale, utilisez le capuchon en caoutchouc pour éviter que la molette de zoom ne tourne en raison de son propre poids. Après avoir ajusté les molettes de mise au point et de zoom, suivez les illustrations pour insérer le capuchon en caoutchouc pour les maintenir en position.

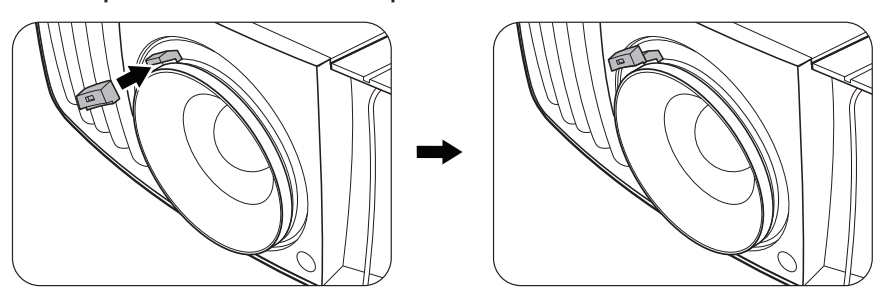

## **Dimensions de projection**

470,7 mm (L) x 224,9 mm (H) x 564,7 mm (P)

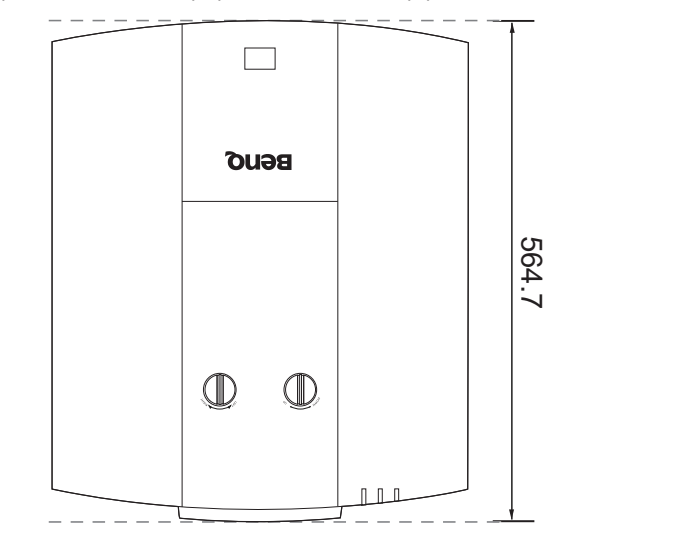

Unité : mm

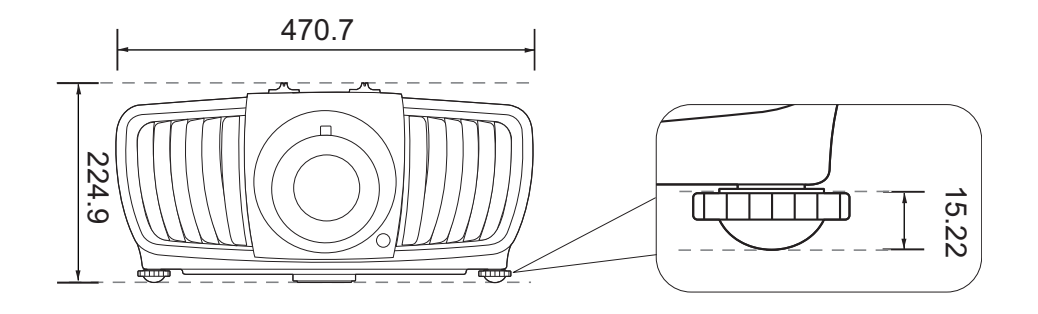

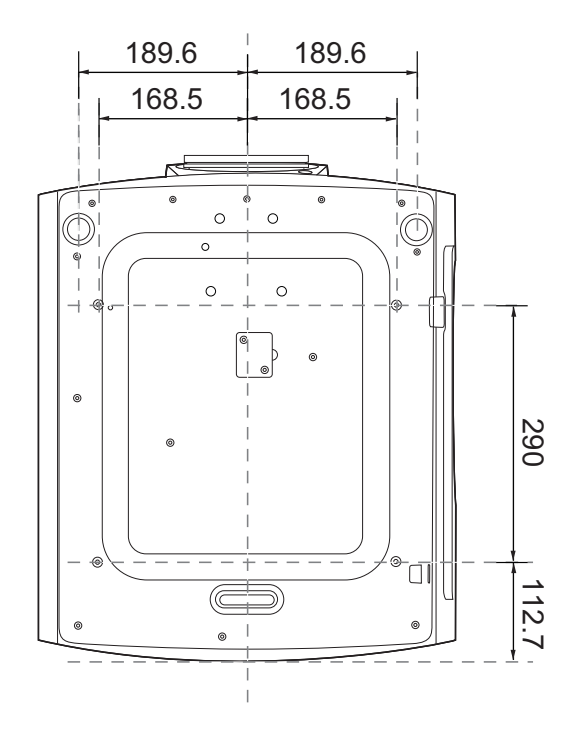

## **Commande RS232**

## **Affectation de broches RS232**

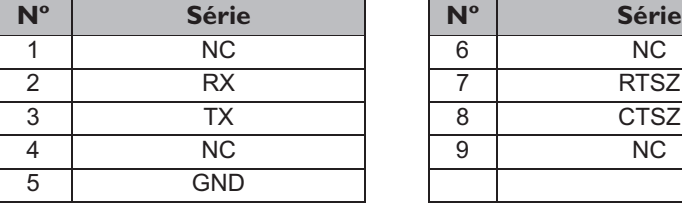

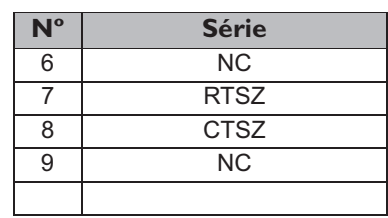

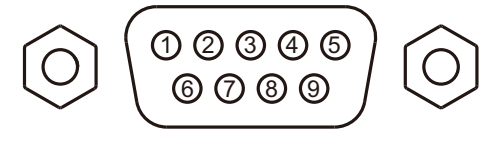

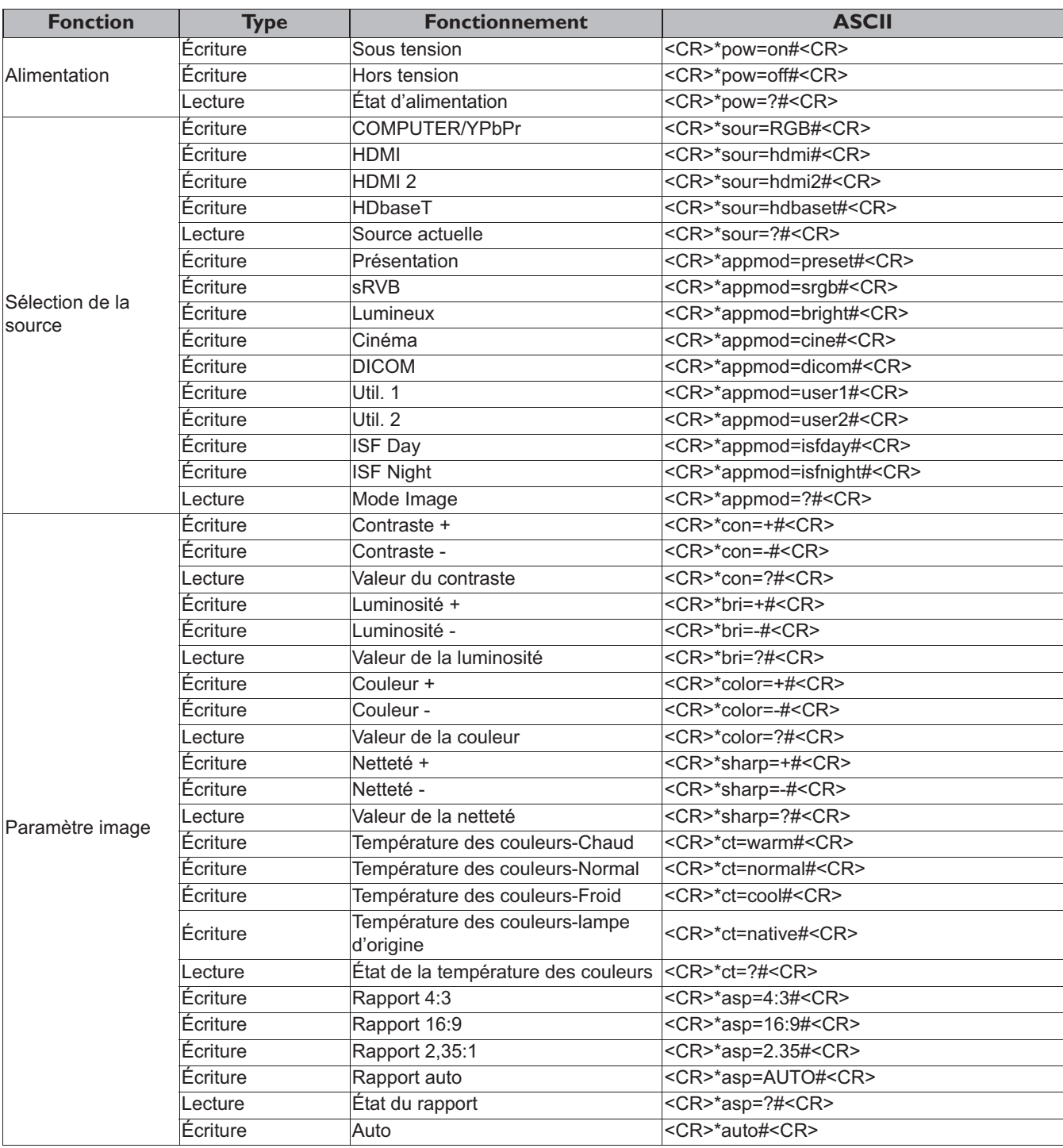

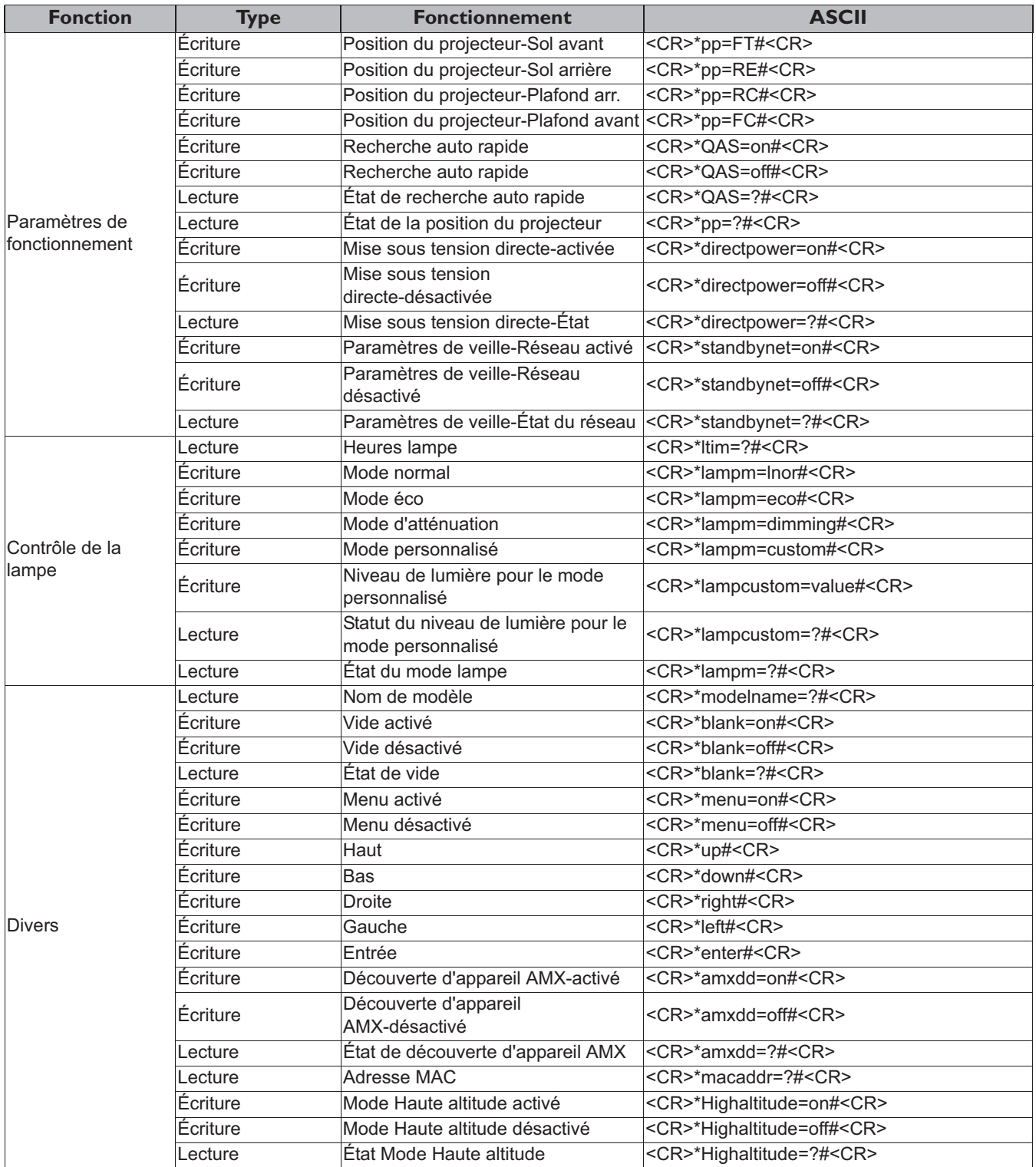

# **Inhaltsverzeichnis**

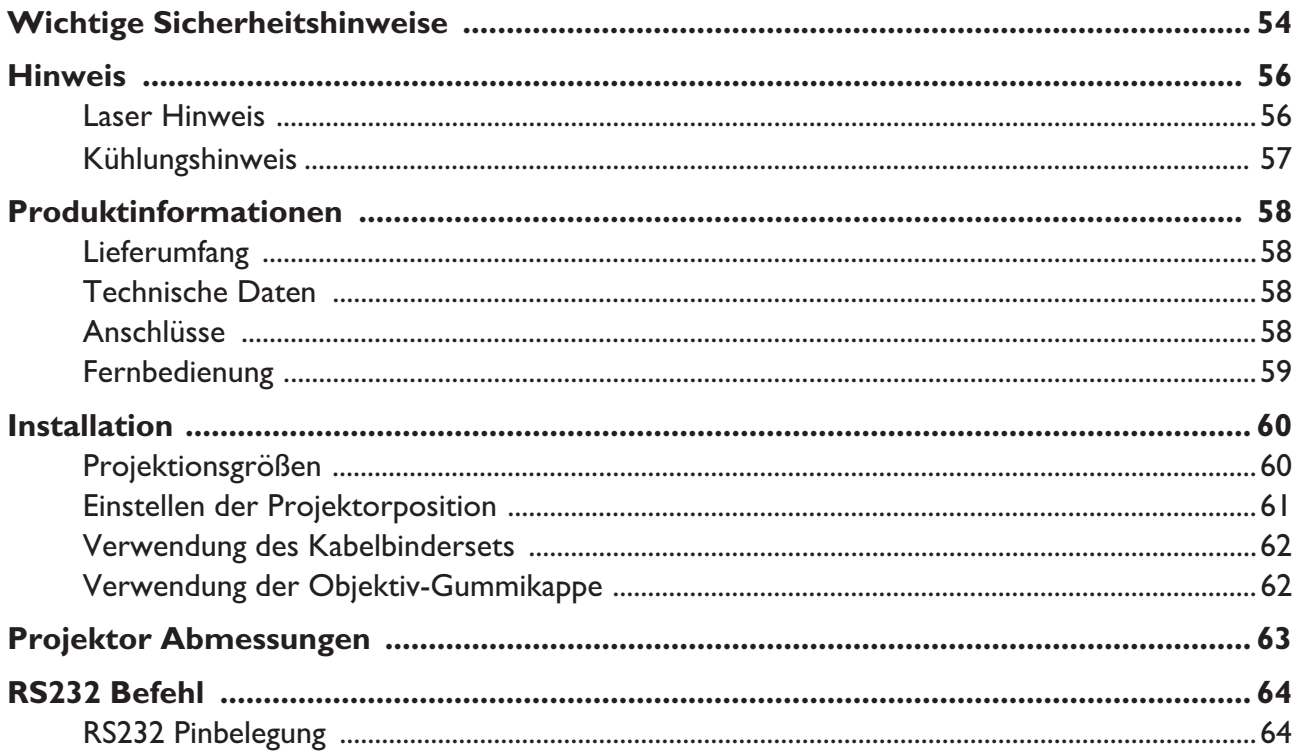

Bitte besuchen Sie die unten stehende Webseite für die neueste Version des Benutzerhandbuchs/Installationsanleitung.

http://business-display.benq.com/

## **Wichtige Sicherheitshinweise**

Der Projektor wurde so entwickelt und getestet, dass er die neuesten Normen für Sicherheit bei Geräten der Informationstechnologie erfüllt. Um die Sicherheit dieses Produktes zu gewährleisten, müssen Sie jedoch die in diesem Benutzerhandbuch/dieser Installationsanleitung und auf dem Produkt vermerkten Anweisungen befolgen.

- 1. **Lesen Sie vor Inbetriebnahme des Projektors dieses Benutzerhandbuch/Installationsanleitung sorgfältig durch.** Bewahren Sie es auf, um bei Bedarf darauf zurückgreifen zu können.
- 2. **Sehen Sie während des Betriebs nicht direkt in die Projektorlinse.** Durch das helle Licht können Ihre Augen geschädigt werden.
- 3. **Wartungsarbeiten nur von Fachpersonal ausführen lassen.**
- 4. **Öffnen Sie immer die Blende der Linse (falls vorhanden), oder entfernen Sie die Schutzkappe (falls vorhanden) von der Linse, wenn die Lichtquelle des Projektors eingeschaltet ist.**
- 5. Die Lichtquelle wird während des Betriebs extrem heiß.
- 6. In manchen Ländern ist die Netzspannung NICHT stabil. Dieser Projektor kann innerhalb eines Bereichs von 100 bis 240 Volt Wechselstrom betrieben werden. Er kann jedoch bei Stromausfällen oder Spannungsschwankungen von ±10 Volt ausfallen. **An Orten mit Stromausfällen oder instabiler Netzspannung sollten Sie daher in Verbindung mit dem Projektor einen Stromstabilisator, einen Überspannungsschutz oder eine unterbrechungsfreie Stromversorgung (USV) installieren.**
- 7. Sorgen Sie dafür, dass die Projektionslinse bei Betrieb frei ist, da andernfalls Beschädigungen durch Wärme entstehen können oder Brandgefahr besteht. Um die Lichtquelle vorübergehend auszuschalten, verwenden Sie die Keine Anzeige Funktion.
- 8. Benutzen Sie die Lichtquellen nicht über die angegebene Betriebsdauer hinaus.
- 9. Sorgen Sie für einen sicheren und stabilen Stand des Produkts. Andernfalls kann es herunterfallen und beschädigt werden.
- 10. Versuchen Sie niemals den Projektor auseinanderzubauen. Im Inneren des Gerätes stehen Teile unter Spannung. Der Kontakt mit diesen Teilen kann zu lebensgefährlichen Verletzungen führen.

Andere Abdeckungen dürfen unter keinen Umständen geöffnet oder entfernt werden. Wenden Sie sich für Reparaturen an einen entsprechend qualifizierten professionellen Kundendienst.

- 11. Blockieren Sie nicht die Belüftungsöffnungen.
	- Stellen Sie den Projektor nicht auf eine Decke, auf Bettzeug oder auf eine andere weiche Oberfläche.
	- Bedecken Sie den Projektor nicht mit einem Tuch oder einem anderen Gegenstand.
	- In der Nähe des Projektors dürfen sich keine leicht entflammbaren Stoffe befinden.

Wenn die Belüftungsöffnungen blockiert sind, kann Überhitzung im Projektor zu einem Brand führen.

- 12. Stellen Sie das Gerät nicht senkrecht auf eine Seite. Andernfalls kann der Projektor umfallen und beschädigt werden oder Verletzungen verursachen.
- 13. Treten Sie nicht auf den Projektor, und stellen Sie nichts auf das Gerät. Andernfalls können Schäden am Projektor sowie Unfälle und Verletzungen die Folge sein.
- 14. Während das Gerät in Betrieb ist, treten möglicherweise aus dem Belüftungsgitter heiße Luft oder auffallende Gerüche aus. Dies ist normal und weist nicht auf einen Defekt des Gerätes hin.
- 15. Stellen Sie keine Flüssigkeiten auf den Projektor oder in seine Nähe. Wenn Flüssigkeiten in das Projektorinnere eindringen, kann dies zu Fehlfunktionen des Projektors führen. Wenn Flüssigkeit in den Projektor eingedrungen ist, trennen Sie das Netzkabel von der Steckdose, und setzen Sie sich mit BenQ in Verbindung, um den Projektor reparieren zu lassen.
- 16. Dieses Gerät muss geerdet werden.
- 17. Stellen Sie den Projektor nicht an folgenden Standorten auf.
	- Orte mit unzureichender Belüftung oder unzureichendem Platz. Der Abstand zur Wand muss mindestens 50 cm betragen, und die Belüftung des Projektors darf nicht behindert sein.
	- Orte mit sehr hohen Temperaturen, z.B. in Kraftfahrzeugen mit verschlossenen Fenstern und Türen.
	- Orte mit sehr hoher Luftfeuchtigkeit oder hoher Konzentration von Staub und Zigarettenrauch. Hierdurch können optische Bauteile verunreinigt, die Nutzungsdauer des Projektors verringert und das Bild verdunkelt werden. - Orte in der Nähe von Feuermeldern.
	- Orte mit Temperaturen über 40°C / 104°F.
	- Orte in einer Höhe von über 3000 m (10000 Fuß).

### Risikogruppe 2

- Sicherheit von Lichtquellen und Lichtquellensystemen ist dieses Produkt Risikogruppe 2, IEC 62471-5:2015.
- 2. Möglicherweise gefährliche optische Strahlung KLASSE 3R Laser Produkten und entspricht IEC könnte von diesem Produkt emittiert werden.
- 3. Blicken Sie nicht in die eingeschaltete Lichtquelle. Könnte schädlich für die Augen sein.
- 4. Schauen Sie wie bei jeder hellen Quelle nicht direkt in den Lichtstrahl.

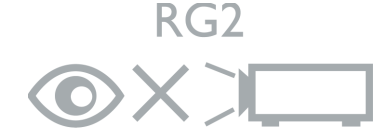

Die Lichtquelle des Projektors verwendet einen Laser.

### Laser Warnung

1. Nach der Klassifikation der photobiologischen (Für China und andere Regionen) Dieses Produkt gehört zu KLASSE 1 Laserprodukten und entspricht IEC 60825-1:2014.

> (Für Nordamerika) Dieses Produkt gehört zu 60825-1:2007.

LASERSTRAHLUNG, NICHT IN STRAHL BLICKEN, KLASSE 3R LASERPRODUKT.

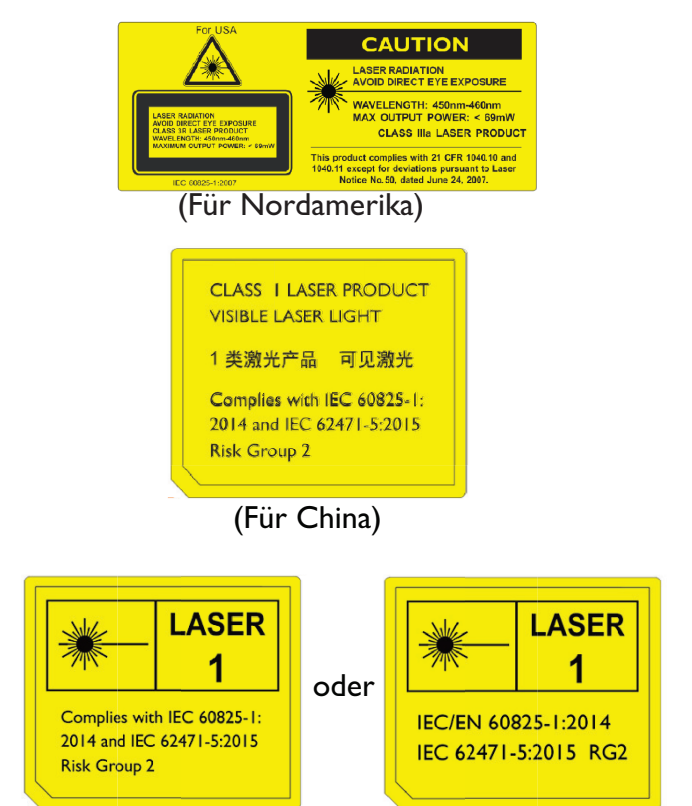

(Für andere Regionen)

## **Hinweis**

### **Laser Hinweis**

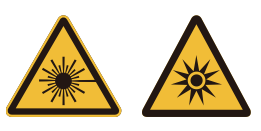

Dieses Symbol weist darauf hin, dass es eine mögliche Gefährdung der Augen durch Laserstrahlung gibt, es sei denn, die Anweisungen werden genau verfolgt.

### KLASSE 3R LASERPRODUKT

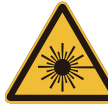

Dieses Laserprodukt ist während sämtlichen Betriebsschritten als Klasse 3R designiert.

LASERLICHT - DIREKTEN AUGENKONTAKT VERMEIDEN.

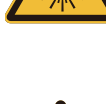

Den Laser nicht auf andere Personen oder reflektierende Gegenstände richten oder reflektieren lassen.

Direktes oder gestreutes Licht kann gefährlich für die Augen und die Haut sein.

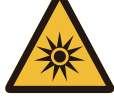

Es gibt das Risiko eines Augenkontakts mit Laserstrahlung, wenn die Anleitungen nicht befolgt werden.

Achtung – die Nutzung von Steuerungen oder Anpassungen oder das Vornehmen von Schritten, die nicht in dieser Anleitung beschrieben werden, können zu einem gefährlichen Kontakt mit Strahlung führen.

#### LASER Parameter

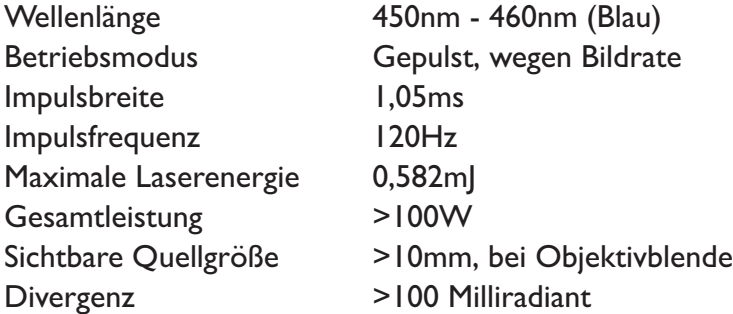

## **Kühlungshinweis**

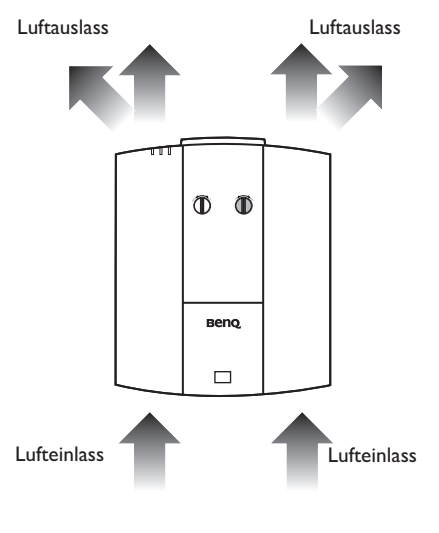

Raum zu benutzen.

#### **Belüftung Achtung bei Installation**

Für eine ausreichende Kühlung des Projektors stellen Sie bitte sicher, dass genügend Abstand um den Projektor wie unten abgebildet eingehalten wird:

> 50 cm über

Vermeiden Sie es, den Projektor in einem schlecht belüfteten oder engen

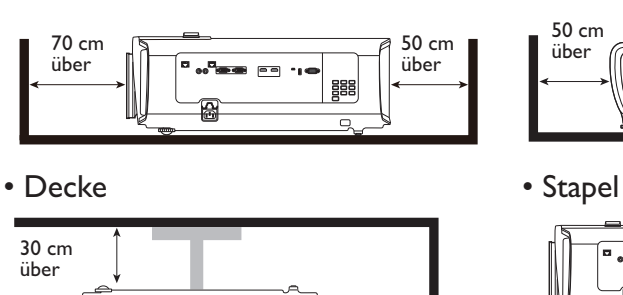

• Tabelle • Tabelle

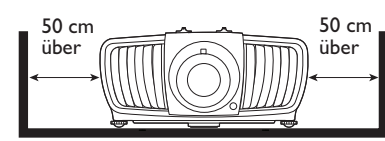

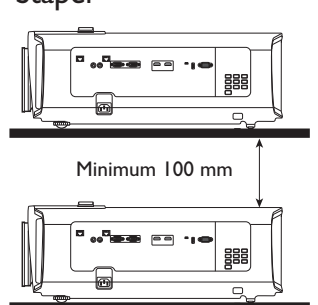

**Deutsch** 

## **Produktinformationen**

## **Lieferumfang**

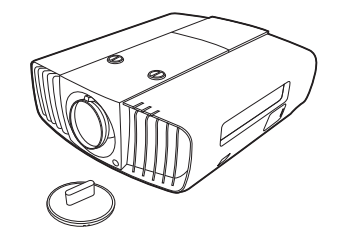

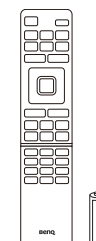

Projektor Fernbedienung mit Batterien Installationsanleitung

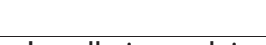

DLP Projector Installation Guide

a katika kutoka Tibangan Kabupatén Tibang Kabupatén Kabupatén Jaw

Netzkabel Kabelbinderset x 2 Gummikappe

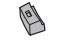

**Technische Daten**

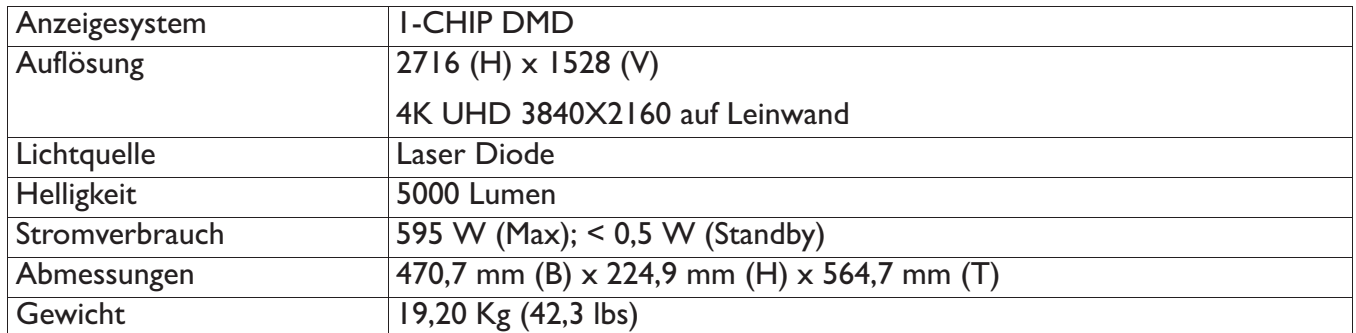

## **Anschlüsse**

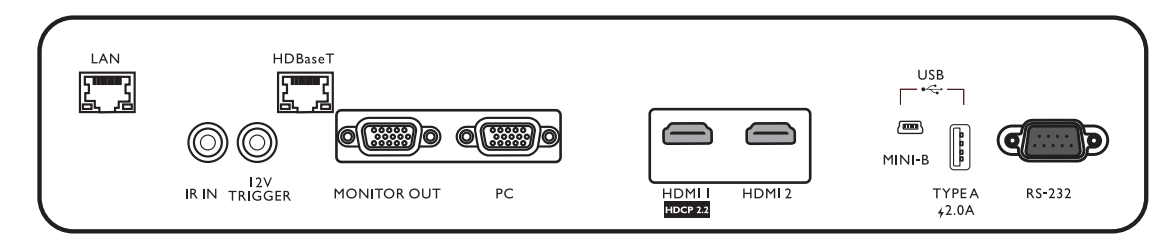

#### **• LAN**

Für den Anschluss an RJ45 Cat5/Cat6 Ethernet-Kabel zur Steuerung des Projektors über ein Netzwerk.

#### **• IR IN**

Zur Nutzung mit dem beilegenden IR-Verlängerungskabel zur Gewährleistung eines besseren Signalempfangs von der Fernbedienung.

#### **• 12V TRIGGER**

Für externe Geräte wie z.B. einen elektrischen Bildschirm oder Lichtsteuerung, usw.

#### **• HDBaseT**

Für die Verbindung mit RJ45 Cat5/Cat6 Kabeln für den Eingang von unkomprimierten High-Definition Video (HD).

#### **• MONITOR OUT**

Verbindung mit anderem Monitor für gleichzeitige Wiedergabeanzeige.

#### **• PC**

15-Pin VGA Port für Verbindung mit RGB Quelle oder PC.

#### **• HDMI 1**

Verbindung mit HDMI (4K) Quelle.

#### **• HDMI 2**

Verbindung mit HDMI-Quelle.

#### **• USB MINI-B**

Nur für Firmware-Upgrade.

#### **• USB TYPE A**

Unterstützt 5V/2A Ausgang.

#### **• RS232**

Standard 9-Pin D-Sub Schnittstelle für Verbindung mit PC Steuerungssystem und Projektorwartung.

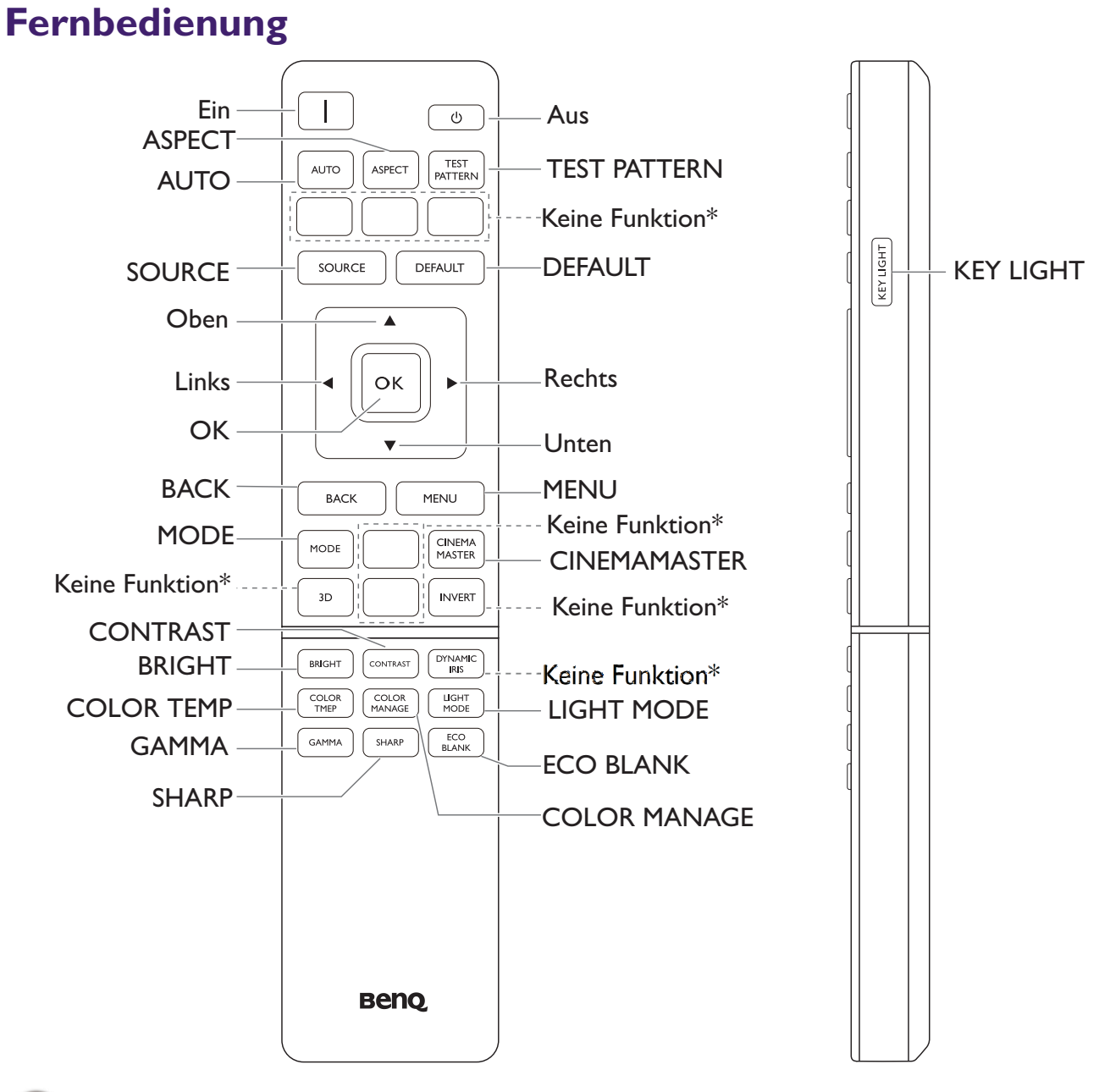

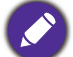

Diese Taste ist für dieses Modell nicht verfügbar.

## **Installation Projektionsgrößen**

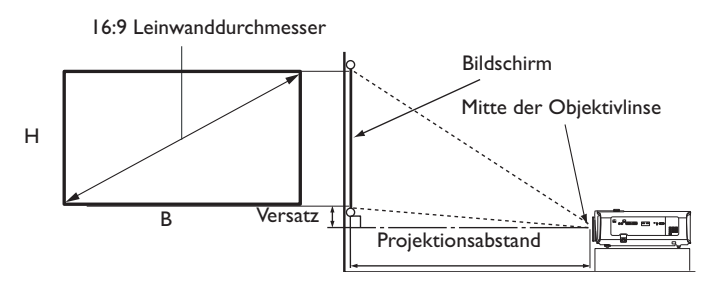

• Das Bildformat der Leinwand beträgt 16:9 und das des projizierten Bildes beträgt 16:9

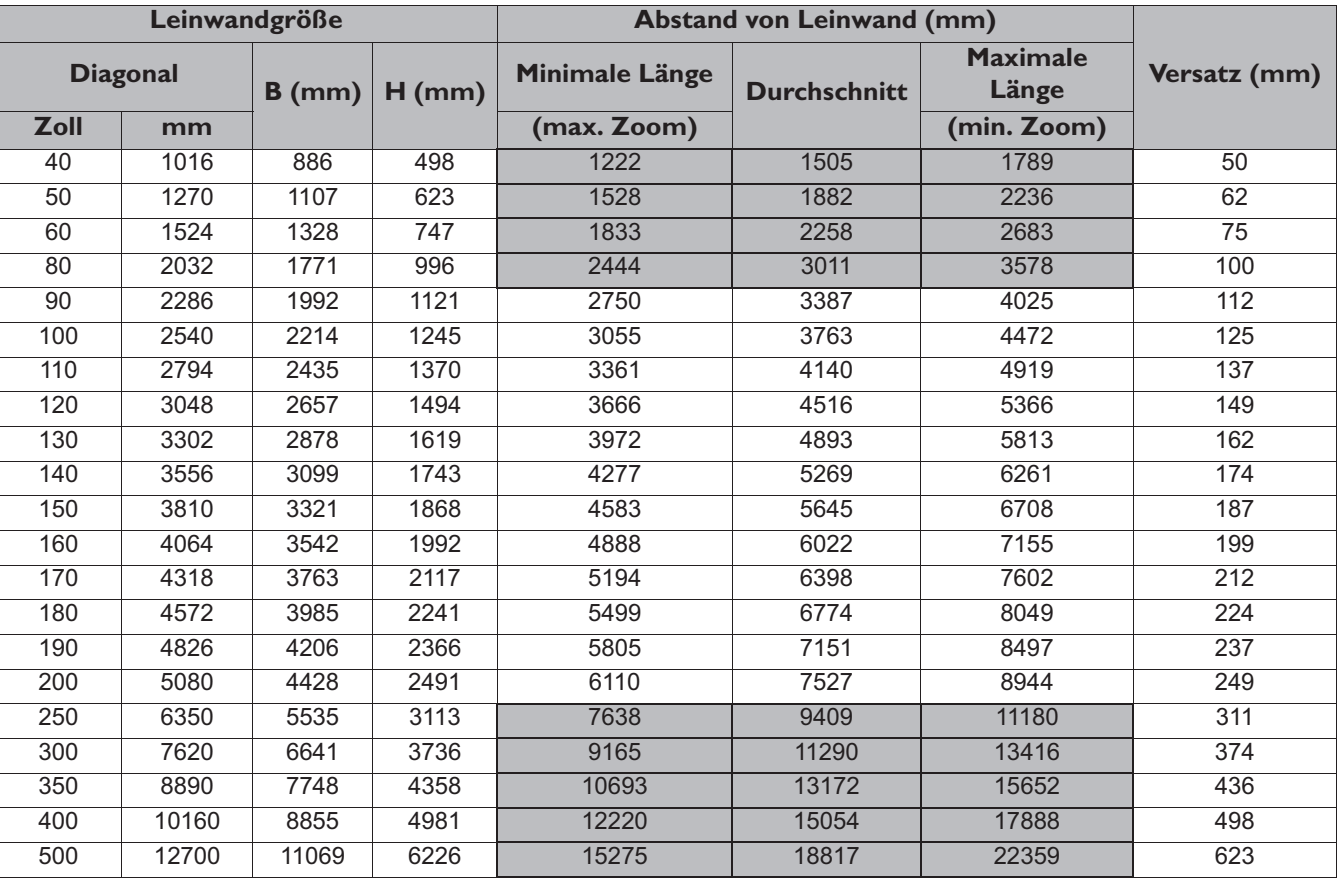

Alle Werte sind lediglich Schätzungen und können von den tatsächlichen Abmessungen abweichen. Wenn Sie den Projektor dauerhaft montieren möchten, empfiehlt BenQ, vor dem Anbringen Projektionsgröße und -abstand mit dem Projektor an Ort und Stelle zu testen, um die optischen Eigenschaften des jeweiligen Projektors zu berücksichtigen. So können Sie die ideale Montageposition für Ihre spezielle Raumsituation ermitteln.

• Die Deckeninstallation muss von einem Fachmann vorgenommen werden. Kontaktieren Sie Ihren Händler, um weitere Informationen zu erhalten. Es wird nicht empfohlen, den Projektor allein zu installieren.

- Verwenden Sie den Projektor nur auf einer festen, ebenen Oberfläche. Schwere Verletzungen und Schäden können auftreten, wenn der Projektor fallen gelassen wird.
- Verwenden Sie den Projektor nicht in Bereichen mit extremen Temperaturen. Die Projektor darf nur in Bereichen zwischen 32 Grad Fahrenheit (0 Grad Celsius) und 104 Grad Fahrenheit (40 Grad Celsius) verwendet werden.
- Schäden am Bildschirm werden auftreten, wenn der Projektor Feuchtigkeit, Staub oder Rauch ausgesetzt wurde.
- Blockieren Sie nicht die Lüftungsschlitze am Projektor. Eine ausreichende Lüftung ist erforderlich, um Wärme abzuführen. Der Projektor wird beschädigt werden, wenn die Lüftungsschlitze blockiert sind.

## Einstellen der Projektorposition

### **Projektionslinse verschieben**

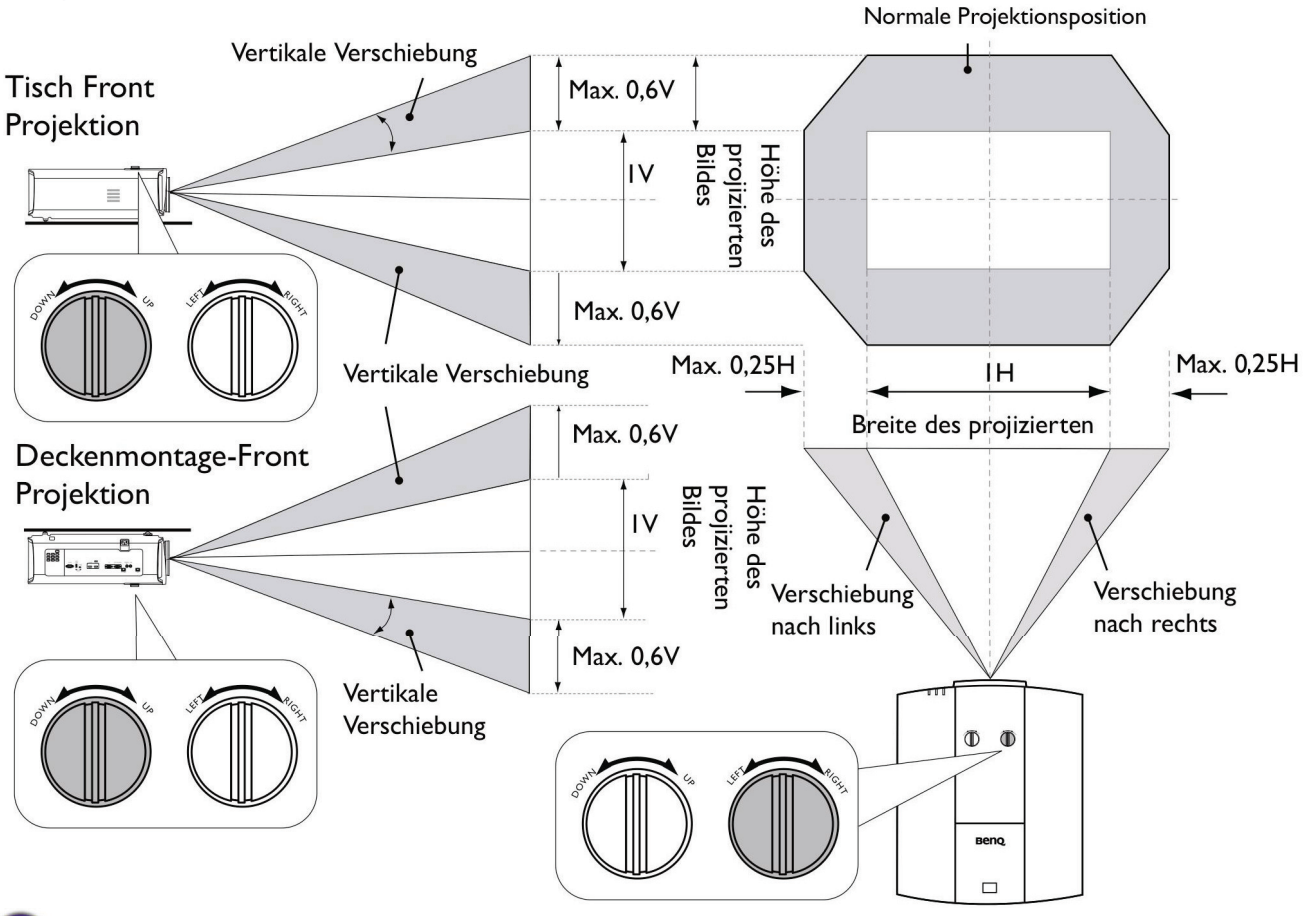

· Bitte stoppen Sie die Drehung des Einstellknopfs, wenn Sie einen Klickton hören, der anzeigt, dass der Knopf seine Grenze erreicht hat. Ein Überdrehen des Drehknopfes kann zu Beschädigungen führen.

### **Deckenmontage Installationsabbildung**

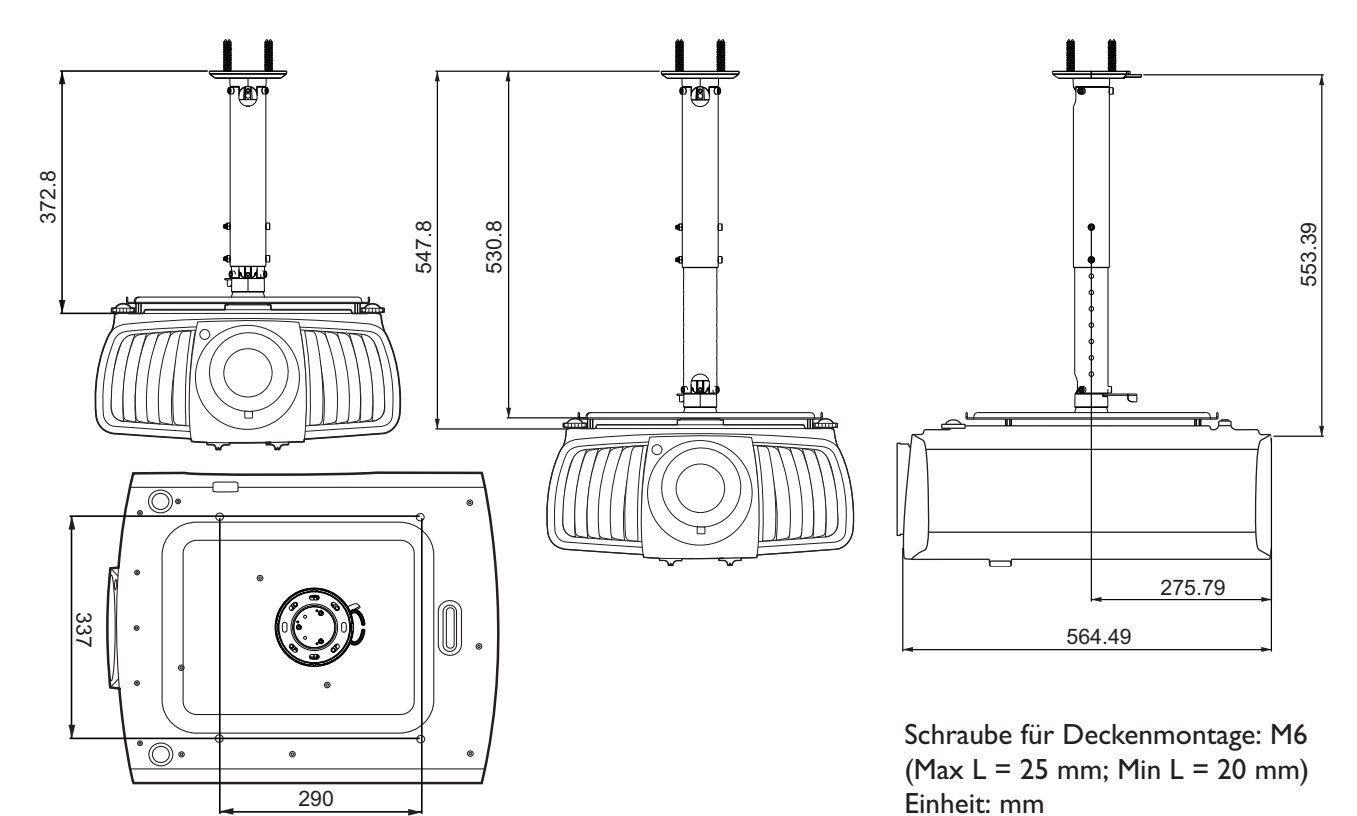

## **Verwendung des Kabelbindersets**

Das Kabelbinderset hilft bei der Vermeidung, dass ein Kabelstecker aus dem Anschluss fällt. Es enthält die folgenden Teile.

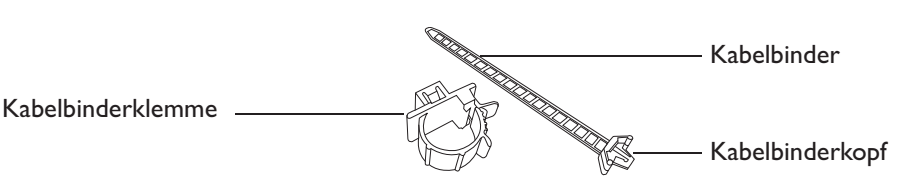

Verwendung des Kabelbindersets:

1. Verbinden Sie ein Kabel fest mit dem richtigen Anschluss am Projektor. Fügen Sie den Kabelbinderkopf in die Kabelbinderöffnung über dem Anschluss ein. Beachten Sie, dass der Kabelbinder nicht von der Öffnung entfernt werden kann, wenn er eingefügt wurde. 2. Nehmen Sie die Kabelbinderklemme. Öffnen Sie die Klemme etwas, um das Anschlusskabel zu umschließen. 3. Fügen Sie ein Ende des Kabelbinders in die Kabelbinderklemme wie abgebildet ein. 4. Schließen Sie die Kabelbinderklemme, indem Sie auf die Lasche drücken. 5. Verschieben Sie die Kabelbinderklemme am Kabel bis zum Ende des Kabelsteckers. Die Installation des Kabelbinders ist damit abgeschlossen. 1  $\widehat{2}$ 3  $\widehat{4}$ ົ $\overline{5}$ 

## **Verwendung der Objektiv-Gummikappe**

Wenn der Projektor in irgendeiner Weise außer einer horizontalen Position installiert oder montiert ist, verwenden Sie die Gummikappe, um zu vermeiden, dass sich der Zoomring durch sein eigenes Gewicht dreht. Folgen Sie nach dem Einstellen der Fokus- und Zoomringe den Abbildungen, um die Gummikappe einzusetzen, um sie in Position zu halten.

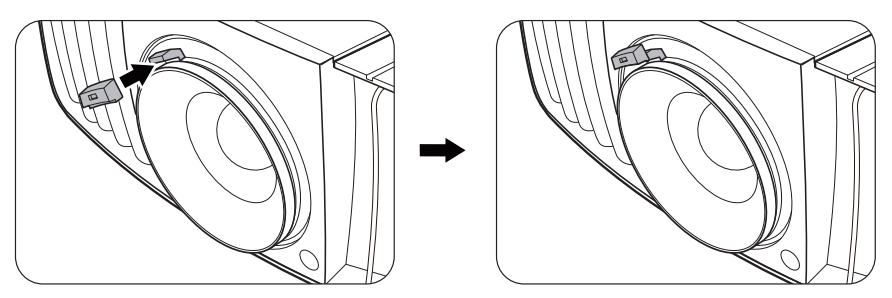

## **Projektor Abmessungen**

470,7 mm (B) x 224,9 mm (H) x 564,7 mm (T)

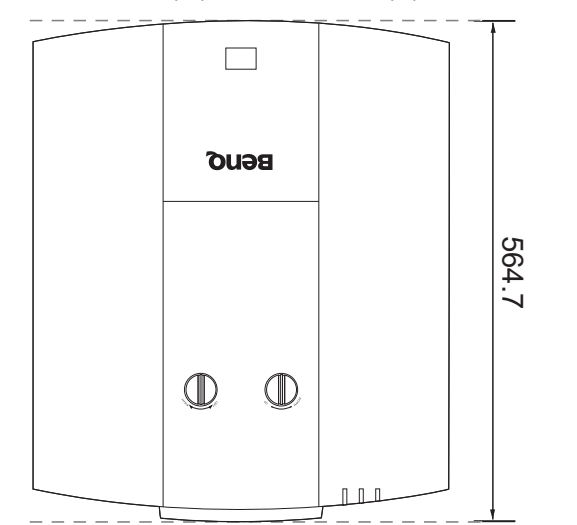

Einheit: mm

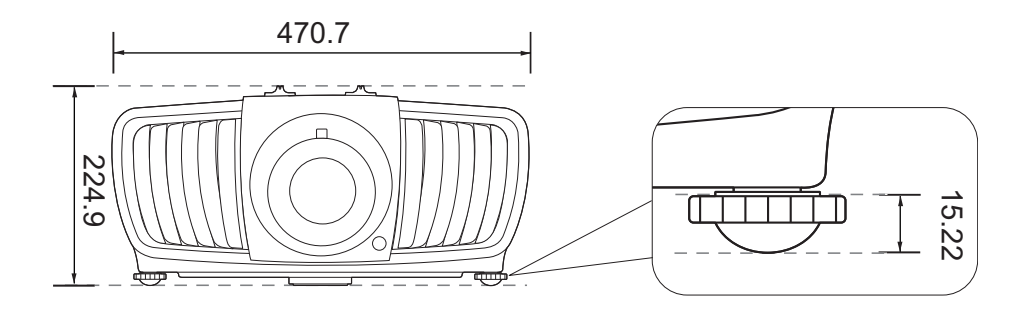

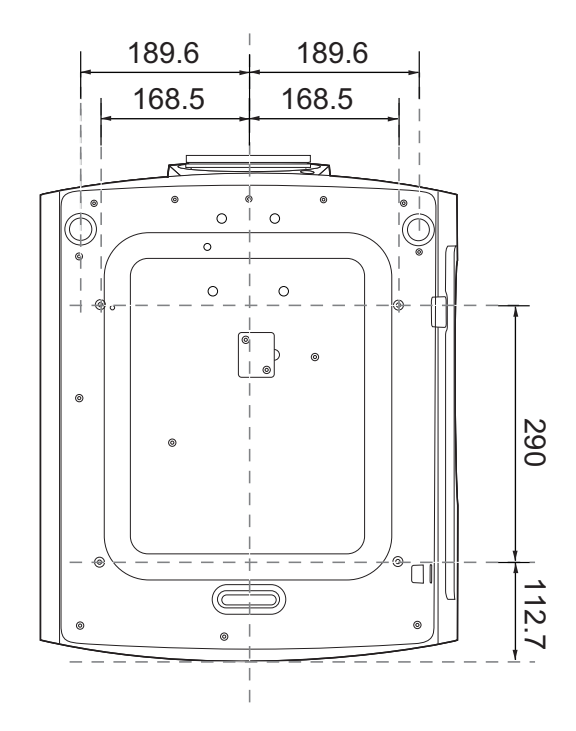

## **RS232 Befehl**

## **RS232 Pinbelegung**

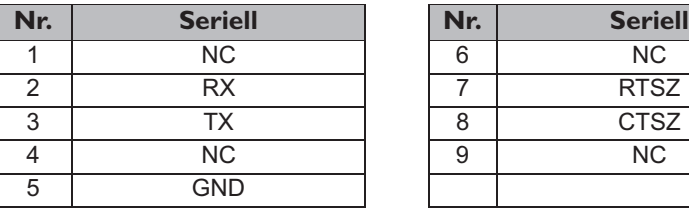

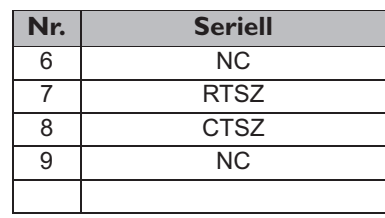

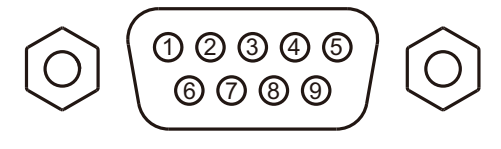

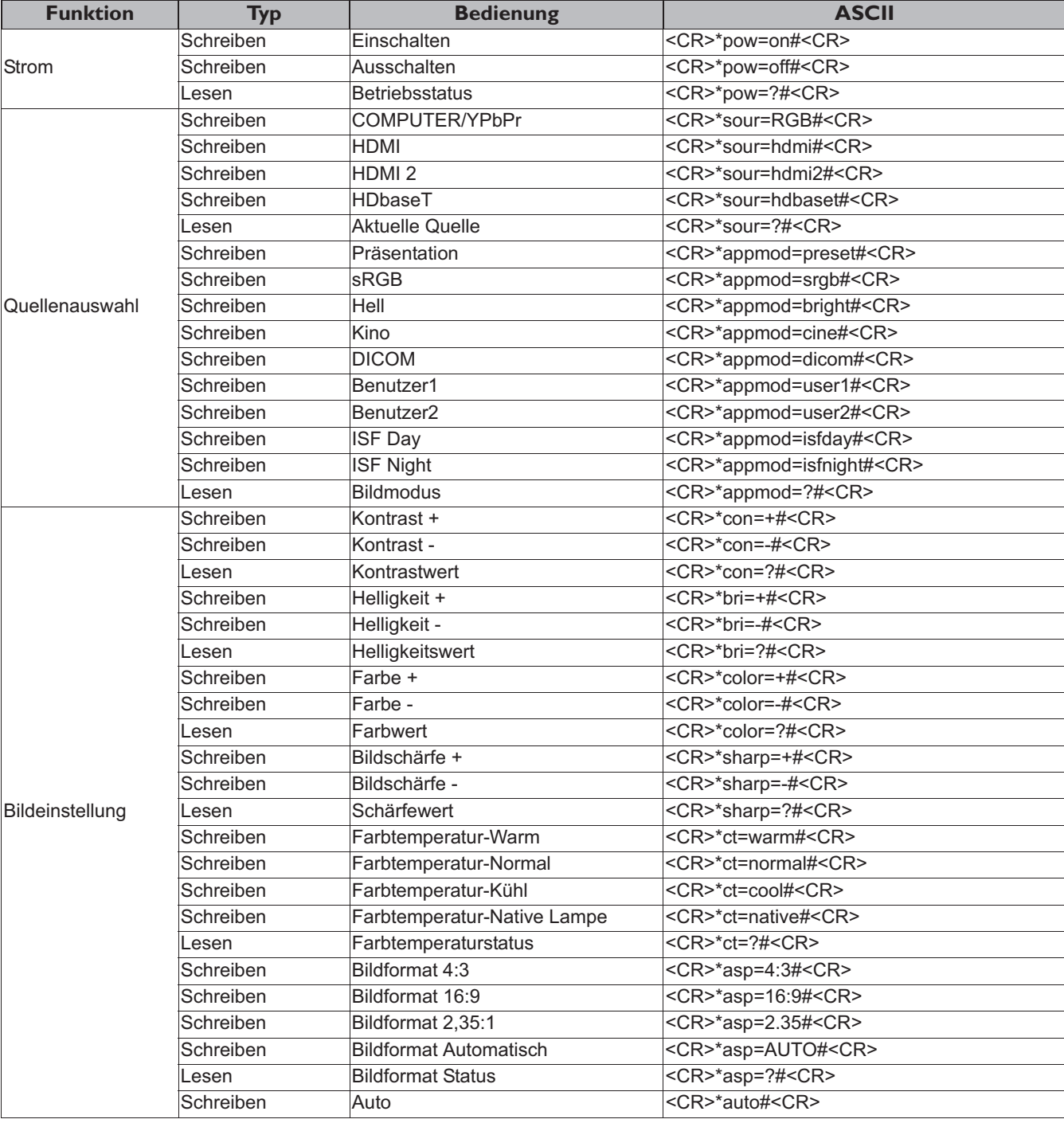

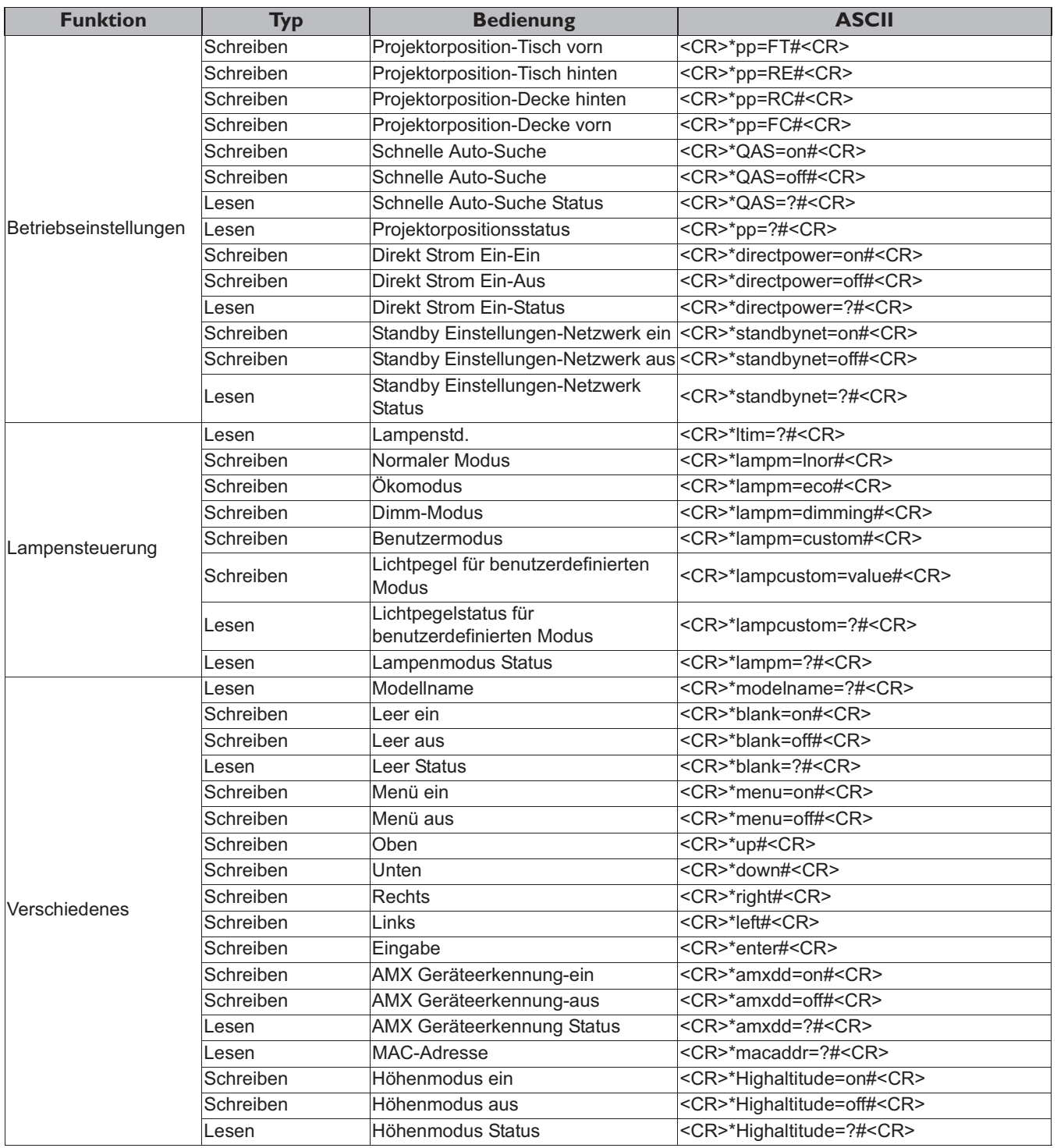

# Sommario

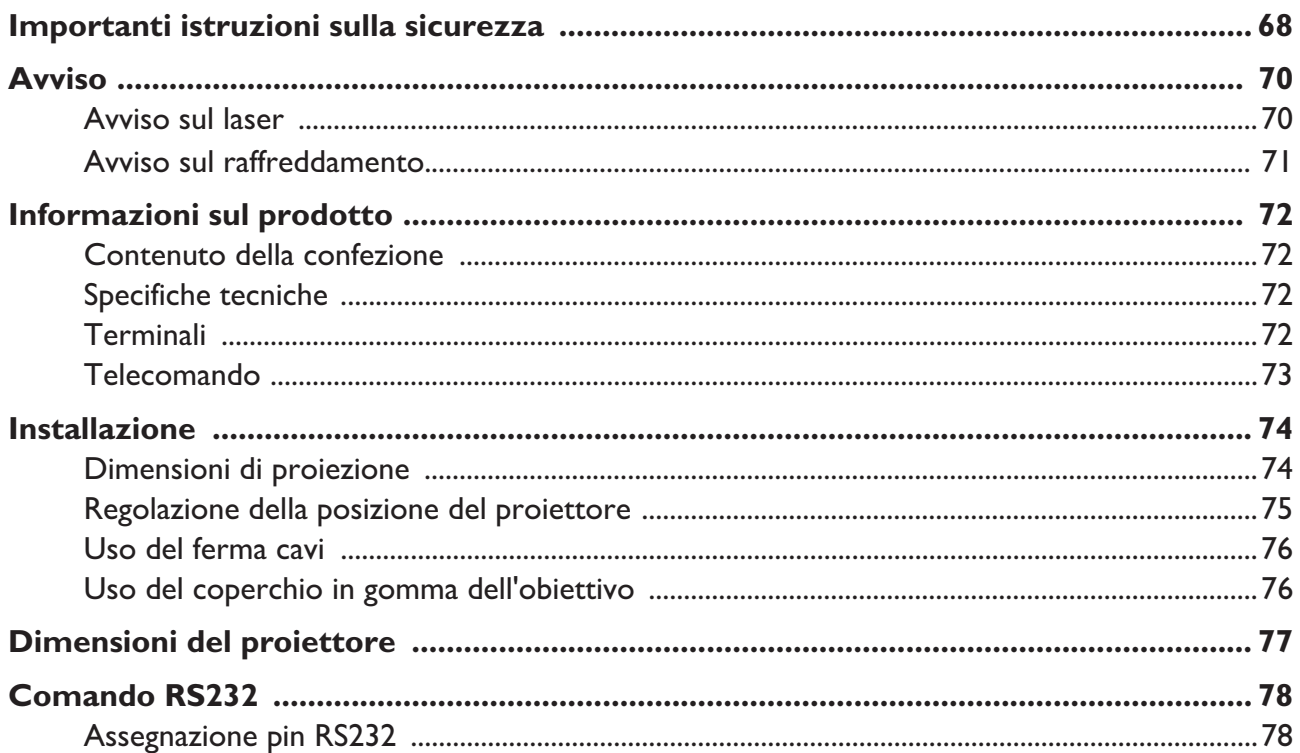

Visitare il sito web di seguito per la versione più recente del Manuale utente/Guida all'installazione.

http://business-display.benq.com/

## **Importanti istruzioni sulla sicurezza**

Il proiettore è stato progettato e sottoposto a test per soddisfare i più recenti standard di sicurezza previsti per le apparecchiature informatiche. Tuttavia, per un utilizzo sicuro del prodotto, è importante seguire le istruzioni riportate nel presente manuale utente/guida all'installazione e indicate sul prodotto stesso.

- 1. **Leggere il presente manuale utente/guida all'installazione prima di utilizzare il proiettore.** Conservarlo per poterlo consultare in seguito.
- 2. **Durante l'uso, non guardare direttamente nell'obiettivo del proiettore.** L'intenso raggio luminoso potrebbe provocare danni alla vista.
- 3. **Per la manutenzione rivolgersi a personale tecnico qualificato.**
- 4. **Aprire sempre l'otturatore dell'obiettivo (se presente) o rimuovere il coperchio dell'obiettivo (se presente) quando la sorgente di illuminazione del proiettore è accesa.**
- 5. Durante il funzionamento dell'apparecchio, la sorgente di illuminazione raggiunge temperature elevate.
- 6. In alcuni Paesi, la tensione di linea NON è stabile. Questo proiettore è stato progettato per funzionare conformemente agli standard di sicurezza a una tensione compresa tra 100 e 240 VCA; tuttavia, potrebbero verificarsi guasti in caso di interruzioni o variazioni di tensione di ±10 volt. **Nelle zone soggette a variazioni o cadute di tensione, si consiglia di collegare il proiettore tramite uno stabilizzatore di tensione, un limitatore di sovratensione o un gruppo di continuità (UPS).**
- 7. Non bloccare l'obiettivo di proiezione con oggetti durante il funzionamento del proiettore per evitare il rischio che gli oggetti si surriscaldino, si deformino o che si sviluppino incendi. Per spegnere temporaneamente la sorgente di illuminazione, usare la funzione blank.
- 8. Non utilizzare le sorgenti di illuminazione oltre il loro periodo di durata nominale.
- 9. Non collocare il prodotto su tavoli, sostegni o carrelli non stabili. Il prodotto potrebbe cadere e riportare seri danni.
- 10. Non tentare di smontare il proiettore. L'alta tensione presente all'interno del dispositivo potrebbe essere letale in caso si venisse a contatto con parti scoperte.

Non smontare né estrarre in nessun caso altri coperchi. Per la manutenzione rivolgersi unicamente a personale tecnico qualificato.

- 11. Non ostruire le aperture di ventilazione.
	- Non collocare il proiettore su coperte, lenzuola o altre superfici morbide.
	- Non coprire il proiettore con un panno o altri oggetti.
	- Non collocare materiali infiammabili vicino al proiettore.

Se le aperture di ventilazione sono ostruite, il surriscaldamento del proiettore può provocare un incendio.

- 12. Non collocare l'unità in posizione verticale. Così facendo si può causare la caduta dell'apparecchio, che provocherebbe lesioni all'operatore o danni all'apparecchio stesso.
- 13. Non calpestare il proiettore, né collocare oggetti sopra di esso. Oltre ai danni fisici al proiettore, potrebbero infatti verificarsi incidenti, con pericolo di lesioni.
- 14. Quando il proiettore è in funzione, dalla griglia di ventilazione possono fuoriuscire odore e aria calda. Questo è un fenomeno normale e non un difetto del prodotto.
- 15. Non collocare liquidi accanto o sopra al proiettore. Eventuali infiltrazioni di sostanze liquide possono danneggiare il proiettore. In tal caso, scollegare il cavo di alimentazione dalla presa di alimentazione e contattare BenQ per richiedere la riparazione del proiettore.
- 16. Questo apparato deve essere collegato a terra.
- 17. Non collocare il proiettore in ambienti con le seguenti caratteristiche.
	- Spazi poco ventilati o chiusi. Posizionare il proiettore a una distanza di almeno 50 cm dalle pareti e lasciare uno spazio sufficiente per assicurare un'adeguata ventilazione intorno all'unità.
	- Ambienti con temperature eccessivamente elevate, ad esempio l'interno di un'automobile con i finestrini chiusi.
	- Ambienti eccessivamente umidi, polverosi o fumosi che possono contaminare i componenti ottici, riducendo la vita utile del proiettore e oscurandone lo schermo.
	- Luoghi posti nelle vicinanze di allarmi antincendio.
	- Ambienti con temperature superiori a 40°C / 104°F.
	- Luoghi la cui altitudine superiora i 3000 m (10000 piedi).

### Gruppo rischio 2

- 1. In relazione alla classificazione della sicurezza fotobiologica delle sorgenti di illuminazione e dei sistemi sorgente di illuminazione, il prodotto appartiene al Gruppo rischio 2, IEC 62471-5:2015.
- 2. Il prodotto potrebbe emettere radiazioni ottiche pericolose.
- 3. Non fissare la sorgente di illuminazione durante il funzionamento. Potrebbe arrecare problemi agli occhi.
- 4. Come per qualsiasi altra sorgente luminosa, non fissare in modo diretto il fascio di luce.

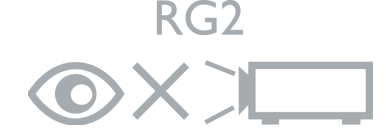

L'unità sorgente luminosa del proiettore utilizza un laser.

### Precauzioni sul laser

(Per la Cina e altre regioni) Il prodotto appartiene alla famiglia di prodotti di CLASSE 1 ed è conforme con IEC 60825-1:2014.

(Per il Nord America) Il prodotto appartiene alla famiglia di prodotti di CLASSE 3R ed è conforme con IEC 60825-1:2007.

RADIAZIONE LASER, NON FISSARE IL RAGGIO, PRODOTTO LASER DI CLASSE 3R.

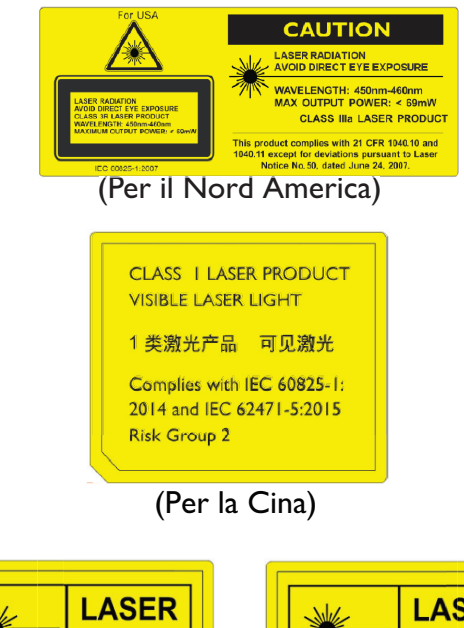

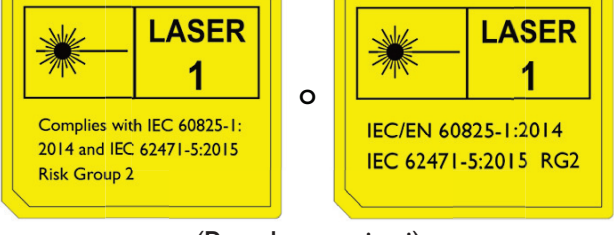

(Per altre regioni)

## **Avviso**

### **Avviso sul laser**

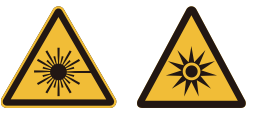

Questo simbolo indica la presenza di potenziali rischi agli occhi per l'esposizione alla radiazione laser nel caso non siano seguite fedelmente le istruzioni.

### PRODOTTO LASER DI CLASSE 3R

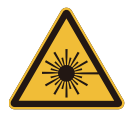

A questo prodotto laser è assegnata la Classe 3R durante tutte le procedure di funzionamento.

LUCE LASER - EVITARE L'ESPOSIZIONE DIRETTA DEGLI OCCHI.

Non puntare il laser o lasciare che la luce laser diretta o riflessa sia rivolta verso altre persone o oggetti riflettenti.

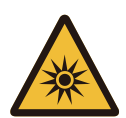

La luce diretta o riflessa può essere pericolosa per occhi e pelle.

È presente un potenziale rischio agli occhi per l'esposizione alla radiazione laser nel caso non siano seguite le istruzioni incluse.

Attenzione, l'uso di controlli o regolazioni o prestazioni delle procedure diverse da quelle specificate nel presente documento possono causare l'esposizione a radiazioni pericolose.

#### Parametri LASER

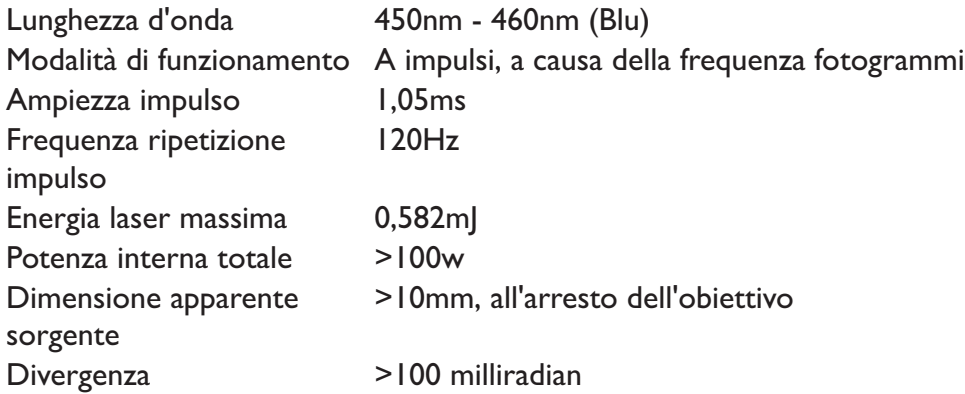

## **Avviso sul raffreddamento**

H

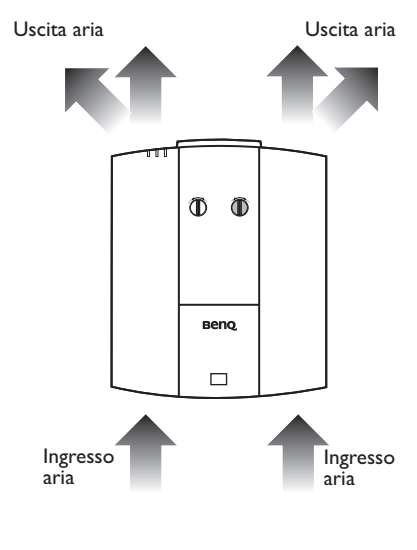

#### **Ventilazione Precauzioni per l'installazione**

.<br>De 14

Per una corretta ventilazione del proiettore, assicurarsi di lasciare dello spazio attorno al proiettore come mostrato nell'immagine di seguito:

più di<br>50 cm

più di<br>50 cm

più di 70 cm

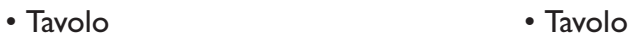

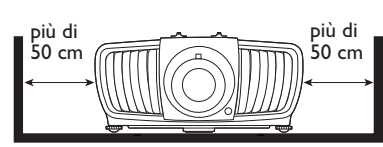

• Soffitto • Su scaffale

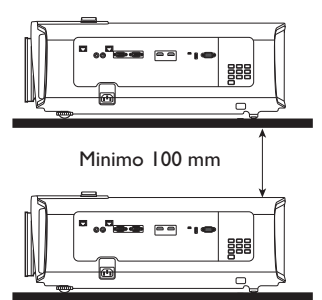

Italiano

Evitare di utilizzare il proiettore in uno spazio limitato o non ben ventilato.

più di 30 cm

## **Informazioni sul prodotto**

### **Contenuto della confezione**

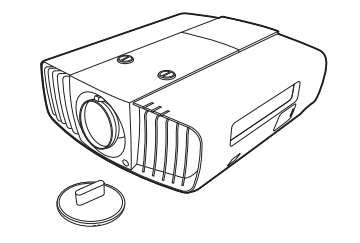

Proiettore Telecomando con batterie Guida all'installazione

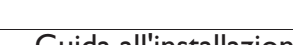

DLP Projector Installation Guide

Italiano

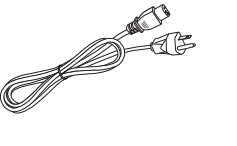

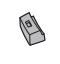

Cavo di alimentazione **2** ferma cavi Coperchio in gomma

### **Specifiche tecniche**

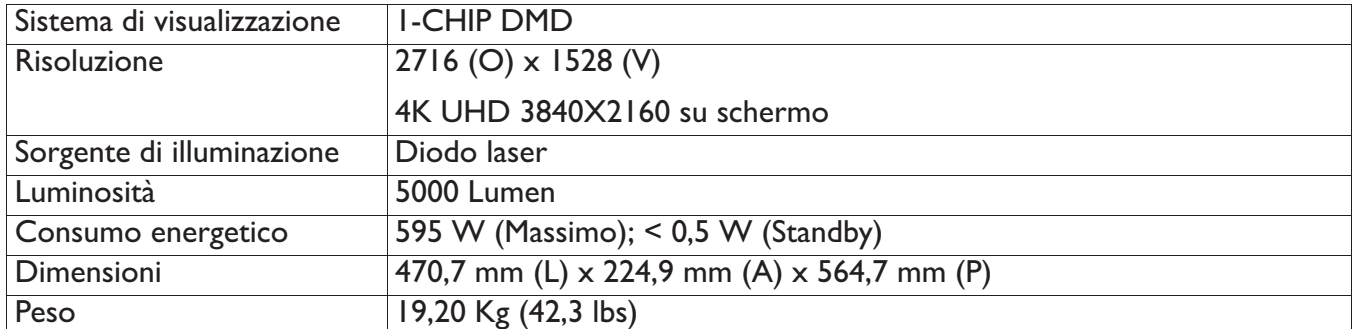

## **Terminali**

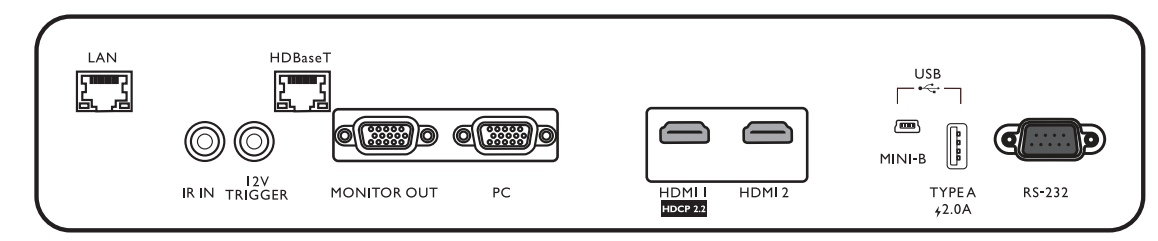

#### **• LAN**

Per il collegamento al cavo Ethernet RJ45 Cat5/Cat6 per controllare il proiettore mediante la rete.

#### **• IR IN**

Per l'uso con una prolunga IR in modo da garantire una migliore ricezione del segnale dal telecomando.

#### **• 12V TRIGGER**

Attiva i dispositivi esterni, ad esempio schermi elettrici o controllo delle luci, ecc.

#### **• HDBaseT**

Per il collegamento di un cavo RJ45 Cat5/Cat6 per l'invio di video in alta definizione non compressi (HD).

#### **• MONITOR OUT**

Per il collegamento a altre apparecchiature di visualizzazione per la riproduzione simultanea.

#### **• PC**

Porta VGA a 15-pin per il collegamento a RGB sorgente o PC.

#### **• HDMI 1**

Per il collegamento a una sergente HDMI (4K).

## **Telecomando**

#### **• HDMI 2**

Per il collegamento a una sergente HDMI.

#### **• USB MINI-B**

Solo per l'aggiornamento firmware.

#### **• USB TYPE A**

Supporta l'uscita 5V/2A.

#### **• RS232**

Interfaccia D-sub a 9-pin standard per il collegamento al sistema di controllo PC e la manutenzione del proiettore.

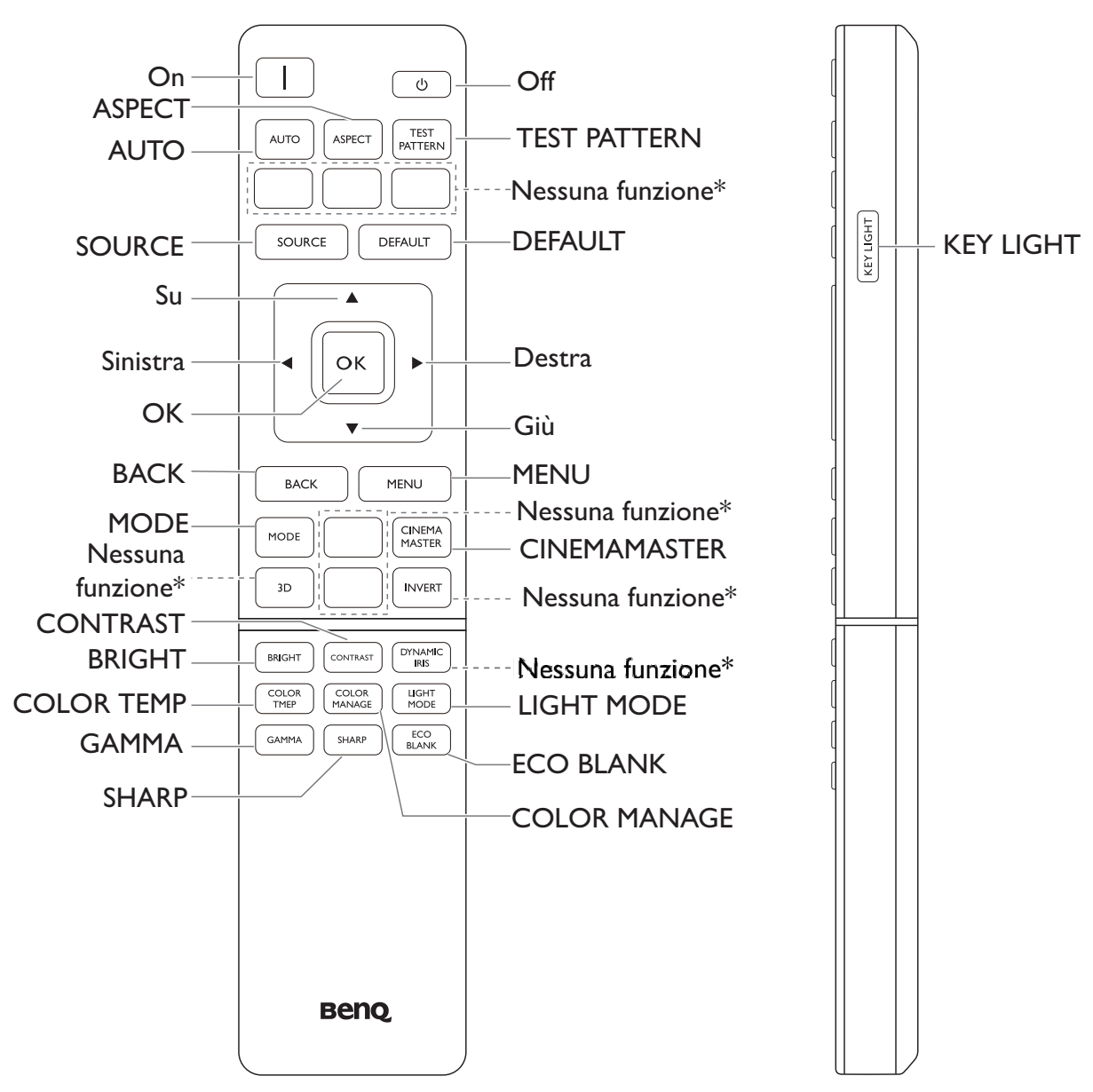

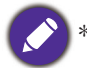

\* Questo pulsante non aè disponibile per questo modello.
## **Installazione**

### **Dimensioni di proiezione**

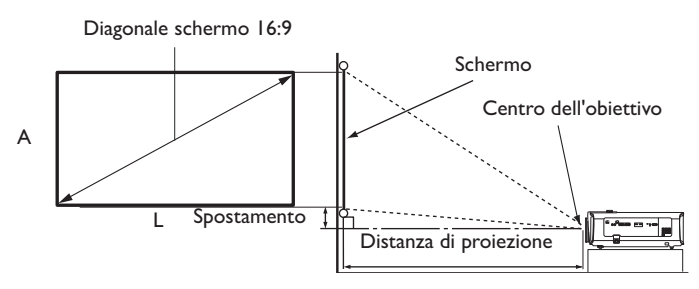

• Le proporzioni dello schermo sono impostate su 16:9 e l'immagine proiettata è 16:9

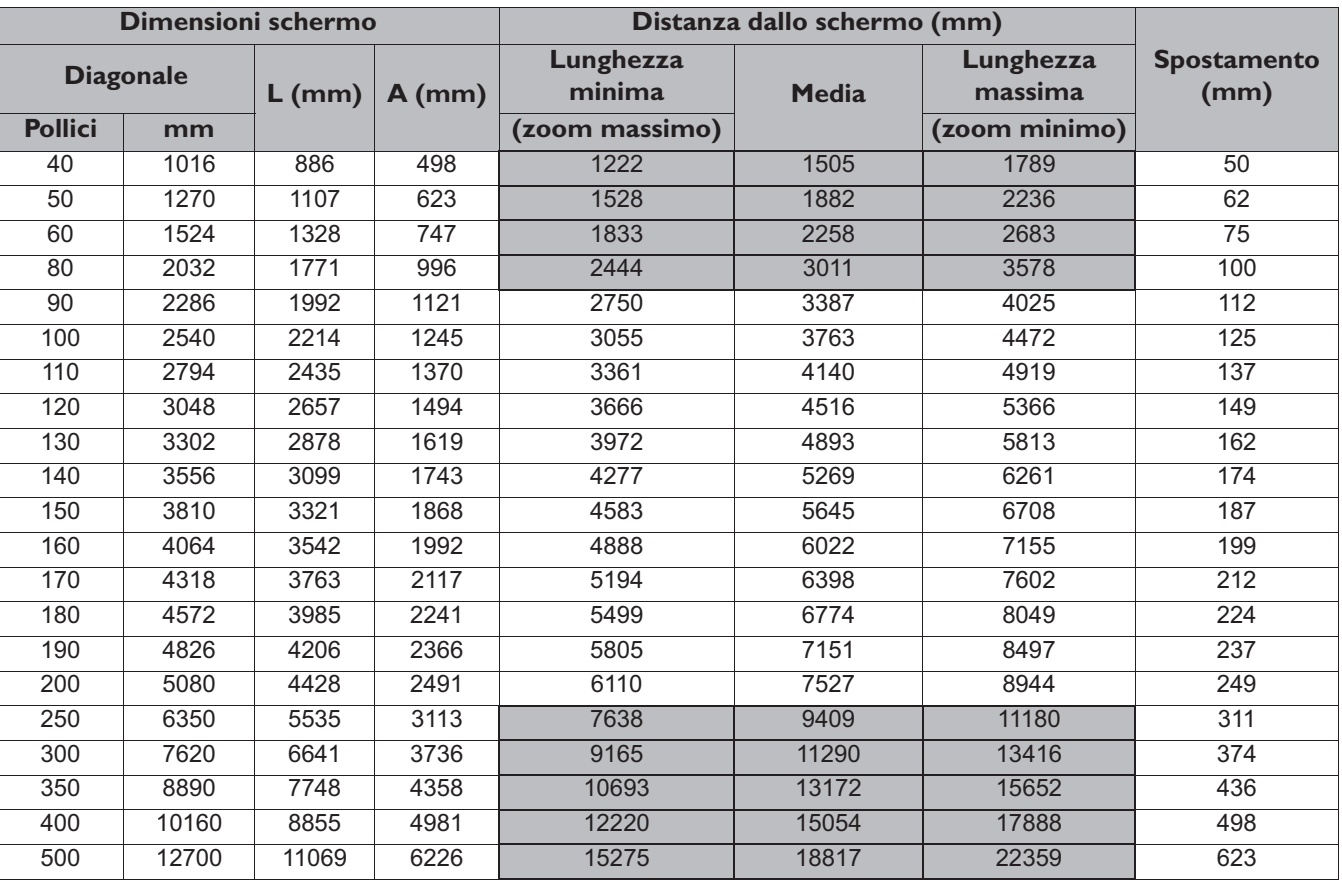

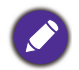

Tutte le misurazioni sono approssimative e possono variare dalle dimensioni effettive.

Se si desidera installare in modo permanente il proiettore, BenQ consiglia di controllare fisicamente le dimensioni delle immagini proiettate e la distanza utilizzando il proiettore sul posto prima di procedere all'operazione, in modo da valutare le caratteristiche ottiche del dispositivo. In questo modo è possibile determinare la posizione di montaggio più adatta all'installazione.

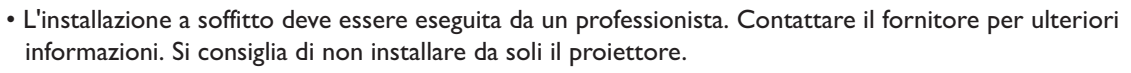

- Utilizzare il proiettore esclusivamente su una superficie piana e solida. In caso di caduta del proiettore si possono verificare serie lesioni e danni.
- Non usare il proiettore in un ambiente con temperature estreme. Il proiettore deve essere utilizzato a temperature comprese tra 32° Fahrenheit (0° Celsius) e 104° Fahrenheit (40° Celsius).
- In caso di esposizione del proiettore a umidità, polvere e fumo, lo schermo si potrebbe danneggiare.
- Non coprire le aperture di ventilazione del proiettore. Una corretta ventilazione è necessaria per dissipare il calore. In caso di aperture di ventilazione ostruite, il proiettore si potrebbe danneggiare.

### Regolazione della posizione del proiettore

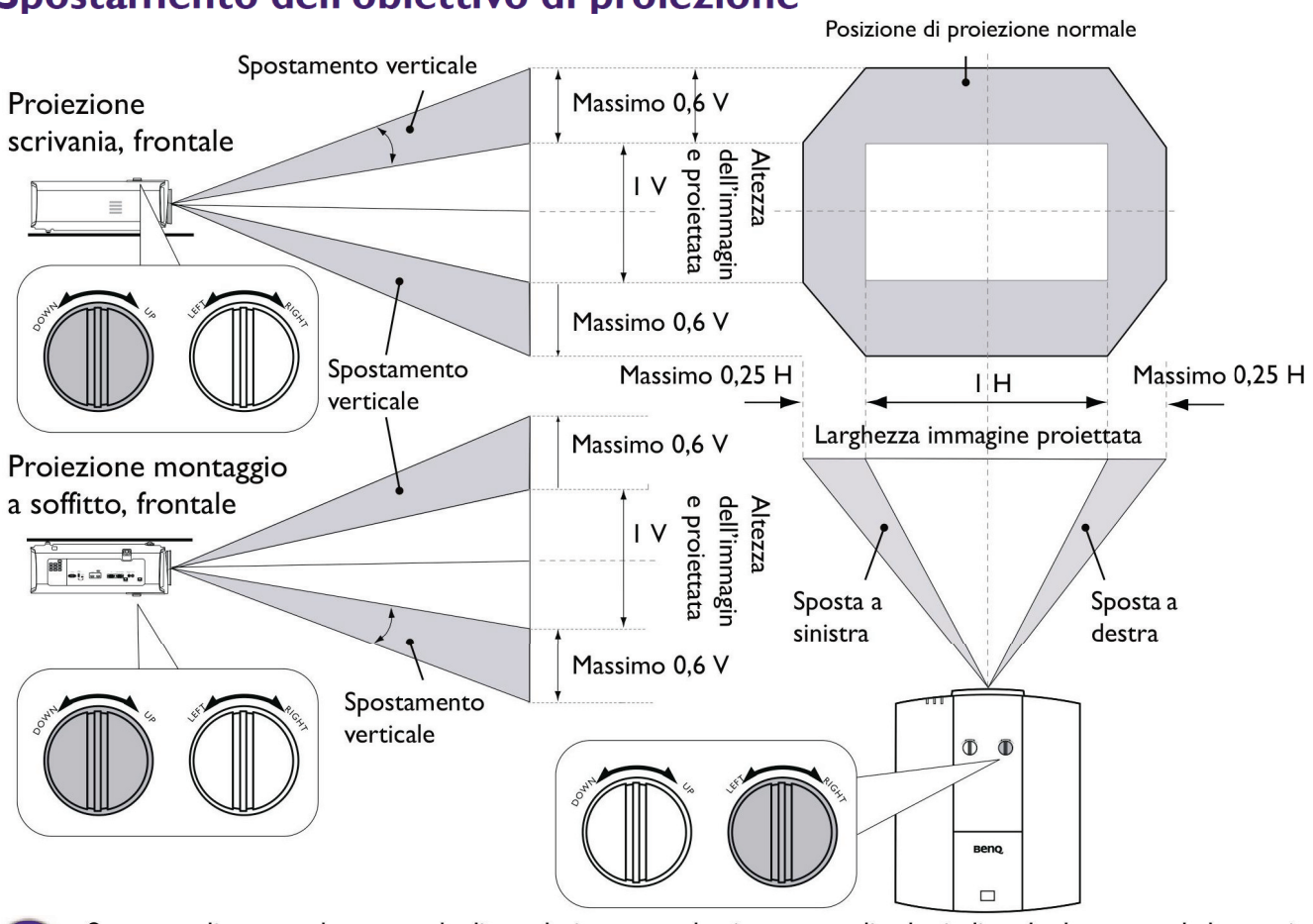

## Spostamento dell'obiettivo di proiezione

· Smettere di ruotare la manopola di regolazione quando si sente un clic che indica che la manopola ha raggiunto il limite. Una rotazione eccessiva della manopola può causare danni.

### **Schema per l'installazione a soffitto**

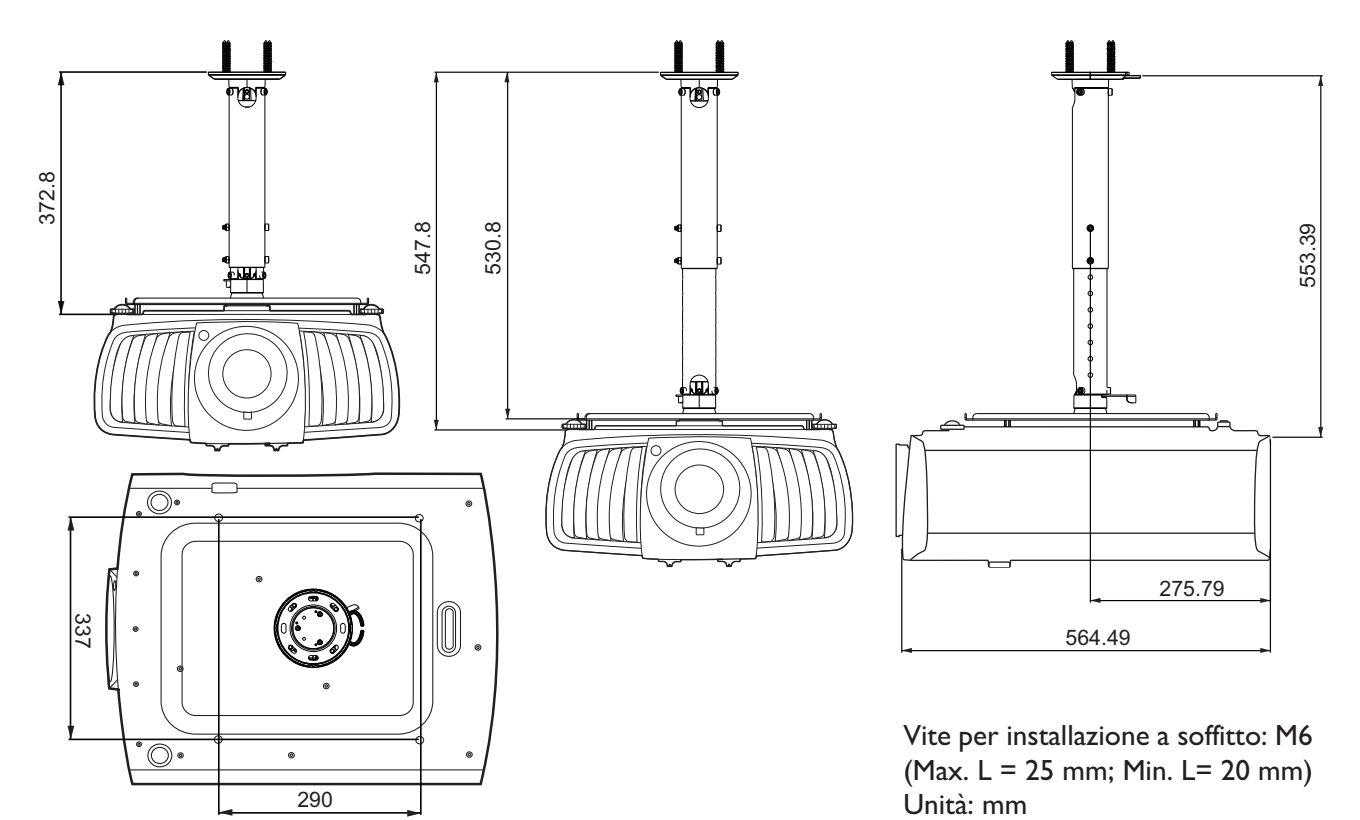

### **Uso del ferma cavi**

Il ferma cavi aiuta a evitare che la presa del cavo si stacchi dalla porta di collegamento. Contiene le seguenti componenti.

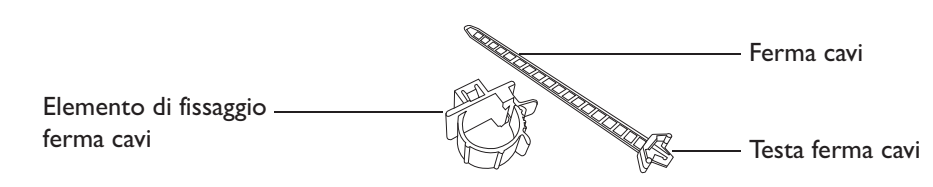

Per usare il ferma cavi:

1. Collegare il cavo alla porta corretta sul proiettore. Inserire la testa del ferma cavi nell'apertura del ferma cavi direttamente sopra alla porta di collegamento. Notare che il ferma cavi non può essere rimosso dal foro una volta inserito. 2. Afferrare l'elemento di fissaggio ferma cavi. Aprire leggermente l'elemento di fissaggio per avvolgere il cavo di collegamento. 3. Inserire l'estremità del ferma cavi nell'elemento di fissaggio ferma cavi come illustrato. 4. Chiudere l'elemento di fissaggio ferma cavi premendo la linguetta. 5. Spostare l'elemento di fissaggio lungo il ferma cavi fino alla presa del cavo. L'installazione del ferma cavi è completata. 1  $\widehat{2}$ 3  $\widehat{4}$ ົ $\overline{5}$ 

### **Uso del coperchio in gomma dell'obiettivo**

Quando il proiettore è installato o montato in una posizione diversa da quella orizzontale, usare il coperchio in gomma per evitare che l'anello dello zoom ruoti a causa del suo stesso peso. Una volta regolati gli anelli di messa a fuoco e zoom, seguire le istruzioni per inserire il coperchio in gomma per tenerlo in posizione.

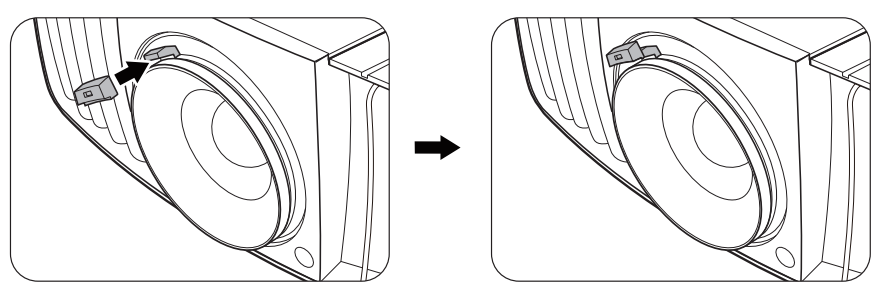

## **Dimensioni del proiettore**

470,7 mm (L) x 224,9 mm (A) x 564,7 mm (P)

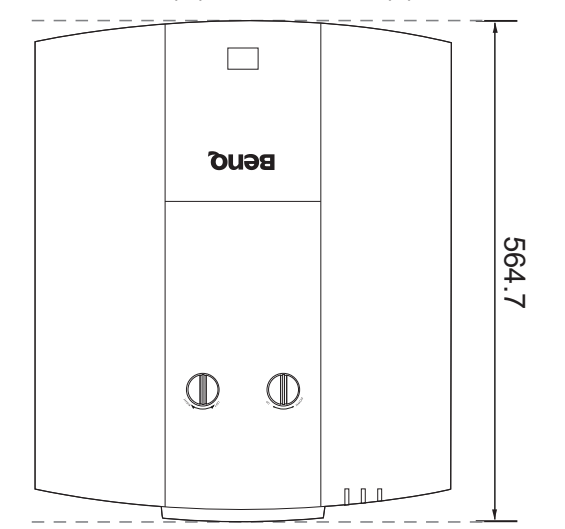

Unità: mm

Italiano

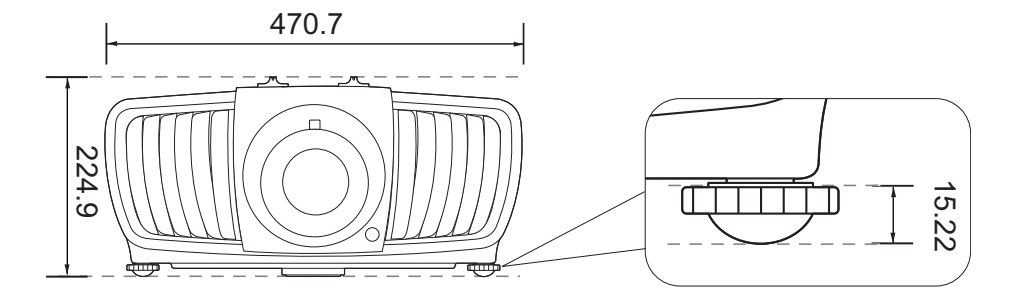

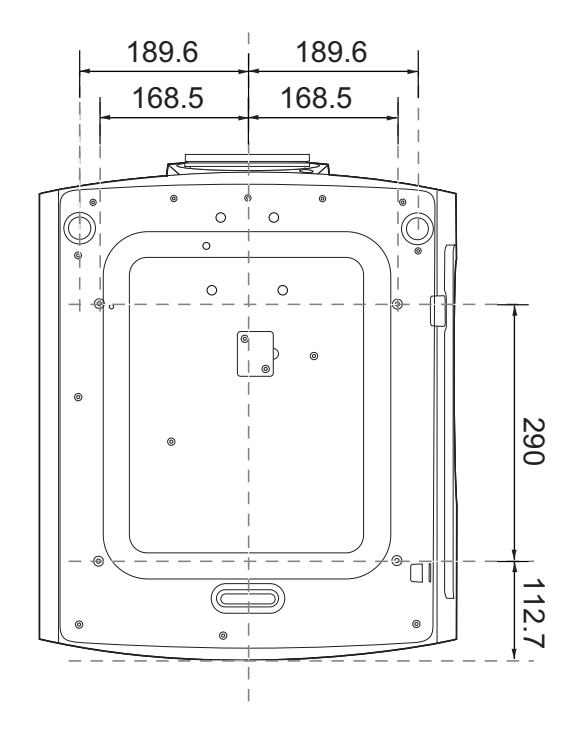

## **Comando RS232**

## **Assegnazione pin RS232**

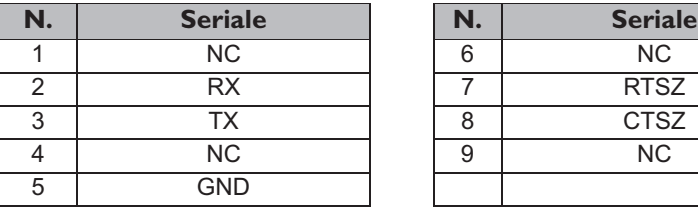

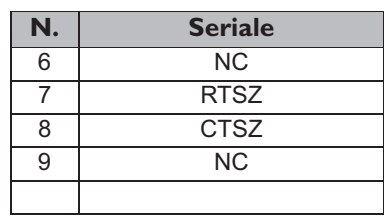

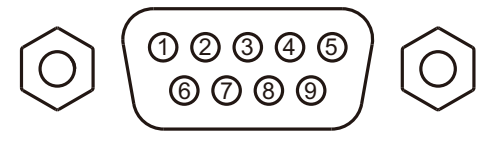

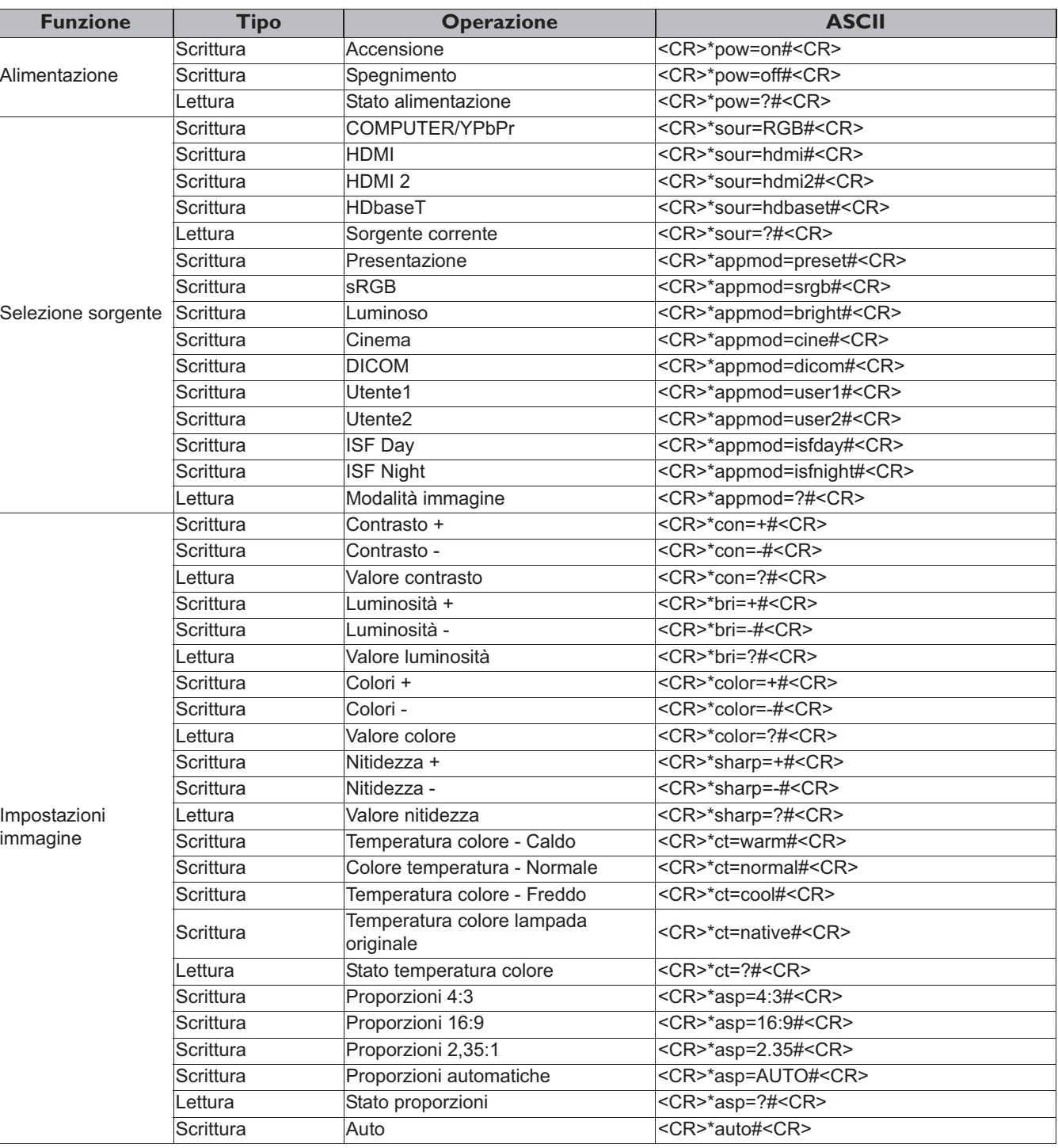

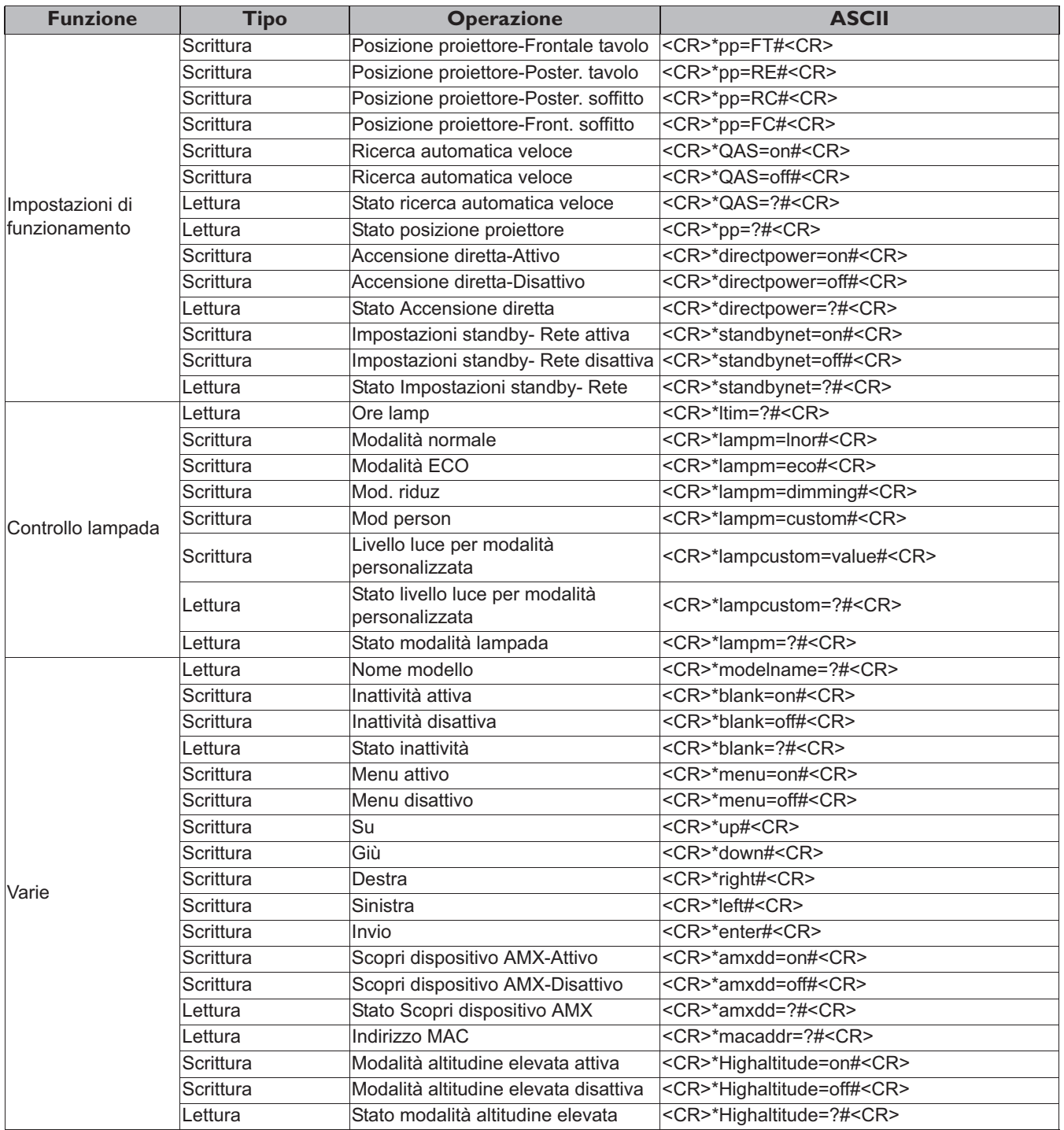

## Содержание

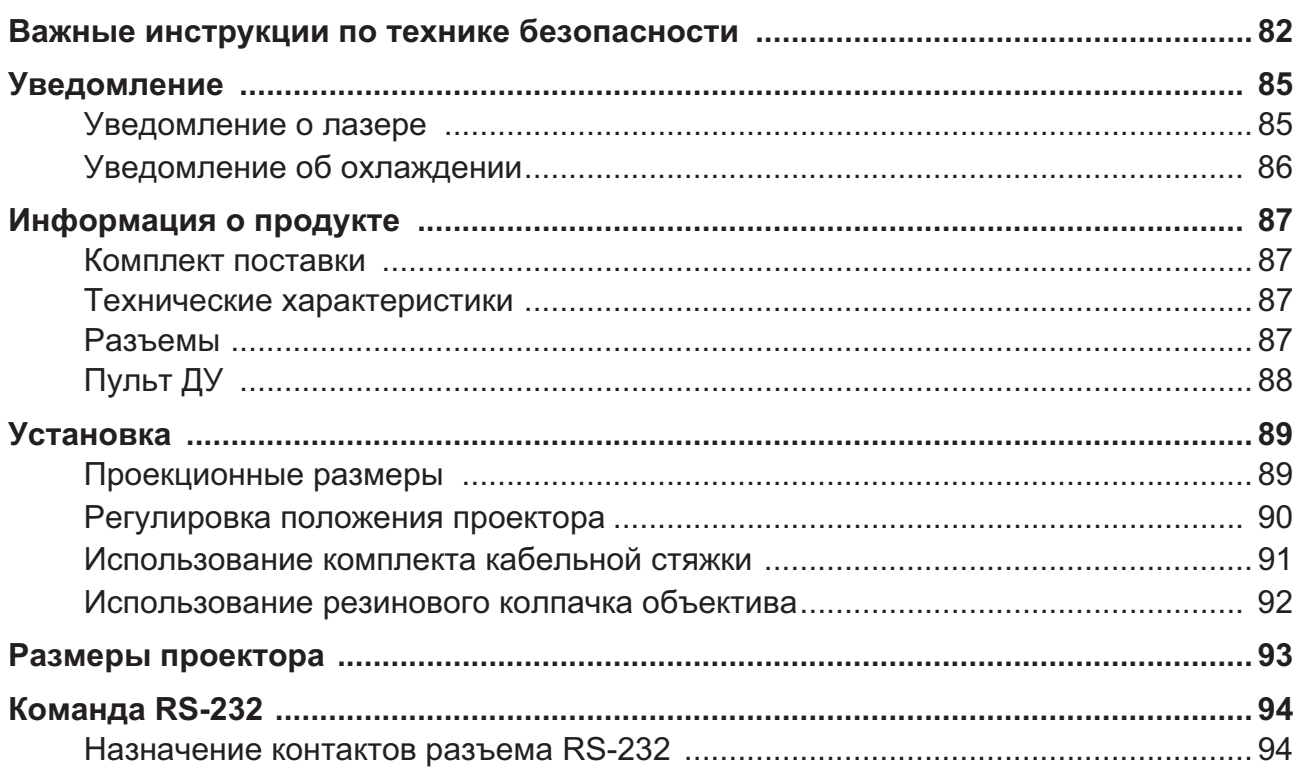

Для получения самой последней версии Руководства пользователя / Руководства по установке посетите указанный ниже веб-сайт:

http://business-display.benq.com/

## Важные инструкции по технике безопасности

Данный проектор разработан и протестирован в соответствии с последними стандартами по безопасности оборудования для информационных технологий. Тем не менее, для обеспечения безопасного использования этого продукта необходимо выполнять инструкции, указанные в руководстве пользователя / руководстве по установке и на самом продукте.

- 1. Перед работой с проектором прочтите руководство пользователя / руководство по установке. Сохраните его для наведения справок в будущем.
- 2. Не смотрите в объектив во время работы проектора. Интенсивный луч света опасен для зрения.
- 3. Техническое обслуживание должны проводить специалисты сервисного центра.
- 4. Когда включен источник света проектора, обязательно открывайте затвор объектива (если есть) или снимайте крышку объектива (если есть).
- 5. Во время работы источник света очень сильно нагревается.
- 6. В некоторых странах напряжение в сети НЕ стабильно. Проектор рассчитан на безотказную эксплуатацию при напряжении сети питания перем. тока от 100 до 240 В. однако сбои питания и скачки напряжения свыше ±10 В могут привести к выходу проектора из строя. Поэтому при опасности сбоев питания или скачков напряжения рекомендуется подключать проектор через стабилизатор напряжения, фильтр для защиты от перенапряжения или источник бесперебойного питания (UPS).
- 7. Когда проектор работает, не загораживайте объектив никакими другими предметами, так как это может привести к их нагреванию и деформации, а также к возгоранию. Для временного выключения источник света используйте функцию "Пустой экран".
- 8. Не используйте источники света после истечения установленного изготовителем срока их службы.
- 9. Не ставьте это устройство на неустойчивую тележку, подставку или стол. Устройство может упасть и серьезно повредиться.
- 10. Не пытайтесь разбирать этот проектор. Внутри проектора опасное для жизни высокое напряжение, которое может стать причиной смерти при случайном контакте с деталями, находящимися под напряжением.

Ни при каких обстоятельствах нельзя отвинчивать или снимать никакие другие крышки. Все виды технического обслуживания должны проводиться в сервисном центре.

- 11. Не перекрывайте вентиляционные отверстия.
	- Не ставьте этот проектор на одеяло, постельные принадлежности и другие мягкие поверхности.
	- Не накрывайте проектор тканью и любыми другими предметами.

- Не размещайте рядом с проектором легко воспламеняющиеся предметы.

Нарушение вентиляции проектора через эти отверстия может привести к перегреву проектора и вызвать возгорание.

- 12. Не устанавливайте проектор вертикально на торец. Из-за этого проектор может упасть и выйти из строя либо травмировать пользователя.
- 13. Не вставайте на проектор и не ставьте на него никакие предметы. Помимо опасности повреждения самого проектора, это может привести к несчастному случаю и травме.
- 14. Во время работы проектора вы можете ощутить поток теплого воздуха со специфическим запахом из вентиляционной решетки проектора. Это - обычное явление и не является неисправностью устройства.
- 15. Не ставьте емкости с жидкостью на проектор или рядом с ним. Попадание жидкости внутрь корпуса может привести к выходу проектора из строя. В случае попадания жидкости в проектор выньте вилку шнура питания из розетки и обратитесь в сервисный центр BenQ для обслуживания.
- 16. Это устройство должно быть заземлено.
- 17. Не устанавливайте проектор в следующих местах:
	- В местах с плохой вентиляцией или в ограниченном пространстве. Расстояние от стен должно быть не менее 50 см, а вокруг проектора должна обеспечиваться свободная циркуляция воздуха.
	- В местах, где температура может повыситься, например, в салоне автомобиля с закрытыми окнами.
	- В местах с повышенной влажностью, содержанием пыли или сигаретного дыма это может привести к загрязнению оптических компонентов, сократить срок службы проектора и снизить яркость изображения.
	- Поблизости от датчиков пожарной сигнализации.
	- В местах с температурой окружающего воздуха выше 40°С / 104°F.
	- В местах, расположенных на высоте свыше 3000 м (10000 футов).

### Группа риска 2

- 1. В соответствии с классификацией фотобиологической безопасности источников света и систем источника света, этот продукт относится к Группе риска 2, IEC 62471-5:2015.
- 2. Это устройство может испускать опасное видимое излучение.
- 3. Не смотрите на работающий источник света. Это может причинить вред глазам.
- 4. Как и при использовании любого яркого источника, не смотрите прямо на испускаемый луч света.

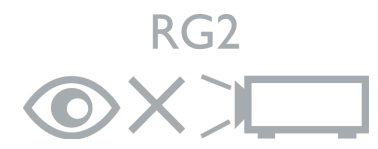

В модуле источника света в проекторе используется лазер.

### Меры предосторожности при использовании лазера

(Для Китая и других регионов) Этот продукт относится к лазерным устройствам КЛАССА 1 и отвечает требованиям стандарта IEC 60825-1:2014.

(Для Северной Америки) Этот продукт относится к лазерным устройствам КЛАССА 3R и отвечает требованиям стандарта IEC 60825-1:2007.

ЛАЗЕРНОЕ ИЗЛУЧЕНИЕ. НЕ СМОТРИТЕ НА ЛУЧ. ЛАЗЕРНОЕ УСТРОЙСТВО КЛАССА 3R.

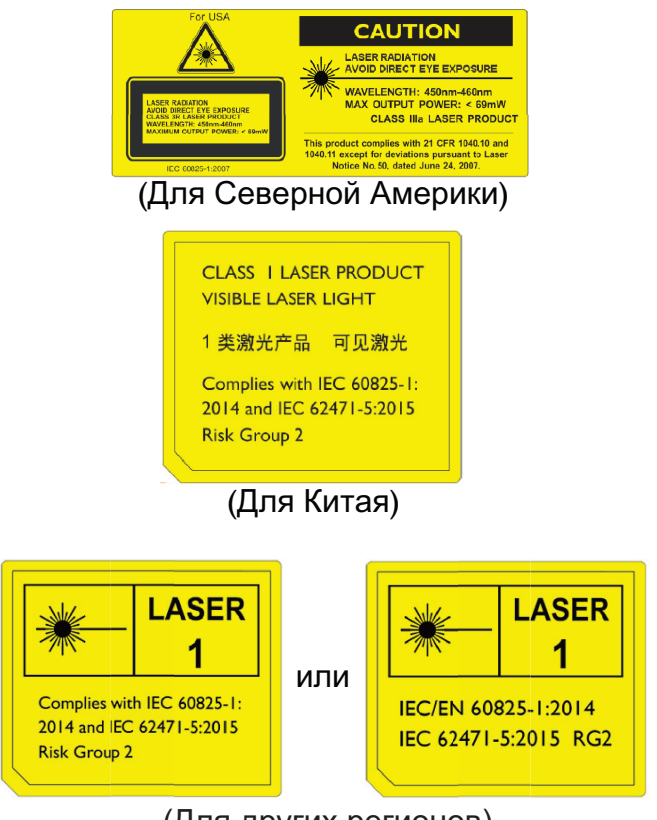

(Для других регионов)

## **Уведомление**

### Уведомление о лазере

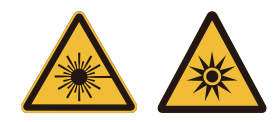

Этот символ означает потенциальную опасность попадания лазерного излучения в глаза при несоблюдении инструкций.

### ЛАЗЕРНОЕ УСТРОЙСТВО КЛАССА ЗR

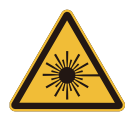

Это лазерное устройство сконструировано в соответствии с требованиями Класса 3R для работы во всех режимах.

ЛАЗЕРНЫЙ СВЕТ - НЕ НАПРАВЛЯЙТЕ ПРЯМО В ГЛАЗА.

Не направляйте лазер и не допускайте попадания прямого или отраженного лазерного света на других людей или на отражающие предметы. Прямой или рассеянный свет может причинить вред глазам и коже.

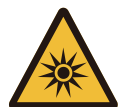

Несоблюдение приведенных здесь инструкций может привести к повреждению глаз из-за попадания в них лазерного излучения.

Внимание! Нарушение описанных здесь правил и порядка управления и регулировки может подвергнуть пользователя опасному радиоактивному облучению.

### Параметры ЛАЗЕРА

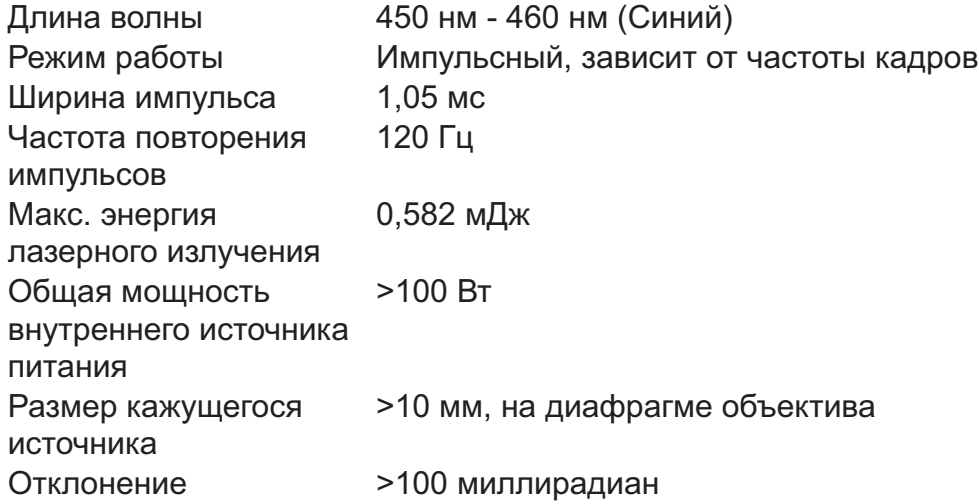

### Уведомление об охлаждении

#### **Вентиляция**

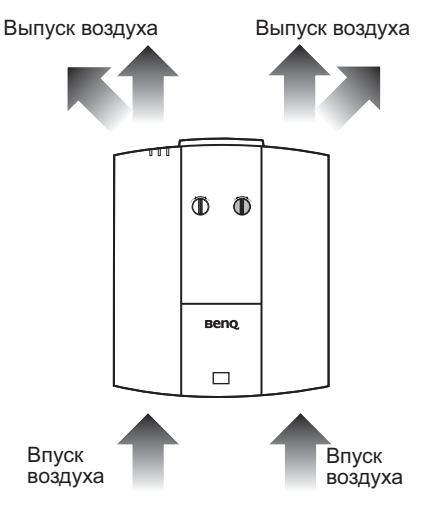

#### Меры предосторожности при установке

 $\overleftarrow{He}$ 

менее

 $50 \, \text{cm}$ 

.<br>De es 14

Для надлежащей вентиляции проектора обязательно оставляйте свободное пространство вокруг проектора, как показано на следующей рисунке:

He

менее

 $50 \, \text{cm}$ 

• Стол

Не менее

70 см

• Потолок

Не менее

30 CM

• Стол

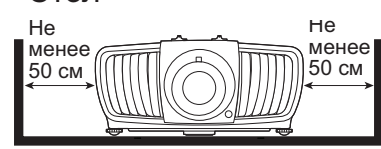

• Монтаж в стойке

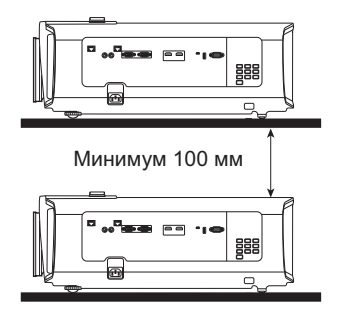

Не используйте проектор в помещении с плохой вентиляцией или в тесном пространстве.

## Информация о продукте

### Комплект поставки

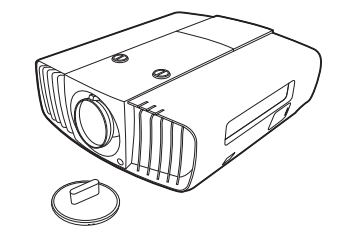

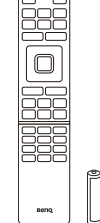

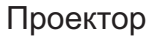

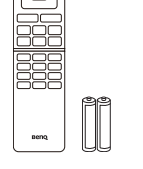

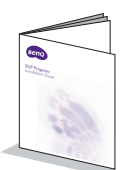

#### Пульт дистанционного Руководство по установке управления с батарейками

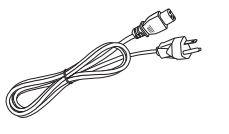

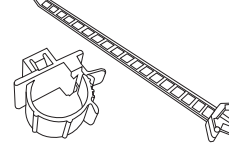

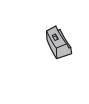

Шнур питания Набор кабельных стяжек х 2 Резиновый колпачок

### Технические характеристики

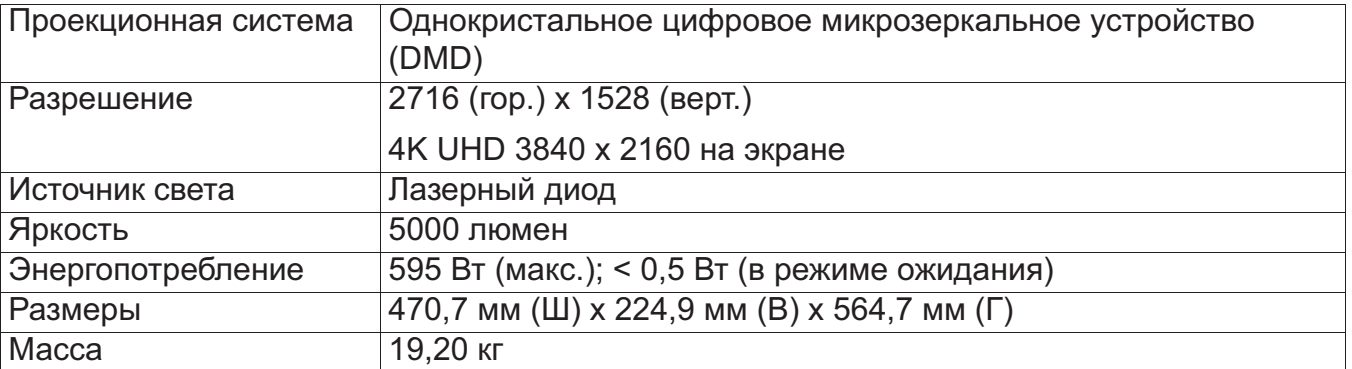

### Разъемы

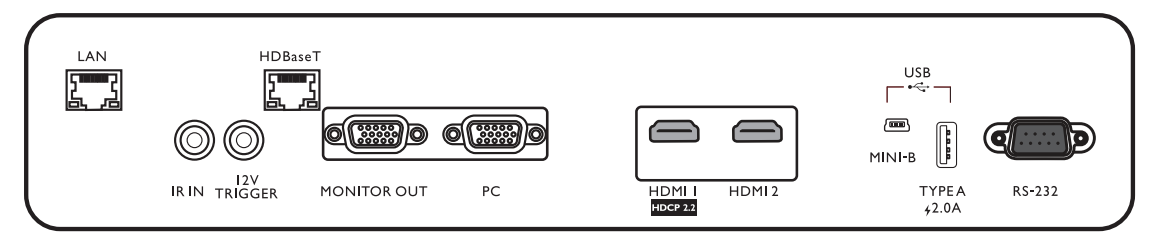

#### $\cdot$  | AN

Для подключения кабеля Ethernet с разъемом RJ-45 (Кат. 5/Кат. 6) для управления проектором по сети.

#### $\cdot$  IR IN

Для использования с кабелем ИК-удлинителя - он улучшает прием сигналов от пульта ДУ.

### **• 12V TRIGGER**

Для активации внешних устройств, например, электрического экрана, устройства управления освещением и т.д.

#### • HDBaseT

Для подключения кабеля Ethernet с разъемом RJ-45 (Кат. 5/Кат. 6) для ввода несжатого видео высокой четкости (HD).

#### • MONITOR OUT

Для подключения к другому устройству отображения для одновременного воспроизведения.

#### $\cdot$  PC

15-контактный разъем VGA для подключения к источнику сигнала **RGB или ПК.** 

#### $\cdot$  HDMI1

Для подключения к источнику HDMI  $(4K)$ .

### Пульт ДУ

### $\cdot$  HDMI 2

Для подключения к источнику HDMI.

#### • USB MINI-B

Только для обновления микропрограммы.

#### • USB TYPE A

Поддерживает выход 5 В/2 А.

#### **• RS232**

Стандартный 9-контактный интерфейс типа D-sub для подключения к системе управления ПК и управления проектором.

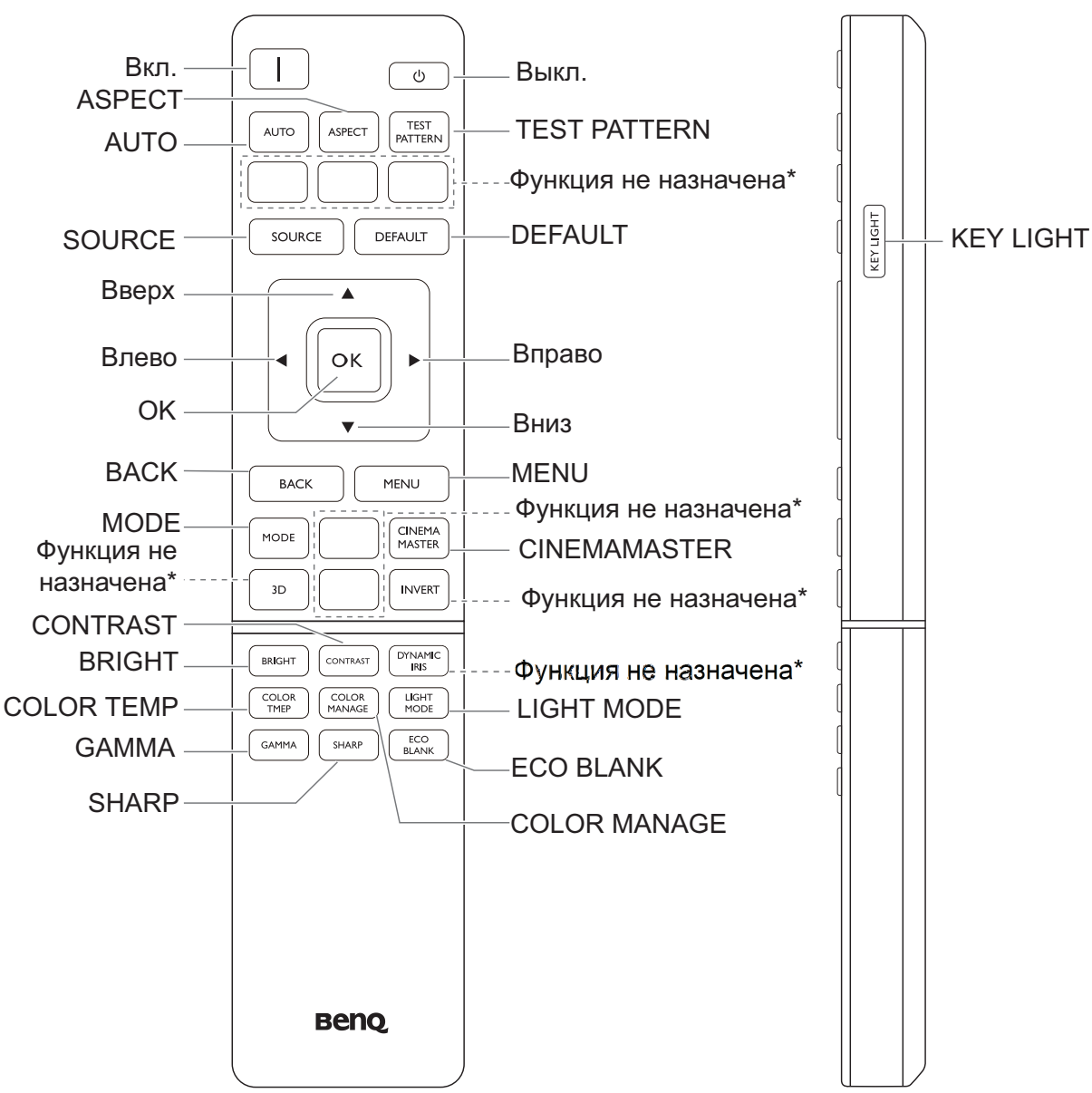

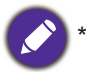

Эта кнопка недоступна для этой модели.

## **Установка**

### **Проекционные размеры**

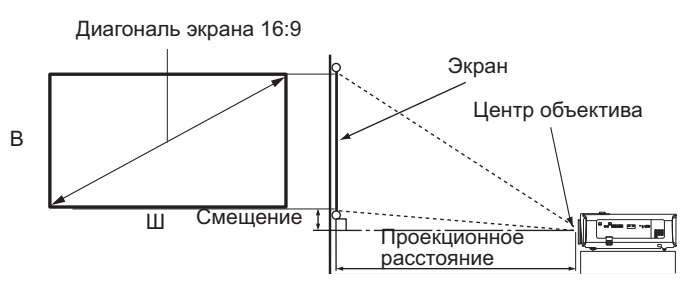

• Формат кадра экрана - 16:9, формат кадра проецируемого изображения - 16:9

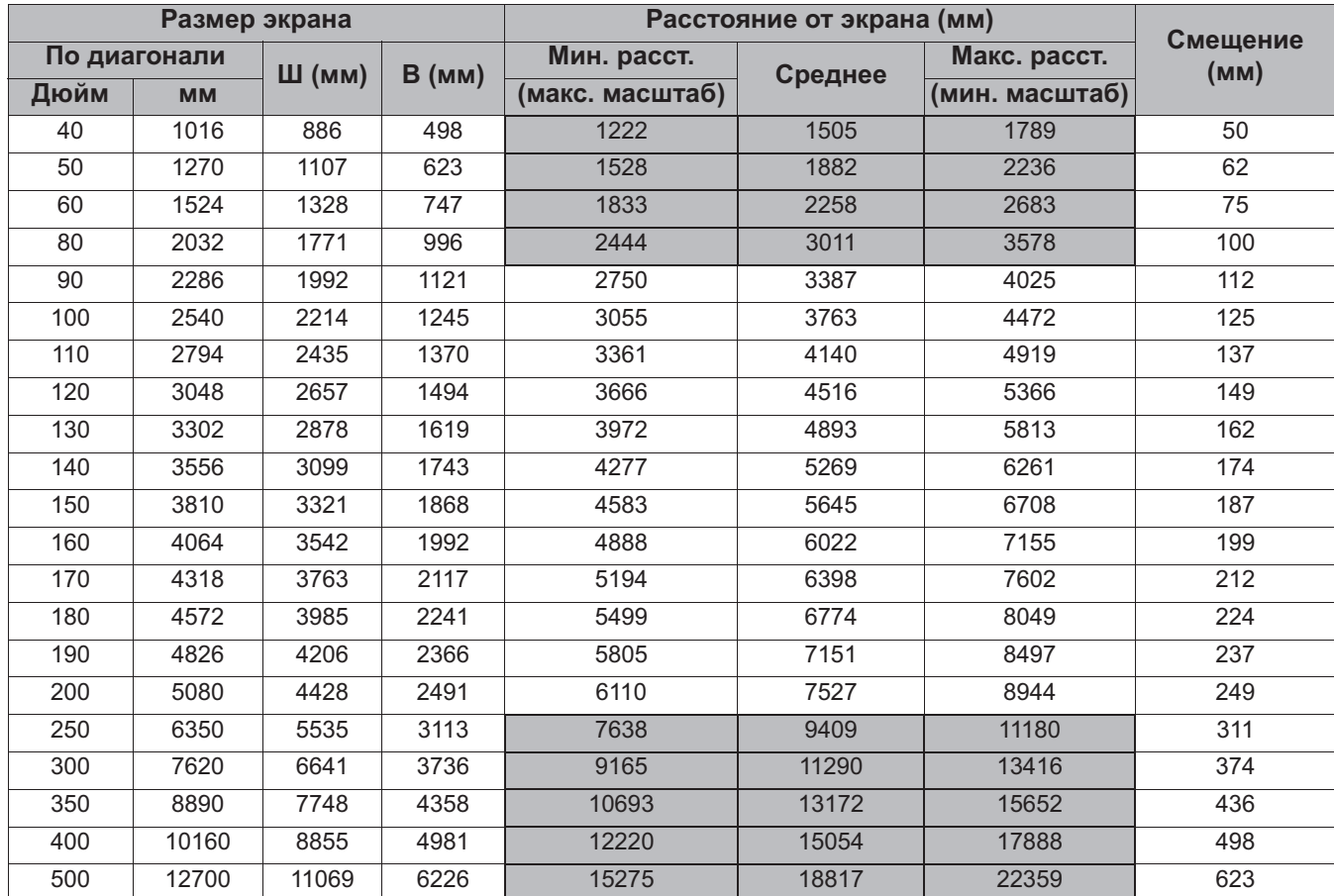

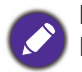

Все размеры являются примерными и могут отличаться от фактических.

Kомпания BenQ рекомендует в случае стационарной установки проектора сначала протестировать на месте установки оптимальность выбранных значений проекционного расстояния и размера проецируемого изображения, чтобы учесть реальные допуски оптических характеристик этого проектора. Такое тестирование позволит точно определить оптимальное место установки проектора.

- Установку под потолком должен производить квалифицированный специалист. Дополнительные сведения можно узнать у вашего продавца. Советуем не устанавливать проектор самостоятельно.
- Устанавливайте проектор только на твердой ровной поверхности. Упавший проектор может выйти из строя или причинить пользователю серьезную травму.
- Не используйте проектор при экстремальной температуре. Проектор нужно использовать при температуре в диапазоне от 32 до 104 градусов Фаренгейта (от 0 до 40 градусов Цельсия).
- Если проектор попадет во влажную, пыльную или задымленную среду, то экран повредится.
- Не перекрывайте вентиляционные отверстия на корпусе проектора. Для отвода тепла требуется надлежащая вентиляция. Перекрытие вентиляционных отверстий приведет к неисправности проектора.

### Регулировка положения проектора

### Сдвиг проекционного объектива

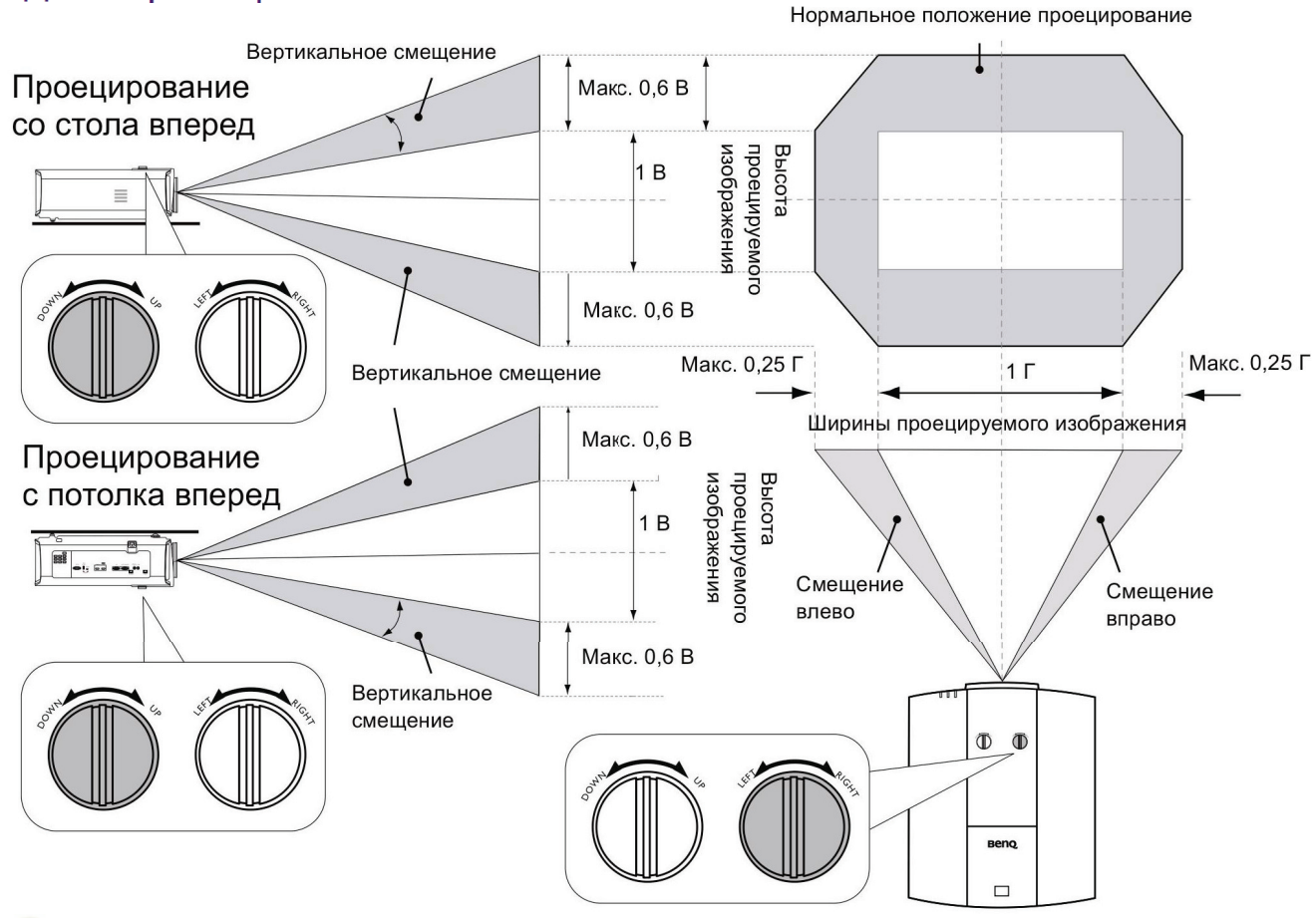

• Не крутите ручку после того как услышите щелчок, он указывает на предельное положение. Чрезмерное затягивание рукоятки может привести к повреждению.

#### Схема крепления на потолке

 $\frac{1}{290}$ 

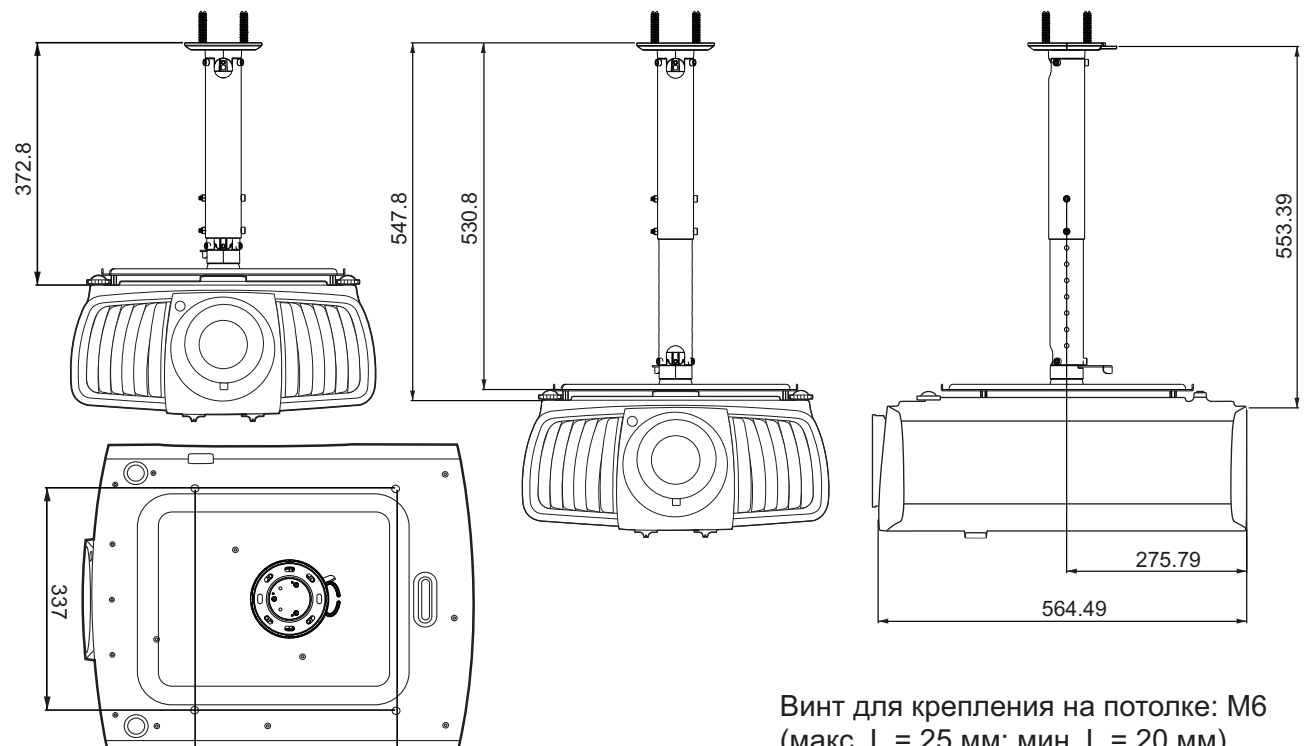

(макс. L = 25 мм; мин. L = 20 мм) Единица измерения: мм

### Использование комплекта кабельной стяжки

Комплект кабельной стяжки помогает предотвратить выпадение кабельного штекера из соединительного разъема. Он состоит из следующих частей.

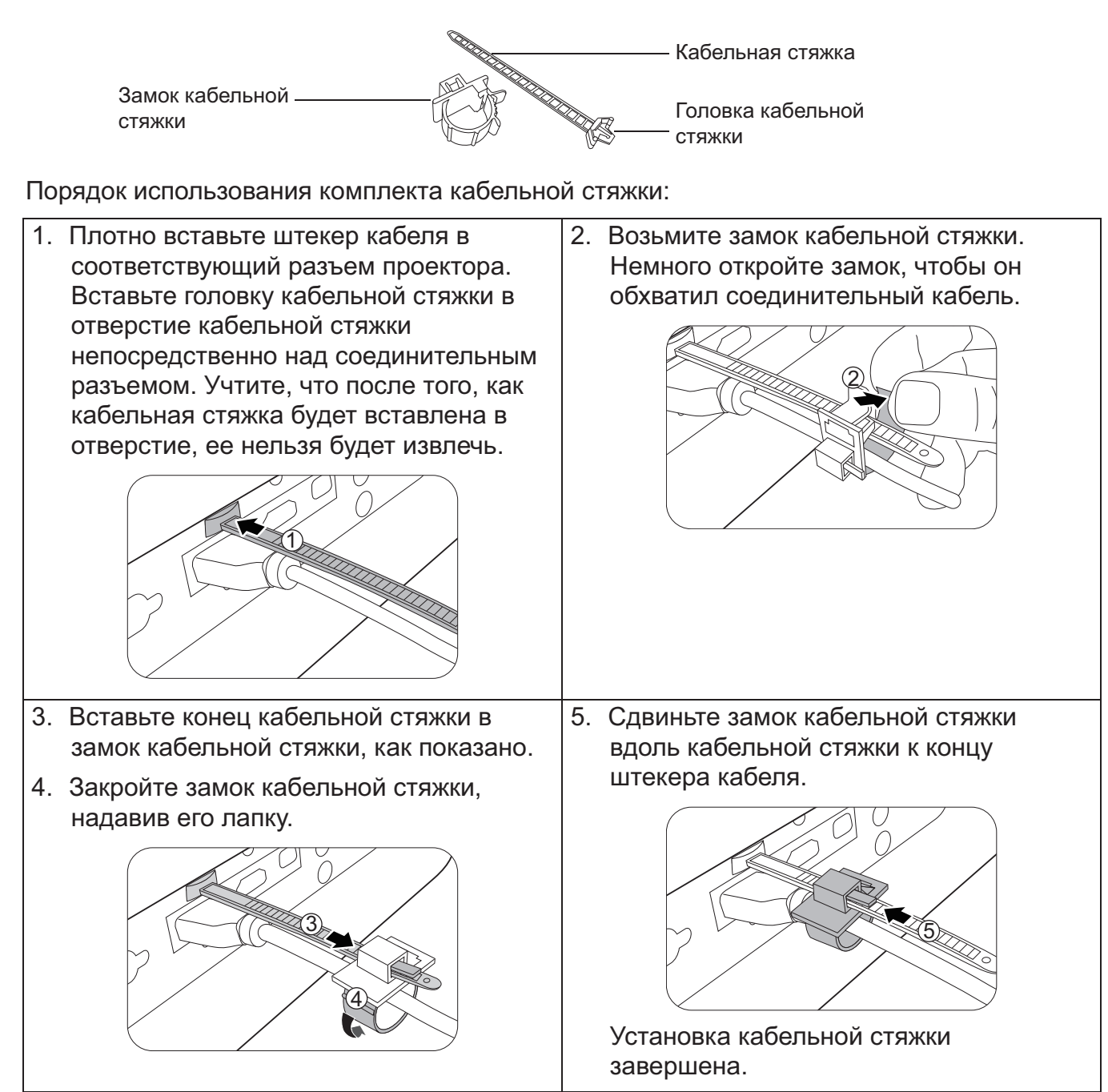

### Использование резинового колпачка объектива

Когда проектор установлен или закреплен в любом положении, кроме горизонтального, с помощью резинового колпачка зафиксируйте кольцо трансфокатора, чтобы оно не вращалось из-за собственного веса. Отрегулировав положение колец фокусировки и трансфокатора, вставьте резиновый колпачок, как показано на рисунках, чтобы зафиксировать кольца в заданном положении.

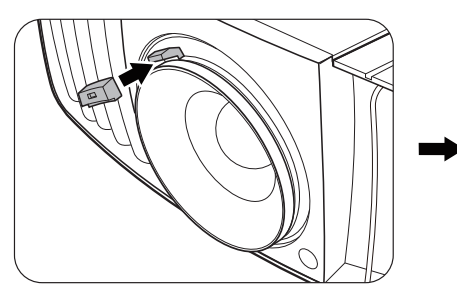

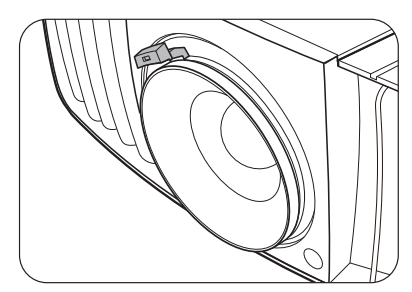

## Размеры проектора

470,7 мм (Ш) х 224,9 мм (В) х 564,7 мм (Г)

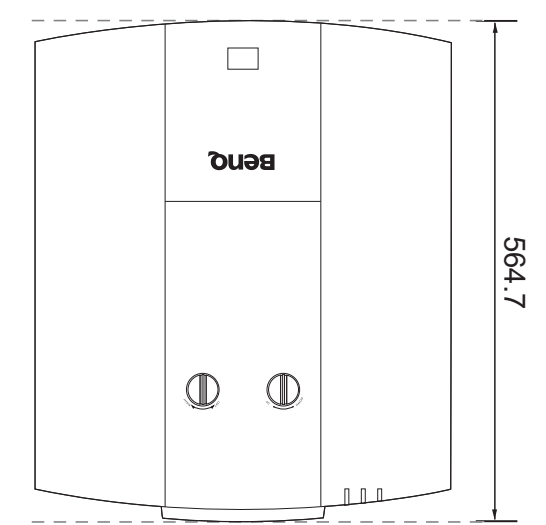

Единица измерения: мм

Русский

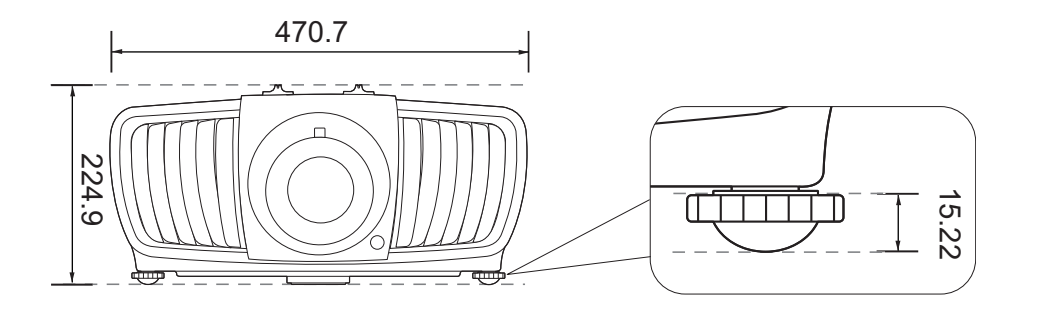

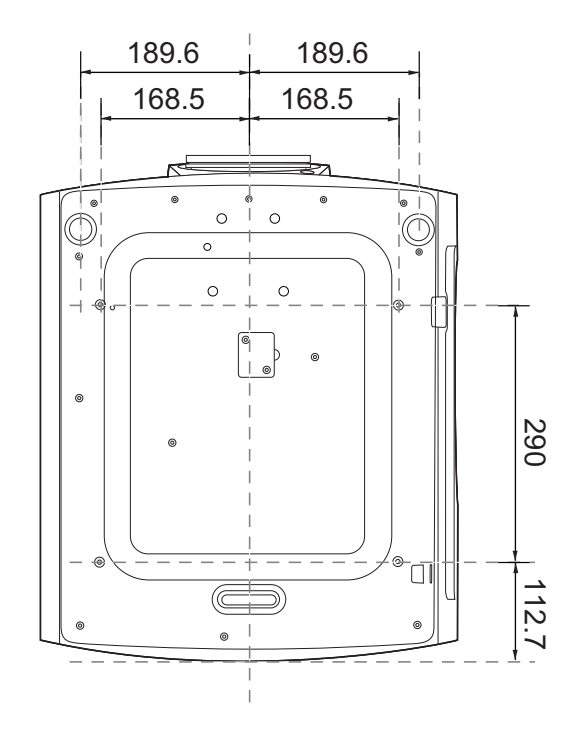

## Команда RS-232

### Назначение контактов разъема **RS-232**

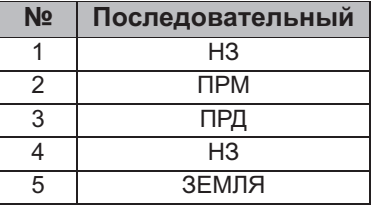

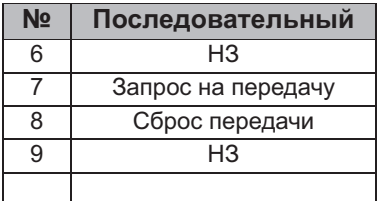

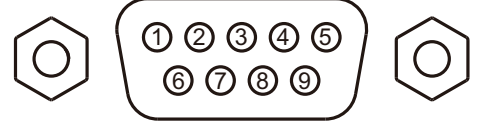

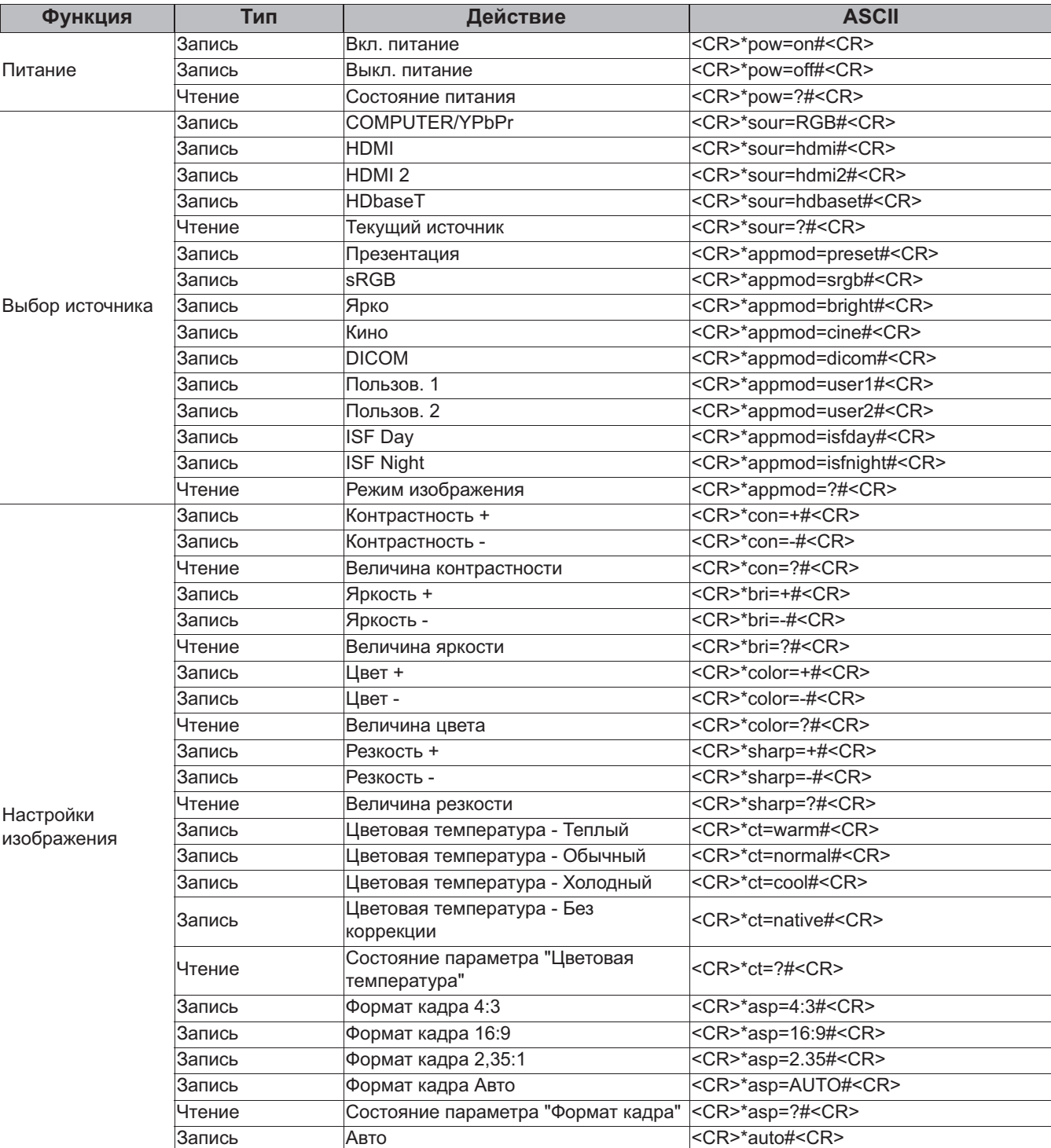

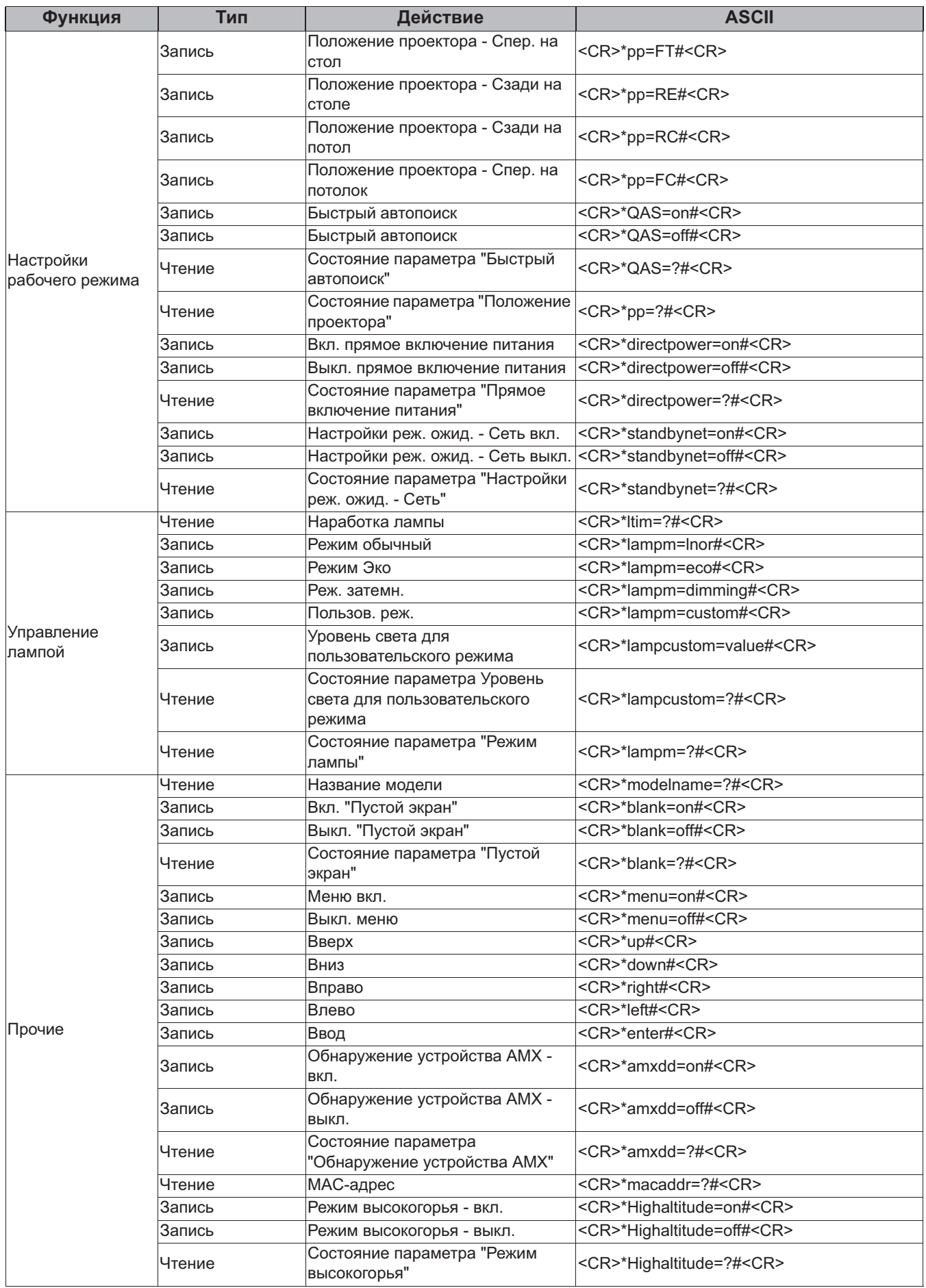

Русский<br>Р

# 차례

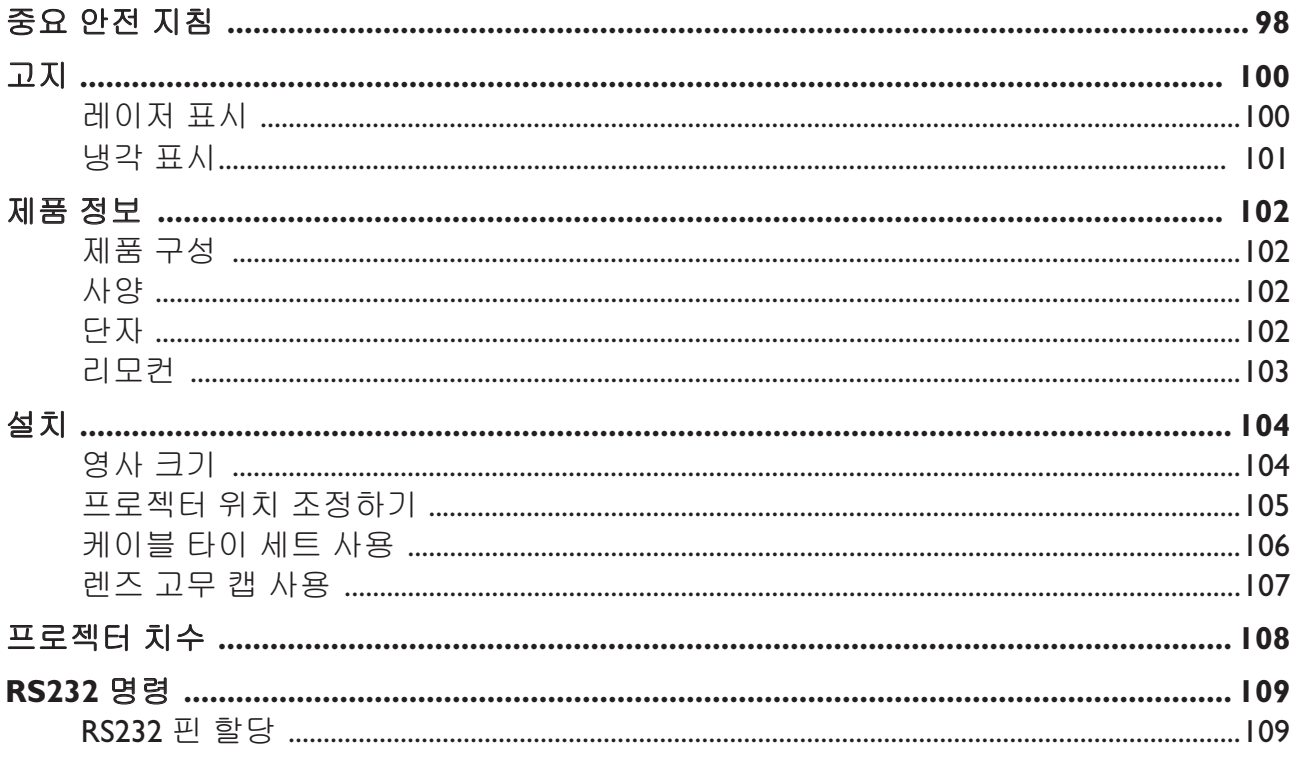

최신 버전의 사용 설명서 / 설치 안내서를 보려면 아래 웹사이트를 방문하십시오.

http://business-display.benq.com/

## 중요 안전 지침

구입하신 프로젝터는 정보 기술 장비 안전에 대한 최신 표준을 따르도록 설계되어 검사를 통과 한 제품입니다. 그러나 본 제품을 안전하게 사용하기 위해서는 사용 설명서 / 설치 안내서에서 설명하고 제품에 표시된 지침을 따라야 합니다.

- 1. 프로젝터를 작동하기 전에 사용 설명서 / 설치 안내서를 읽으십시오. 잘 보관해 두었다가 나 중에 참조하십시오.
- 2. 작동 중에는 프로젝터 렌즈 정면을 바라보지 마십시오. 빛 강도가 세기 때문에 시력이 손상 될 수 있습니다.
- 3. 수리는 자격을 갖춘 정비 기술자에게만 맡기십시오.
- 4. 프로젝터 광원이 켜지면 렌즈 셔터 ( 있을 경우 ) 를 열거나 렌즈 뚜껑 ( 있을 경우 ) 을 떼어내 㐡㐐㝘 **.**
- 5. 작동 중에는 광원이 매우 뜨거워집니다.
- 6. 일부 국가에서는 선간 전압이 불안정합니다 . 이 프로젝터는 100 240 V AC 에서 안전하게 작동하지만 전원이 끊기거나 ±10 볼트의 과전류가 발생하면 작동하지 않을 수 있습니다. 이 와 같이 선간 전압이 불안정하거나 중단될 수 있는 곳에서는 프로젝터를 연결할 때 정전압 㣙㾌 **,** Ḱ㤸⪌ 㵜␜ὤ **,** ⱨ㥉㤸 㤸㠄 ḩἽ 㣙㾌 **(UPS)** ⪰ ㇠㟝䚌㐡㐐㝘 **.**
- 7. 프로젝터가 작동 중일 때 영사 렌즈를 물건으로 가리지 마십시오. 물건이 발열되거나 변형 될 수 있습니다. 일시적으로 광원을 끄려면 블랭크 기능을 사용합니다.
- 8. 정격 광원 수명보다 오래 광원을 사용하지 마십시오.
- 9. 고정되지 않은 손수레, 받침대, 탁자 등에는 제품을 올려 놓지 마십시오. 제품이 떨어지면 크게 손상될 수 있습니다.
- 10. 프로젝터를 분해하지 마십시오 . 내부에 높은 전압의 전류가 흐르기 때문에 접촉에 의해 감 전사할 수 있는 위험이 있습니다.

어떤 덮개든지 절대로 벗기거나 제거하면 안됩니다. 수리가 필요한 경우에는 반드시 필요한 자격을 갖춘 정비 기술자에게 맡기십시오.

- ⅠⅠ. 통풍구를 막지 마십시오 .
	- 프로젝터를 담요나 기타 침구류 등, 표면이 부드러운 곳에 올려놓지 마십시오.
	- 프로젝터를 헝겊이나 다른 물건으로 덮지 마십시오.
	- 프로젝터 근처에 인화성 물질을 두지 마십시오.

통풍구가 심하게 막혀 있으면, 프로젝터 내부가 과열되어 화재가 발생할 수 있습니다.

- 12. 프로젝터를 수직으로 세워두지 마십시오 . 프로젝터가 떨어지면서 사람이 다치거나 프로젝 터가 손상될 수 있습니다.
- 13. 프로젝터 위에 올라서거나 물건을 올려놓지 마십시오. 프로젝터가 손상될뿐만 아니라 사람 이 다칠 수 있습니다.
- 14. 프로젝터가 작동 중일 때 통풍구에서 온기가 느껴지거나 냄새가 풍길 수 있습니다 . 이것은 정상적인 현상으로 제품에 결함이 있는 것이 아닙니다.
- 15. 프로젝터 부근이나 위에 액체를 놓지 마십시오. 흘린 액체가 프로젝터로 들어가면 고장 날 수 있습니다. 프로젝터에 물기가 묻으면, 전원 공급 장치의 콘센트에서 플러그를 뽑고 BenO 에 문의하여 수리를 받으십시오.
- 16. 이 장치는 접지해야 합니다.

䚐ạ㛨

- 17. 프로젝터 보관 장소로 적합하지 곳은 다음과 같습니다.
	- 환기가 잘 되지 않거나 밀폐된 공간 . 50 cm 이상 벽과 거리를 두고 설치해야 프로젝터 주변에 통풍이 잘 됩니  $C$  .
	- 온도가 급변하는 곳 ( 예 : 창문이 모두 닫혀 있는 차량 내부 ).
	- <u>- 습기, 먼지 또는 담배 연기가 많은 공간, 프로젝터의 광학 부품이 오염되므로 수명이 단축되고 스크린이 어둡</u> 게 보일 수 있습니다.
	- 화재 경보기 근처
	- 실내 온도가 40°C / 104°F 를 넘는 곳
	- 고도가 3000 m(10000 피트 ) 를 넘는 곳.

### 위험 그룹  $2$

- 62471-5:2015 에 해당합니다.
- 성이 있습니다.
- 3. 작동 중인 광원을 응시하지 마십시오. 눈 에 해를 입을 수 있습니다.
- 4. 모든 밝은 광원과 마찬가지로, 빔을 똑바 로 쳐다보지 마십시오.

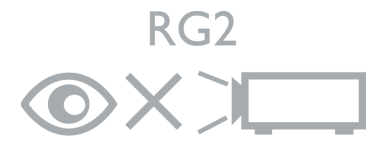

프로젝터의 광원 장치는 레이저를 사용합 니다.

#### 레이저 주의

I. 광원 및 광원 시스템에 대한 광생물학 안전 (중국 및 기타 지역의 경우)이 제품은 클래스 I 성 분류에 따라 이 제품은 위험 그룹 2, IEC 레이저 제품에 해당하고 IEC 60825-1:2014 를 준 수합니다.

2. 이 제품에서 유해한 시방사가 방출될 가능 (북미 지역의 경우)이 제품은 클래스 3R 레이 저 제품에 해당하고 IEC 60825-1:2007 을 준수합 니다.

> 레이저 방출, 빔을 들여다보지 마십시오. 클래 스 3R 레이저 제품.

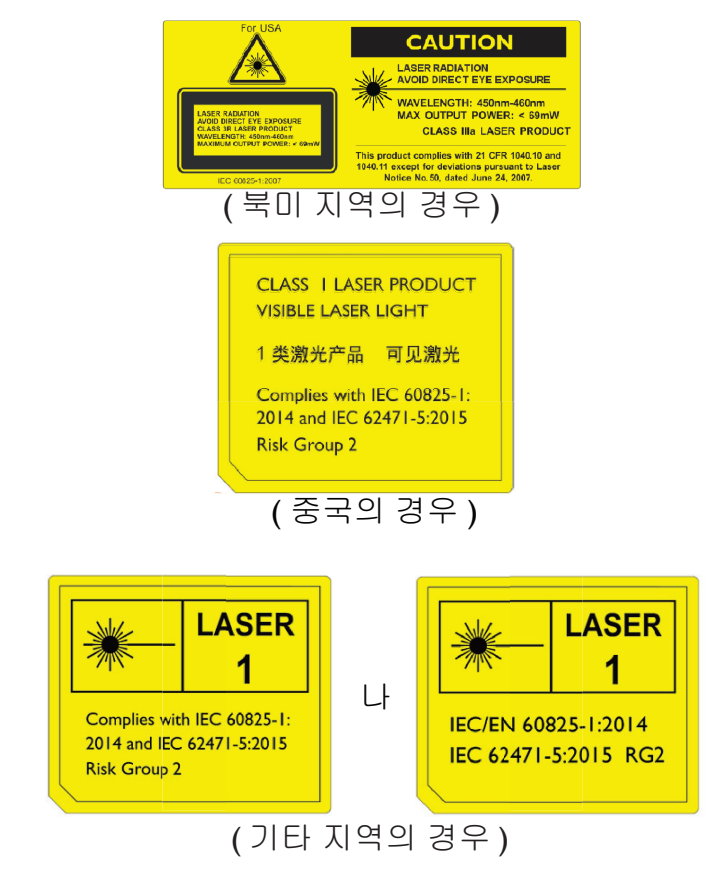

## 卫刀 레이저 표시

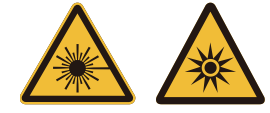

이 기호는 지침을 잘 따르지 않을 경우 눈이 레이저 방출에 노출될 잠재적 위 험이 있음을 나타냅니다.

#### 클래스 3R 레이저 제품

이 레이저 제품은 작동의 모든 절차 동안 클래스 3R 로 지정되어 있습니다.

레이저 조명 - 눈에 직접 노출을 피하십시오.

레이저 또는 레이저 불빛을 사람이나 반사 물체에 직접 조준하거나 반사하지 마십시  $9.5$ 

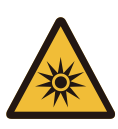

직접 조명 또는 산란된 조명이 눈과 피부에 해로울 수 있습니다.

포함되어 있는 지침을 잘 따르지 않을 경우 레이저 방출에 눈이 노출될 잠재적 위험 이 있습니다.

주의 – 여기에 명시되지 않은 제어 또는 조정을 하거나 절차를 수행할 경우 유해한 방 출에 노출될 수 있습니다.

#### 레이저 매개변수

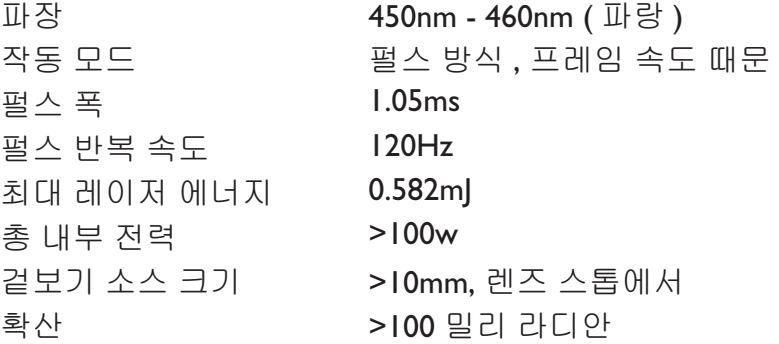

### 냉각 표시

U

## 통풍 정치 수의 사항 공기 배기구 좋기 배기구  $\mathbb{D}$   $\mathbb{D}$ **Beno**  $\hfill \square$ 공기 공기 흡입구 흡입구

프로젝터의 적절한 통풍을 위해, 아래 그림에 나온 것처럼 프로 젝터 주위에 약간의 공간을 두어야 합니다:

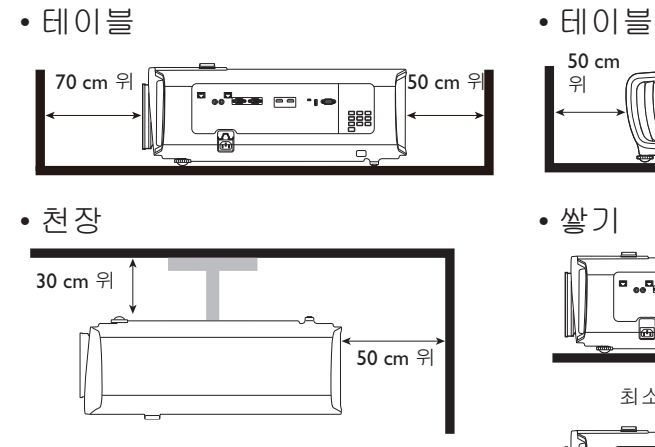

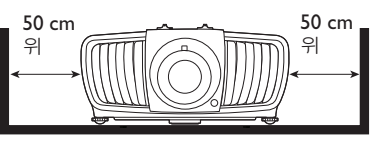

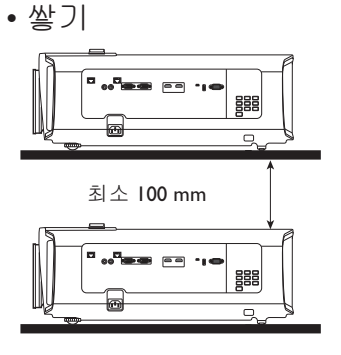

통풍이 잘 안되거나 좁은 공간에서 프로젝터를 사용하지 마십시오.

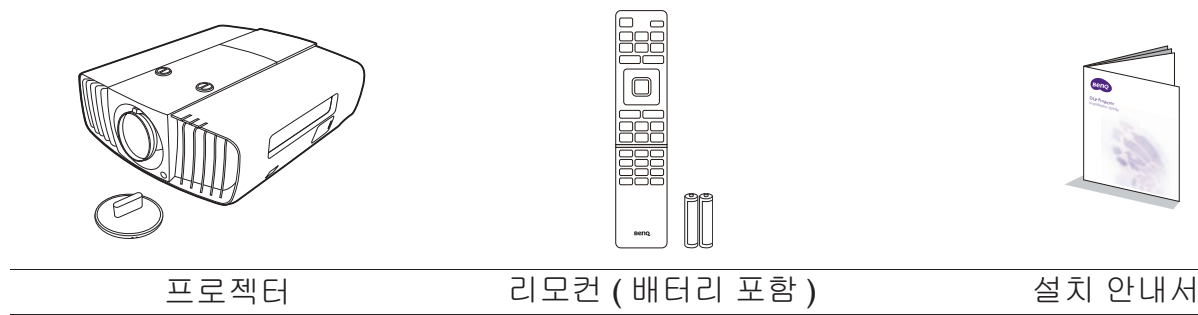

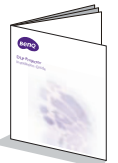

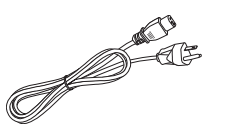

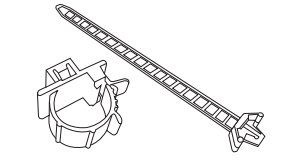

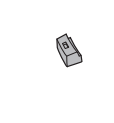

전원 코드 거이블 타이 세트 x 2 급급 프로그 그무 캡

### ㇠㛅

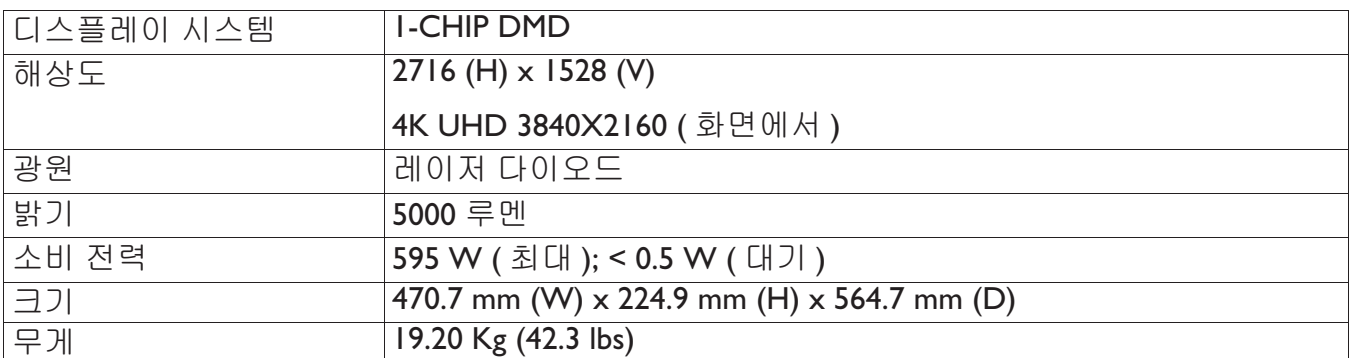

## 단자

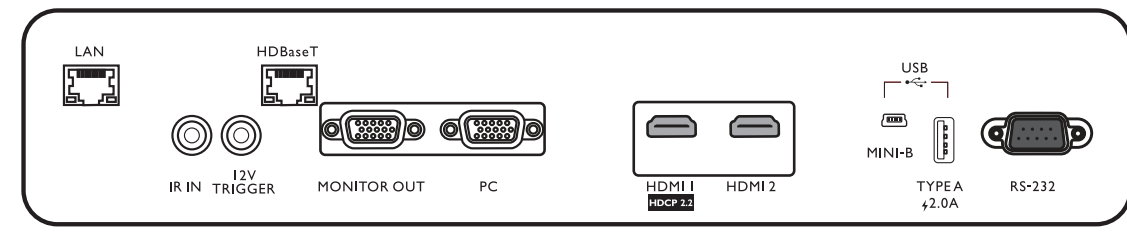

#### **• LAN**

**• 12V TRIGGER**

를 트리거합니다.

네트워크를 통해 프로젝터를 제어하기 위해 RI45 Cat5/Cat6 이더넷 케이블에 연 결하는 데 사용됩니다.

### **• HDBaseT**

**• IR IN**

리모컨에서 오는 신호를 더 잘 수신할 수 있도록 IR 확장 케이블을 꽂는 데 사 용합니다.

R|45 Cat5/Cat6 케이블을 비압축 입력 고선명 비디오 (HD) 에 연결하는 데 사용됩니다.

전기 스크린 또는 조명 컨트롤 같은 외부 장치

#### **• MONITOR OUT**

동시 재생을 표시할 수 있도록 다른 다 스플레이 장비에 연결됩니다.

**• PC**

RGB ㋀㏘ ❄⏈ PC 㜄 㜤ᷤ䚔 ㍌ 㢼⏈ 15 **• USB TYPE A** 핀 VGA 포트입니다.

#### **• HDMI 1**

HDMI (4K) 소스에 연결됩니다.

#### **• HDMI 2**

HDMI 소스에 연결됩니다.

**• USB MINI-B**

펌웨어 업그레이드 전용.

5V/2A 출력을 지원합니다.

#### **• RS232**

PC 제어 시스템에 연결하고 프로젝터 유지 보 수를 수행할 수 있는 표준 9 핀 D-sub 인터페이 ㏘㢹⏼␘ .

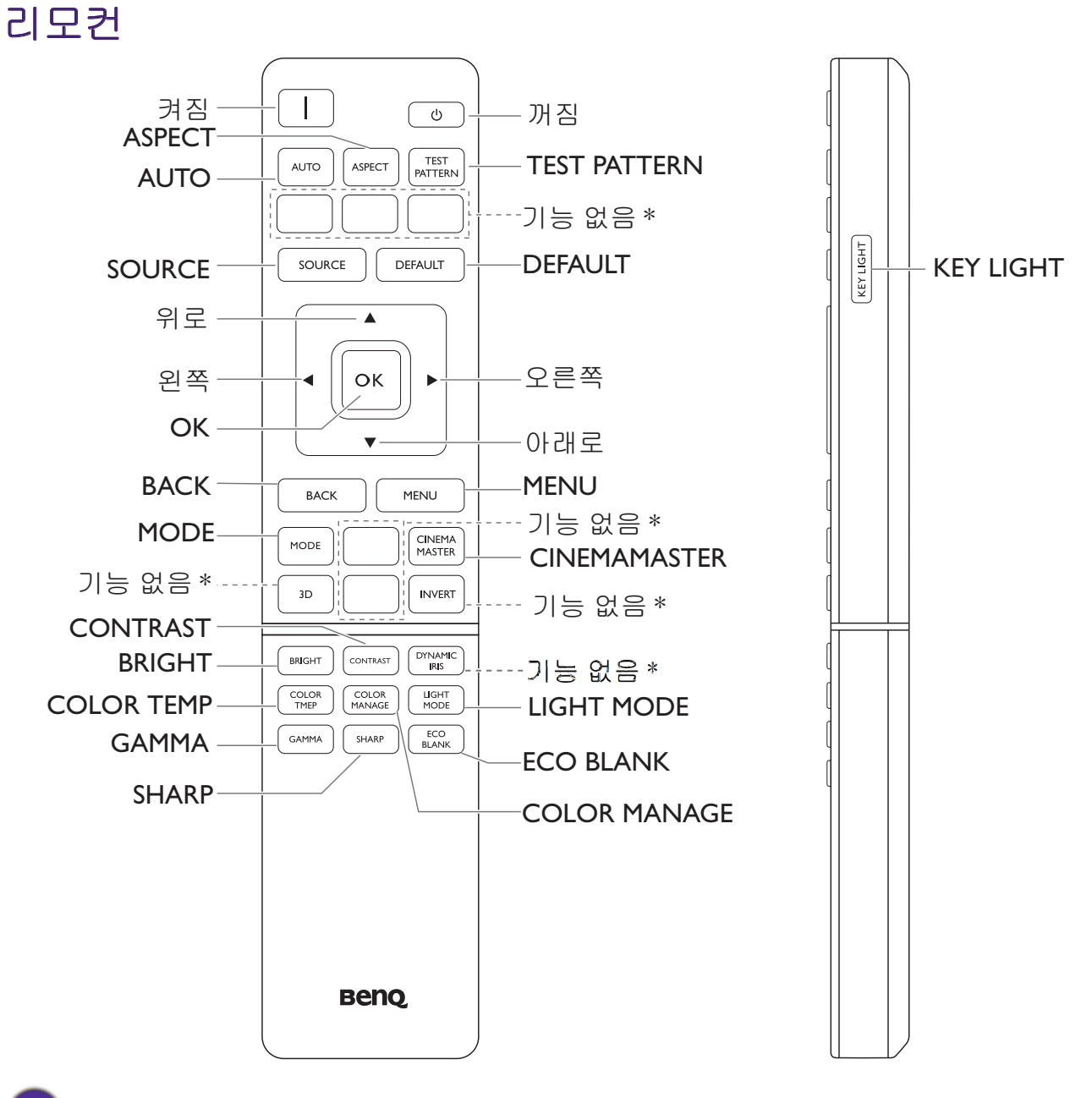

 $*$  이 버튼은 이 모델에 사용할 수 없습니다.

䚐ạ㛨

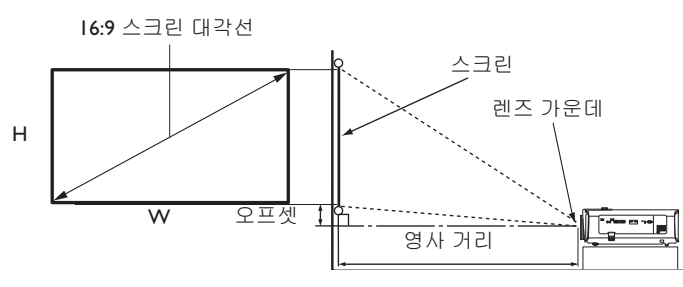

#### • 스크린 화면비는 16:9 이고 영사 이미지 화면비는 16:9 입니다

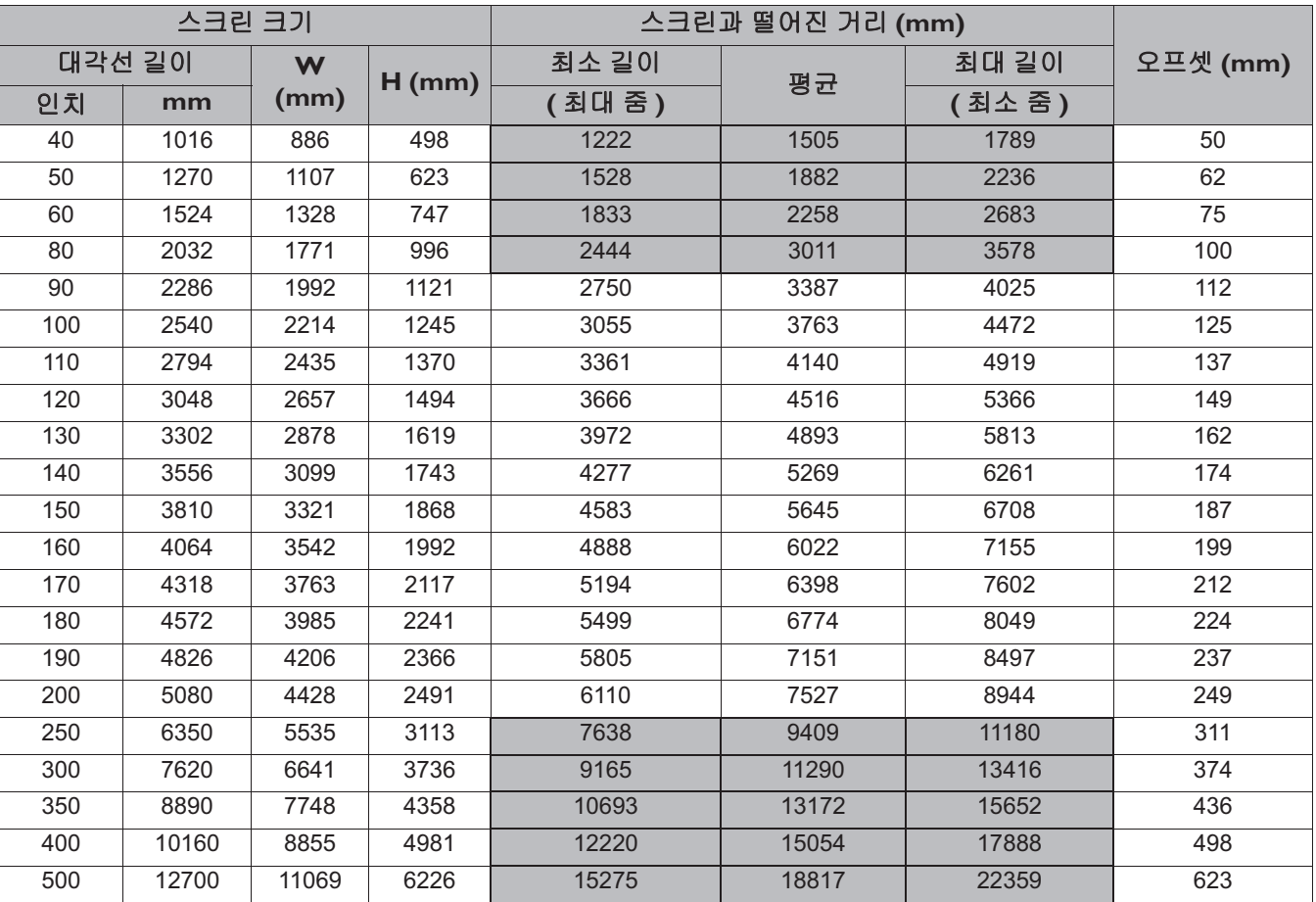

모든 측정은 근사값이며 실제 크기와 다를 수 있습니다.

프로젝터를 한 곳에만 설치하여 이용하려는 경우 BenQ 에서는 먼저 설치할 프로젝터를 사용해 영사 거리와 크기를 실제로 측정하여 프로젝터 광학 부품들의 오차를 고려할 것을 권장합니다. 그래야 설치하기에 가장 적합한 위치를 정확하게 파악할 수 있습니다.

- 천장 설치는 자격을 갖춘 전문가가 시행해야 합니다 . 자세한 내용은 대리점에 문의하십시오. 프로젝터를 손수 설치하는 것은 권장되지 않습니다.
	- 프로젝터를 단단하고 고른 평면 위에 놓고 사용하십시오. 프로젝터가 떨어지면 손상되거나 심각한 부상을 입을 수 있습니다.
	- 온도가 너무 덥거나 추운 곳에서 프로젝터를 사용하지 마십시오. 화씨 32 도 ( 섭씨 0 도 ) ~ 화씨 104 도 (섭씨 40 도 ) 사이에서만 프로젝터를 사용하십시오.
	- 프로젝터가 습기, 먼지 또는 연기에 노출되면 스크린이 손상됩니다.
	- 프로젝터의 통풍구를 막지 마십시오. 적절한 통풍은 열을 제거하는 데 필요합니다. 통풍구가 막히면 프로 젝터가 손상됩니다.

### 프로젝터 위치 조정하기

영사 렌즈 이동

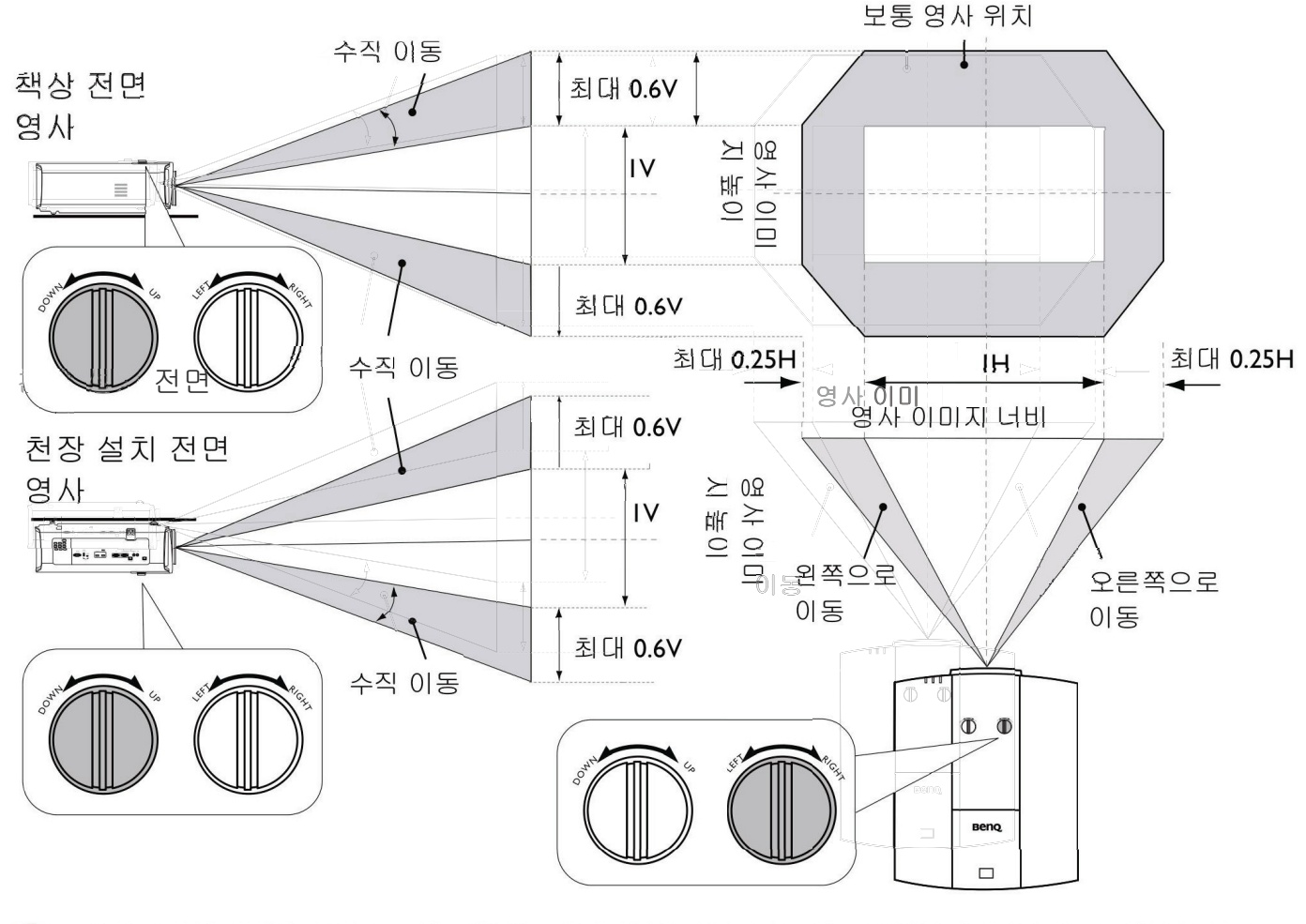

• 딸깍 소리가 들리면 조정 노브가 한계에 도달한 것이므로 조정 노브 돌리기를 멈추십시오. 노브를 과도하 게 돌리면 손상될 수 있습니다.

### <u>친장</u> 실

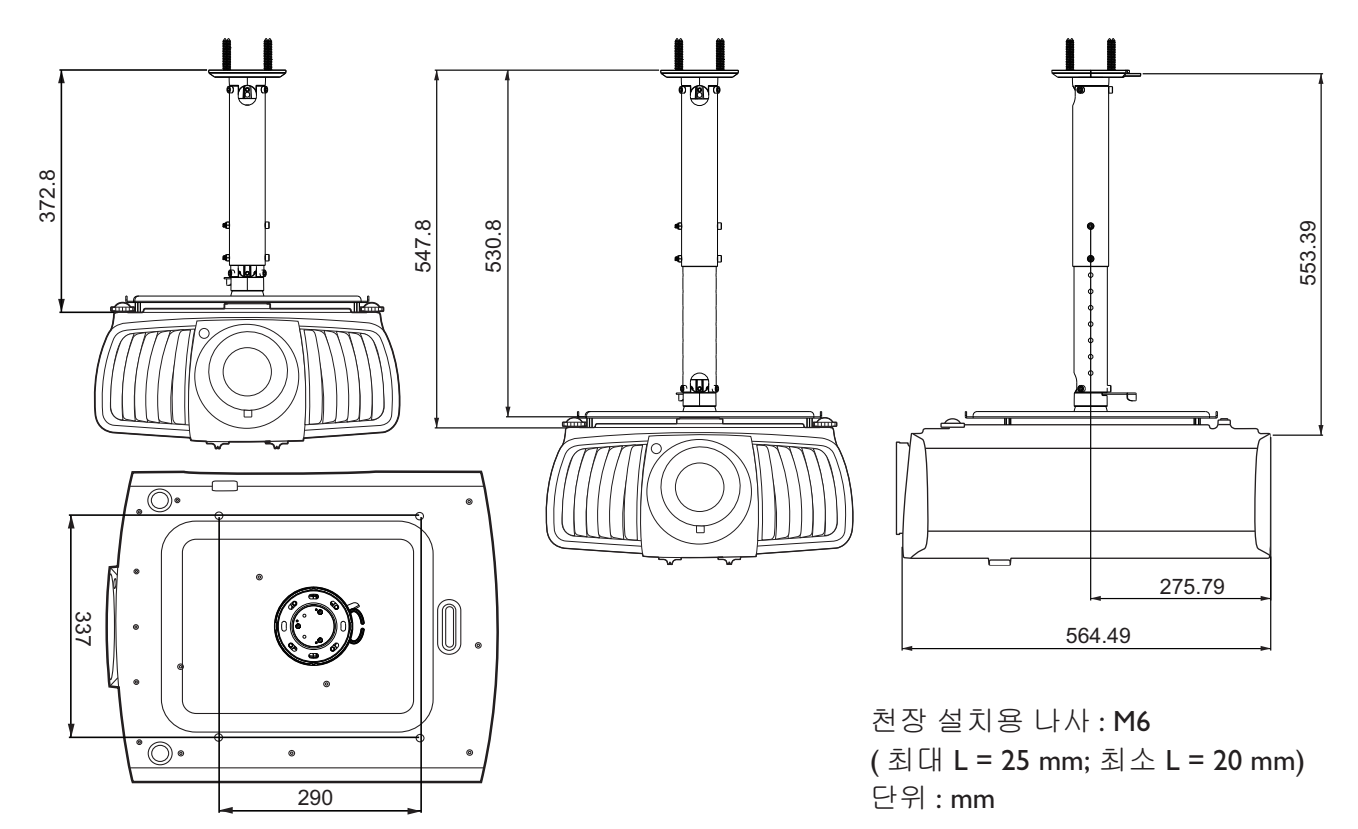

### 케이블 타이 세트 사용

케이블 타이 세트는 연결 포트에서 케이블 플러그가 빠지는 것을 방지하는 데 유용합니다. 세트 에 다음 부품이 들어 있습니다.

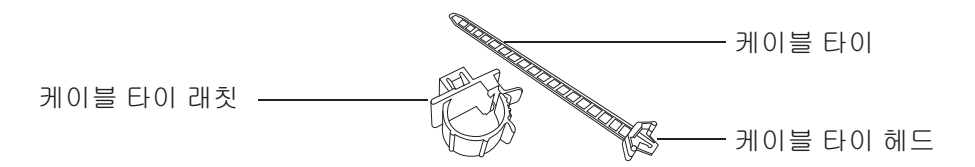

케이블 타이 세트 사용:

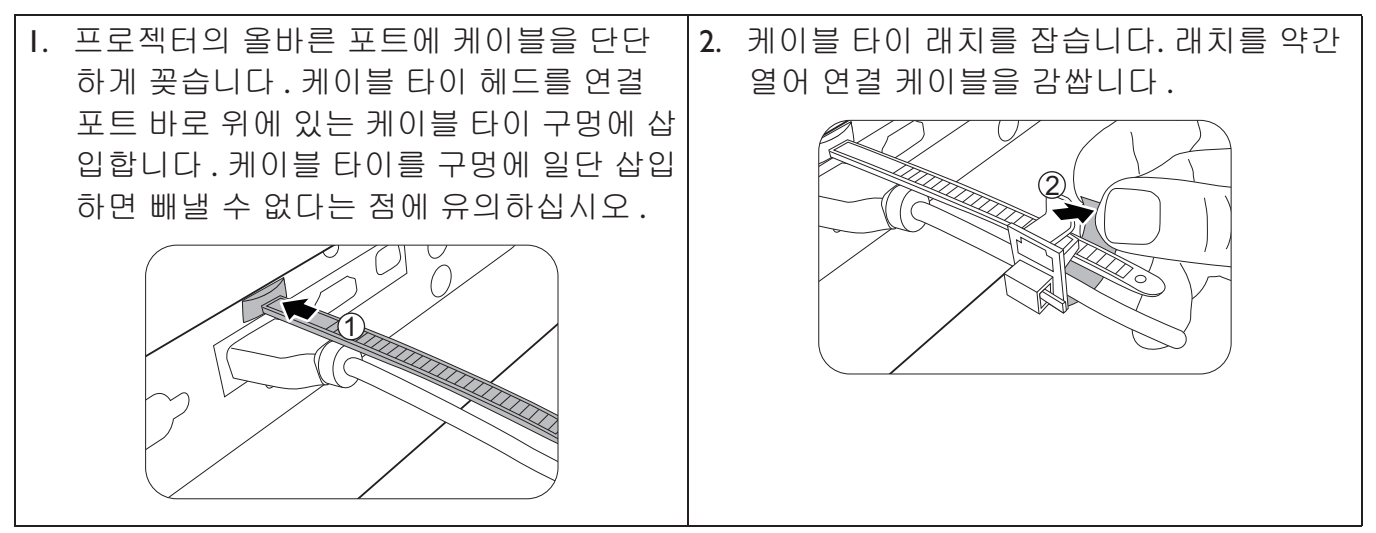

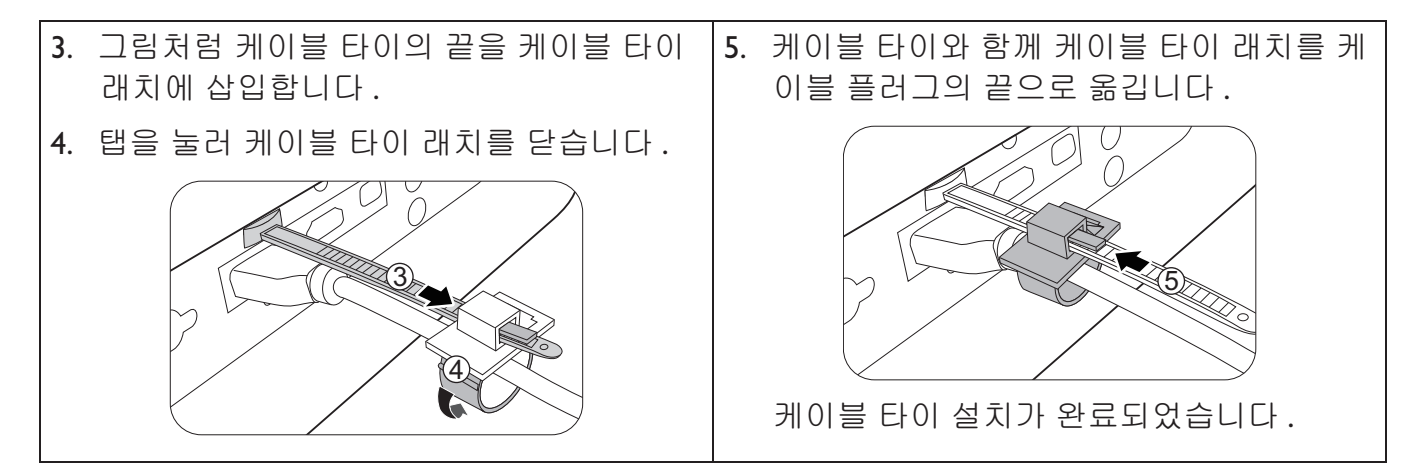

### 렌즈 고무 캡 사용

프로젝터를 수평 위치 외에 다른 방식으로 설치하거나 마운트할 때, 줌 조정기가 자체 무게로 인 해 회전되지 않도록 고무 캡을 사용하십시오. 초점 및 줌 조정기가 조정된 후, 그림을 따라 고무 캡을 끼워서 위치를 유지합니다.

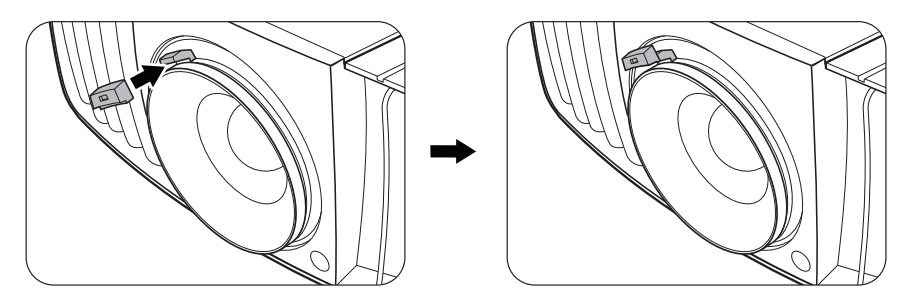

## 프로젝터 치수

470.7 mm (W)  $\times$  224.9 mm (H)  $\times$  564.7 mm (D)

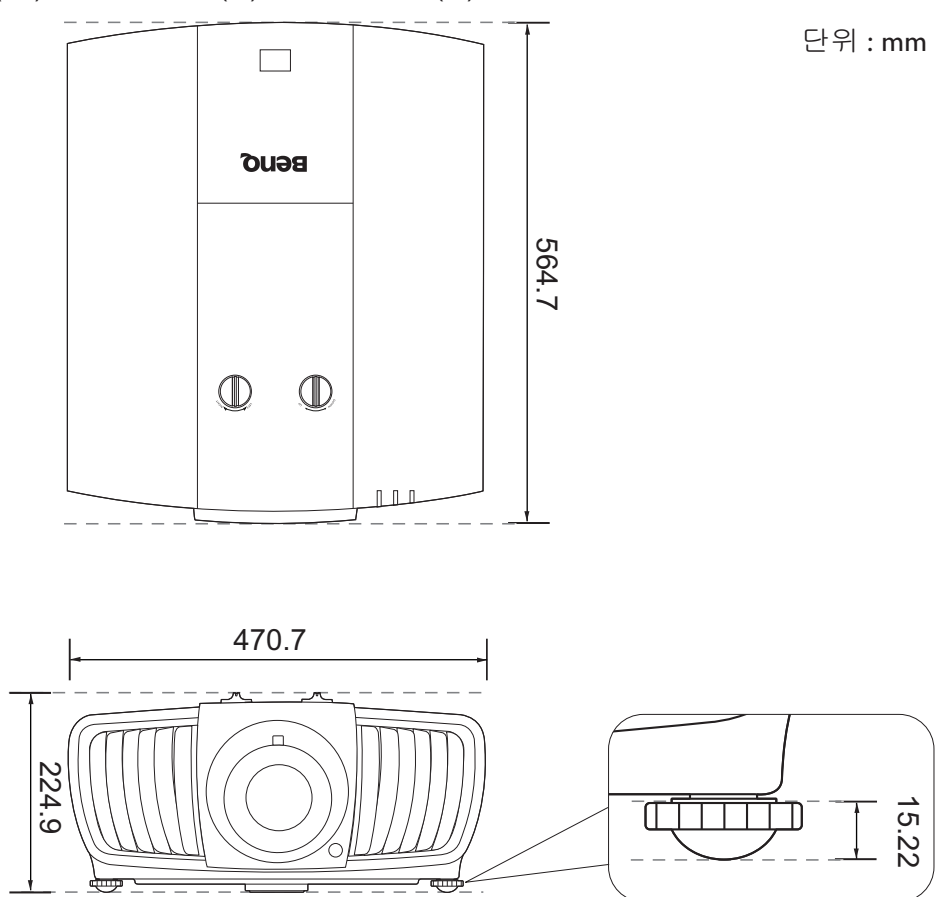

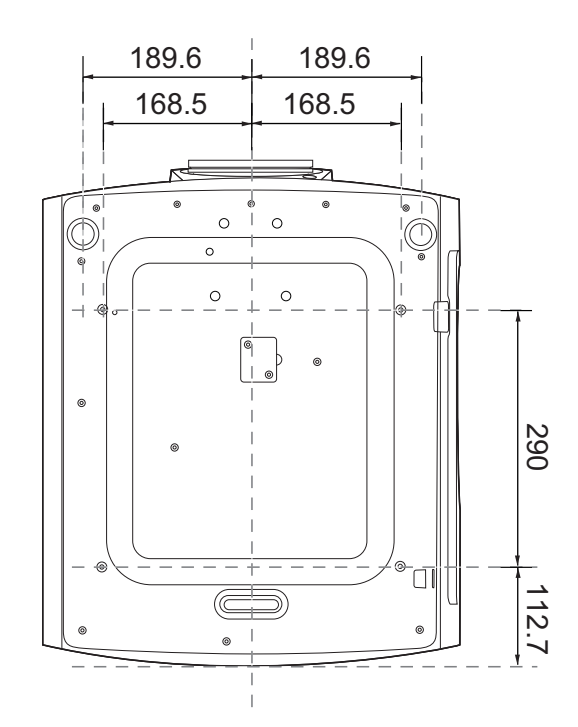

## $RS232$  명령 **RS232** 䙴 䚔

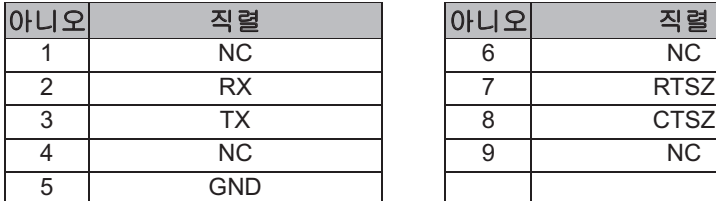

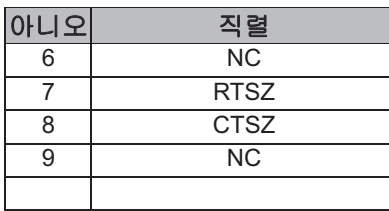

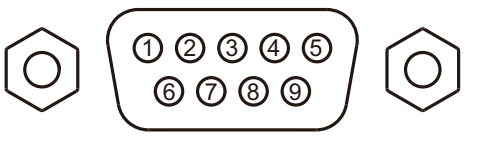

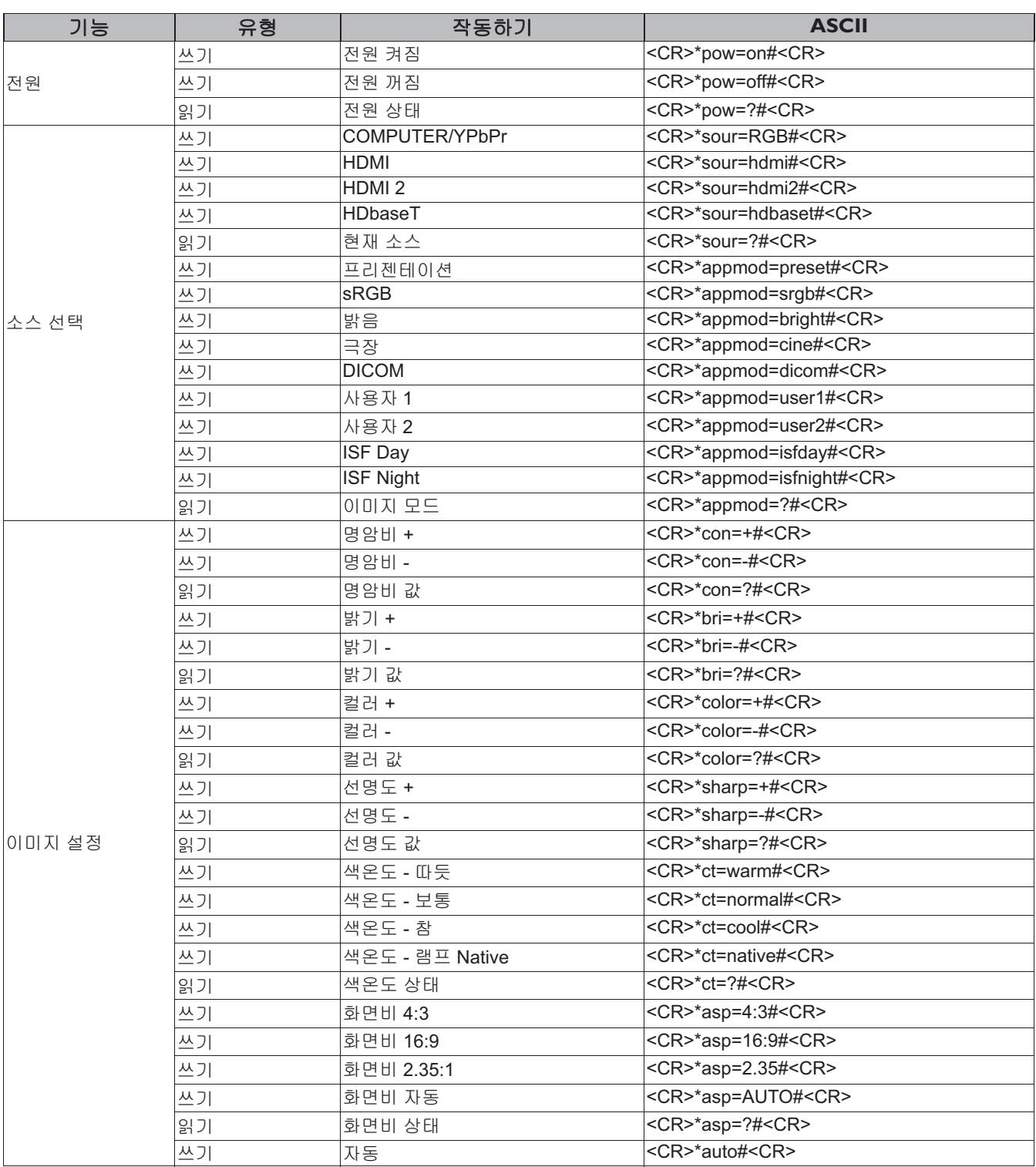
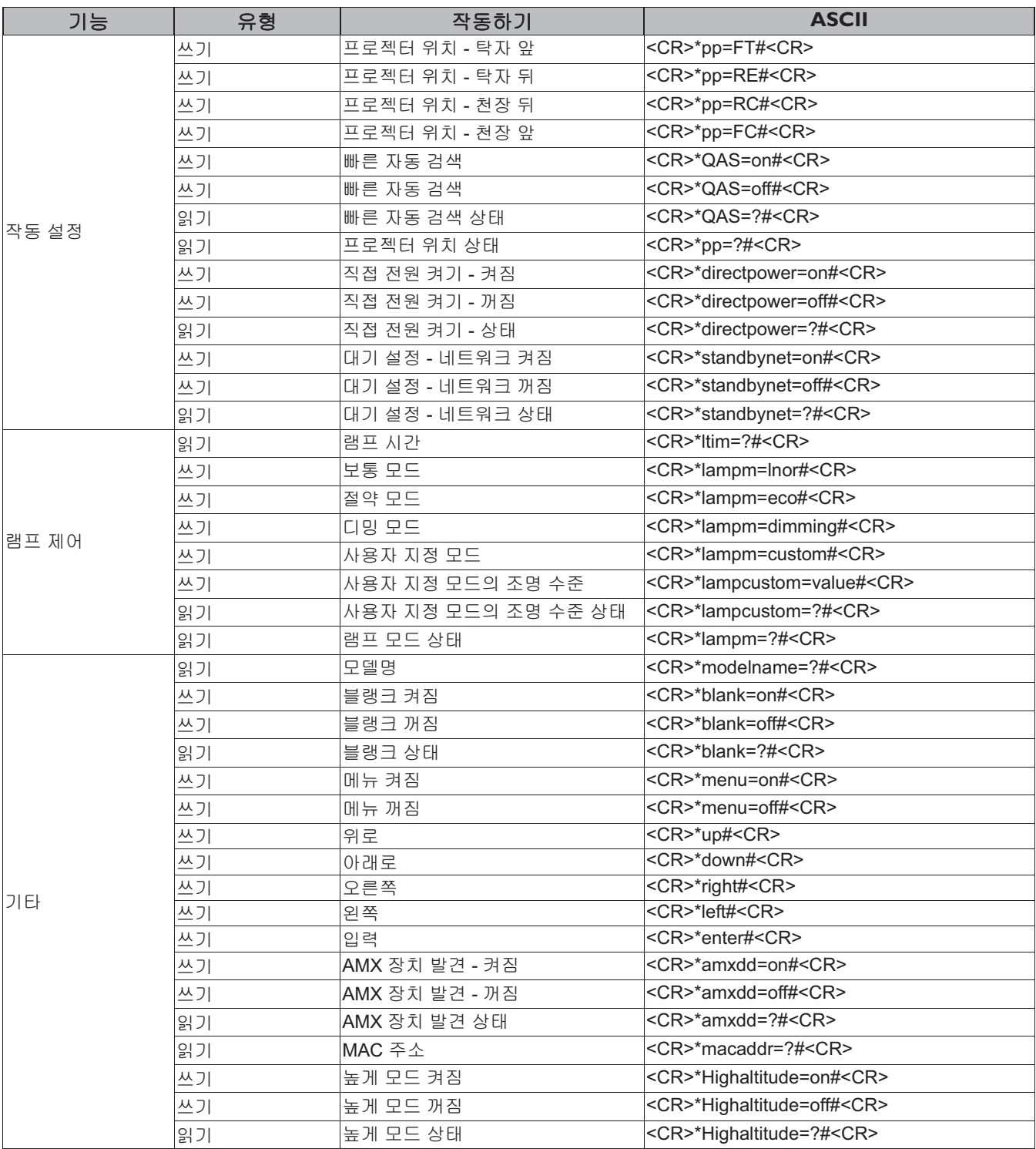

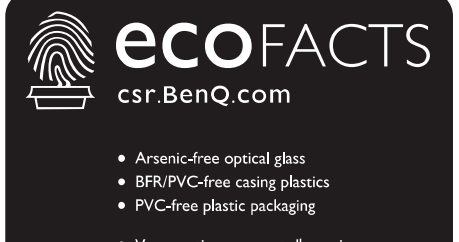

- Verre optique exempt d'arsenic
- · Boitier de plastique exempt de BFR/PVC
- · Emballage de plastique exempt de PVC

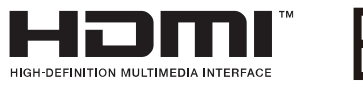

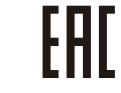

## BenQ.com

© 2017 BenQ Corporation. All rights reserved. Rights of modification reserved.

3DU01.001 P/N:4J.JH401.001